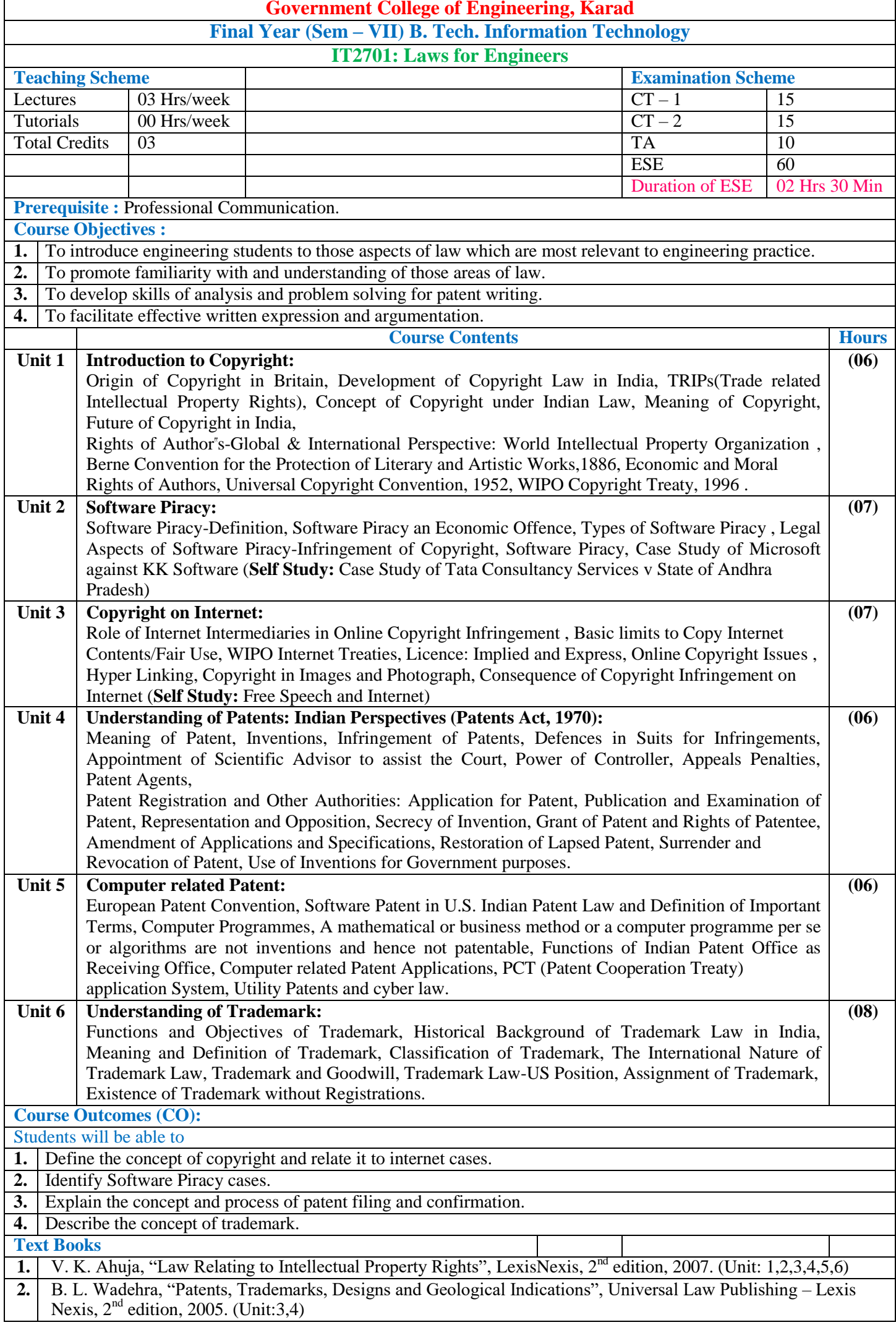

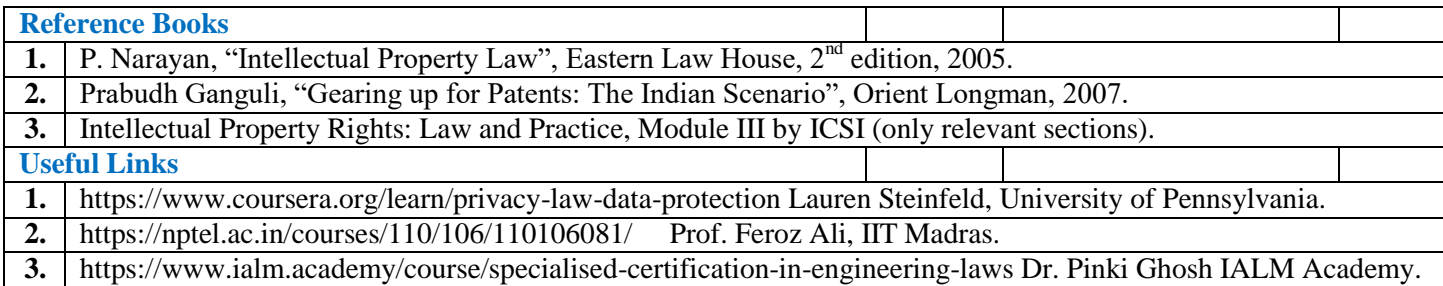

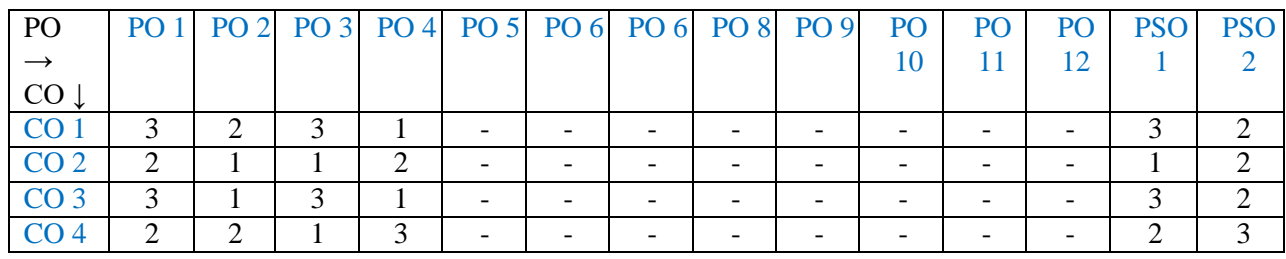

1: Slight (Low) 2: Moderate (Medium) 3: Substantial (High)

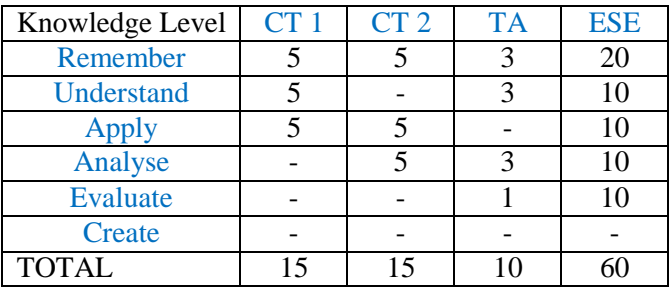

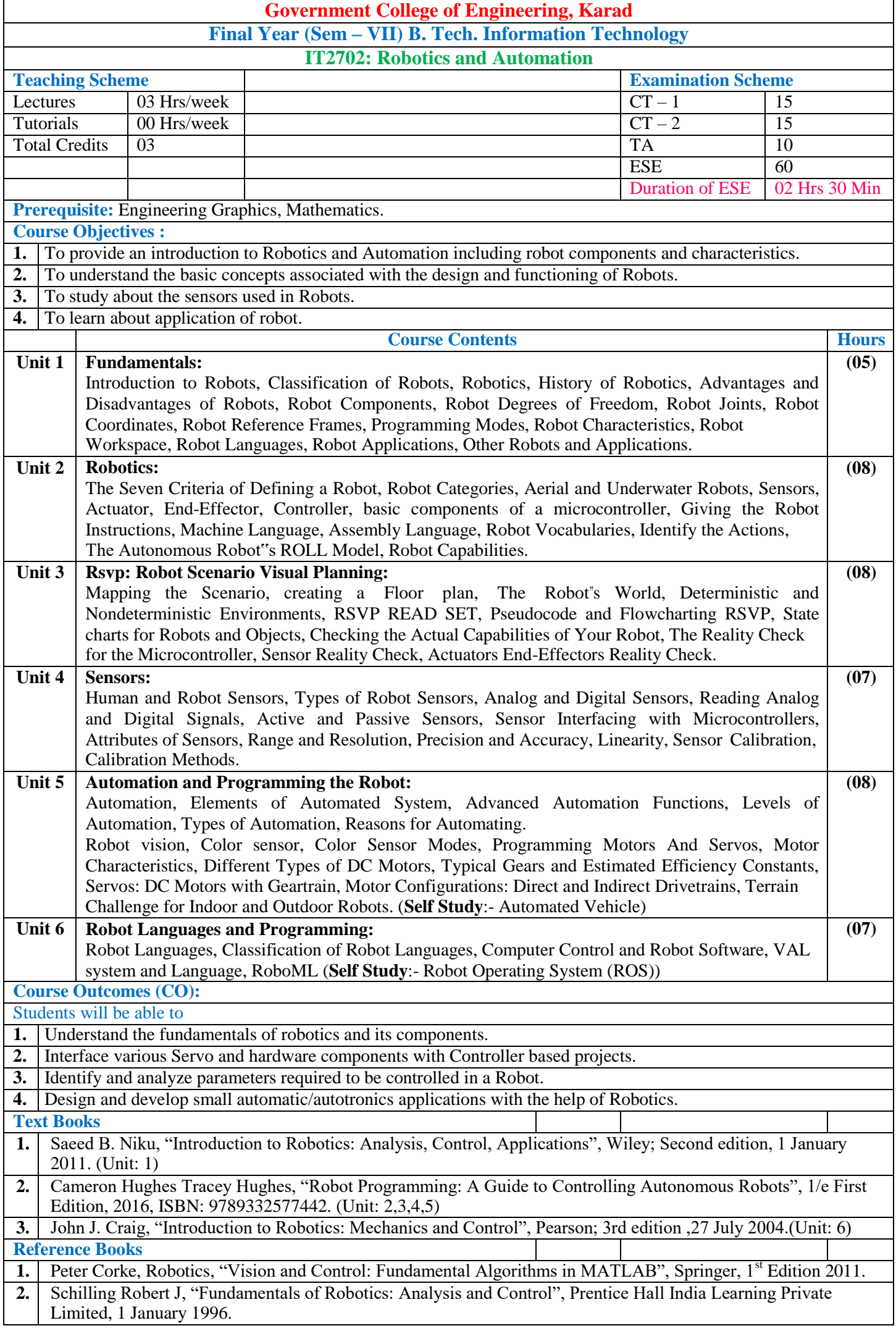

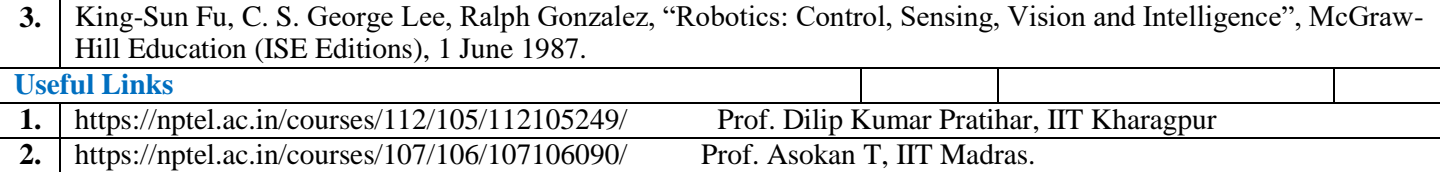

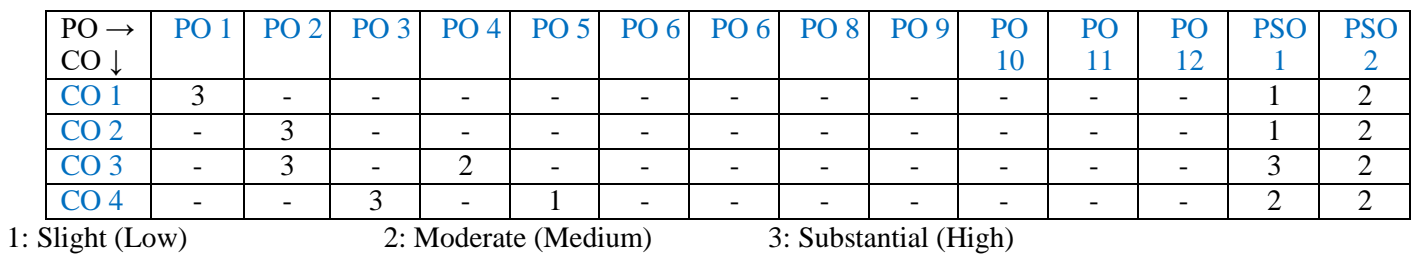

**3.** <https://nptel.ac.in/courses/112/101/112101098/> IIT Bombay

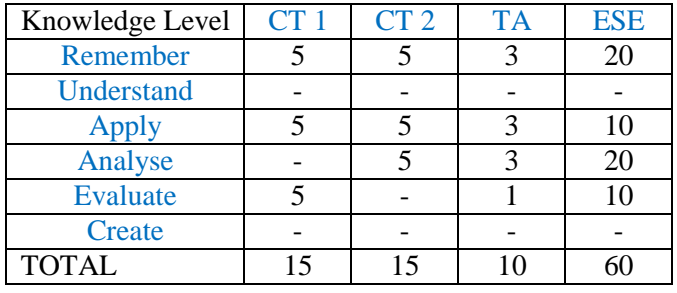

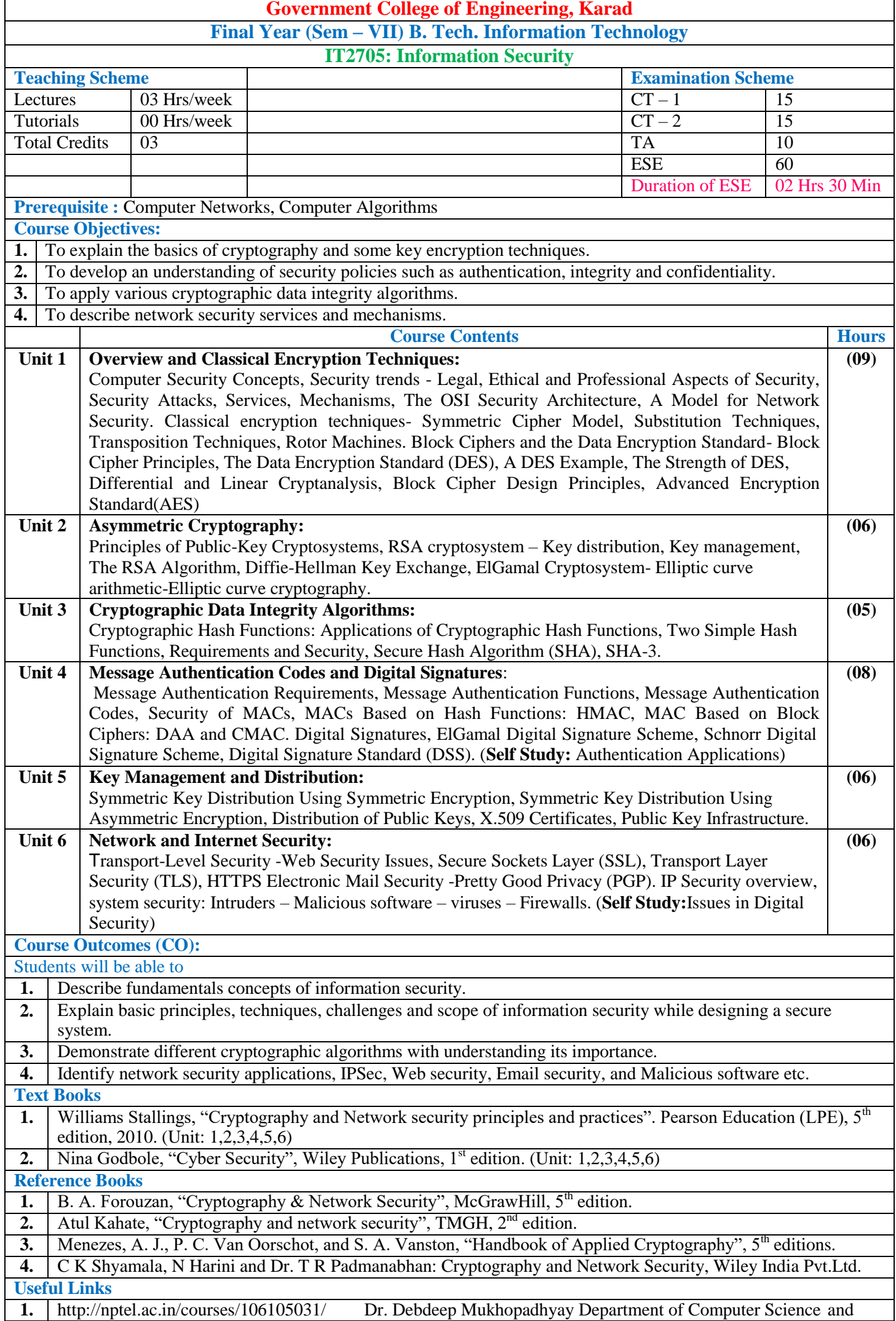

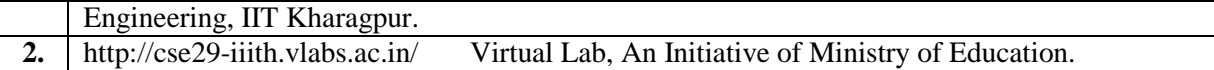

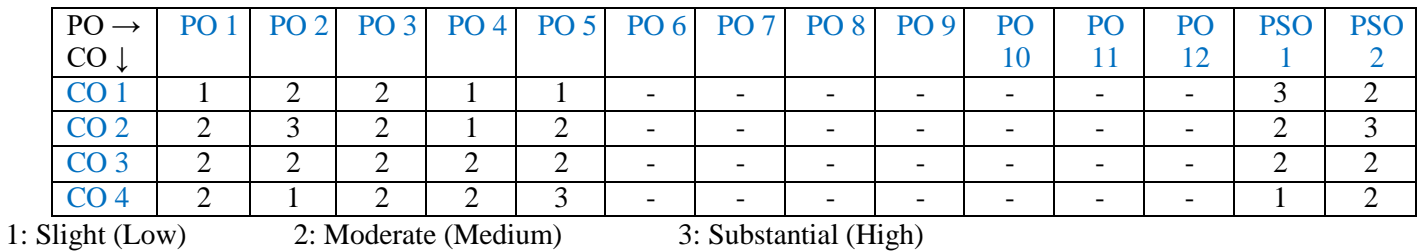

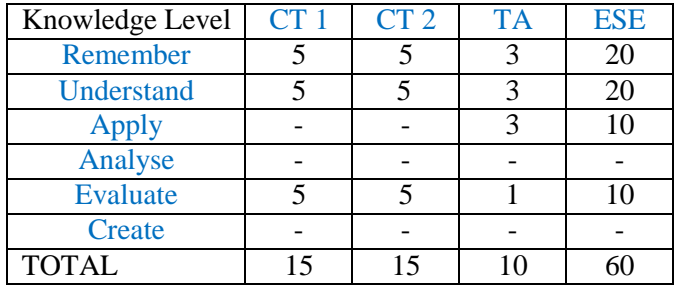

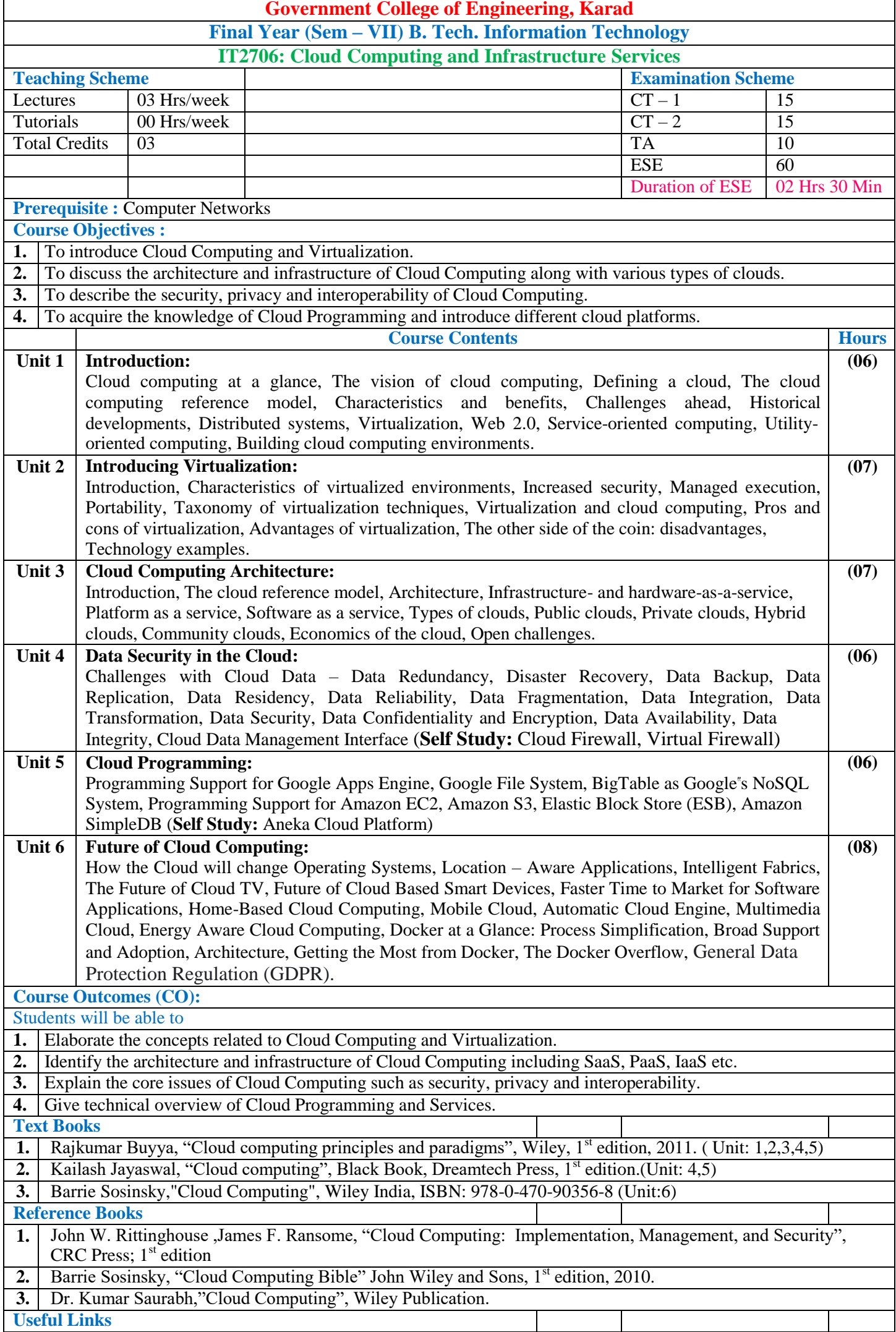

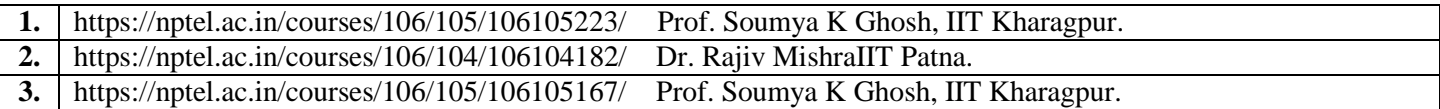

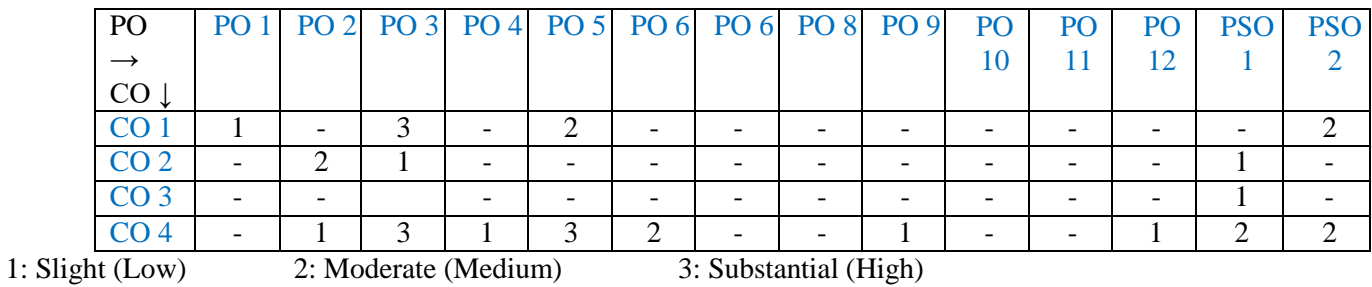

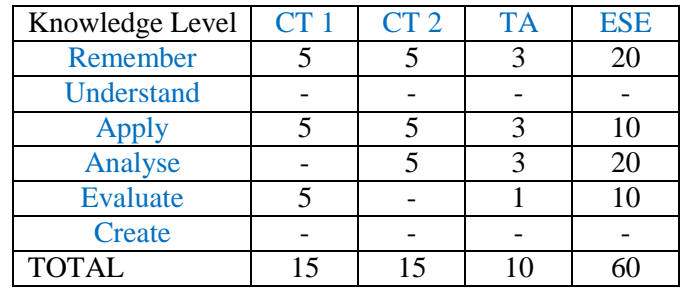

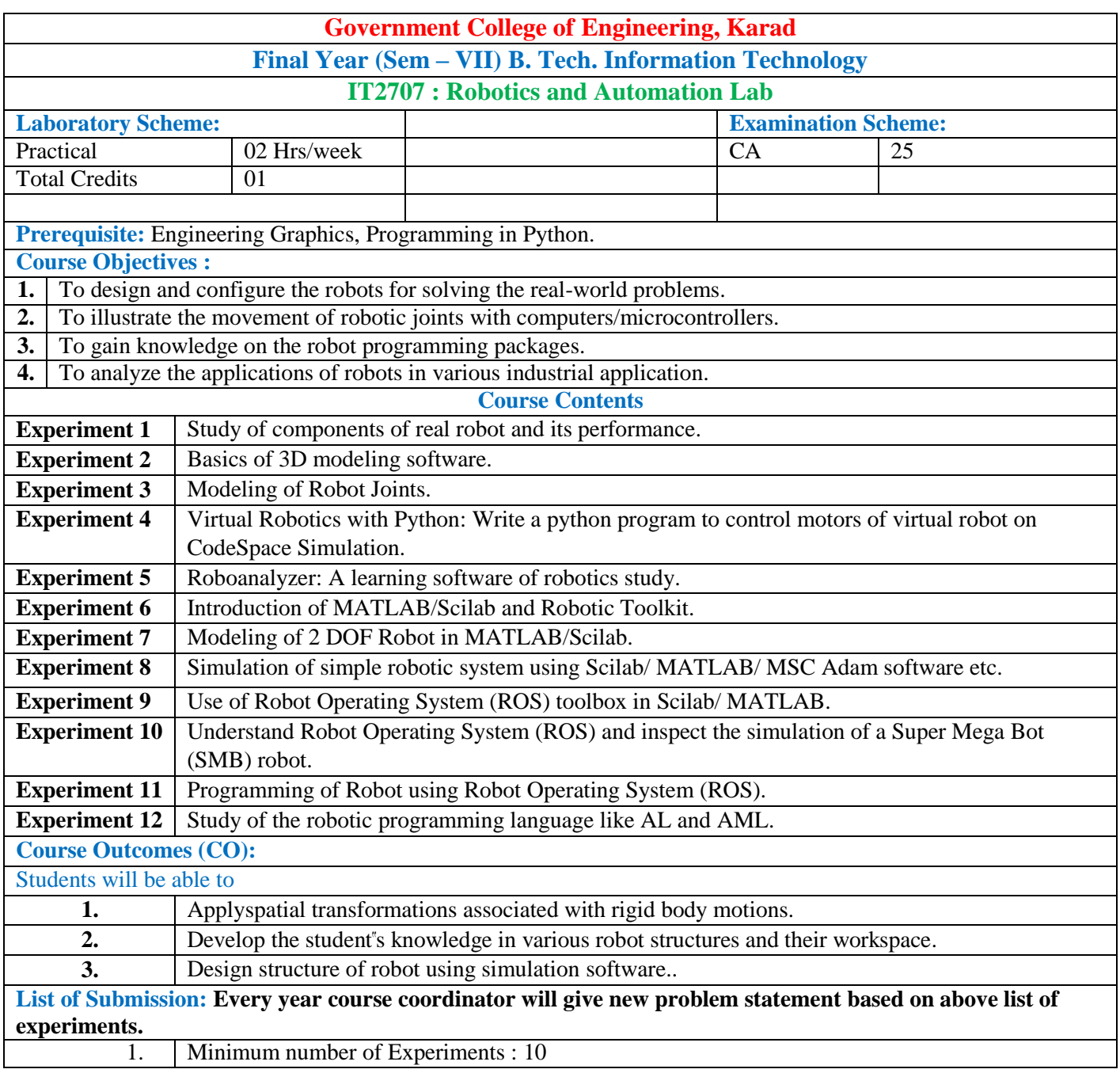

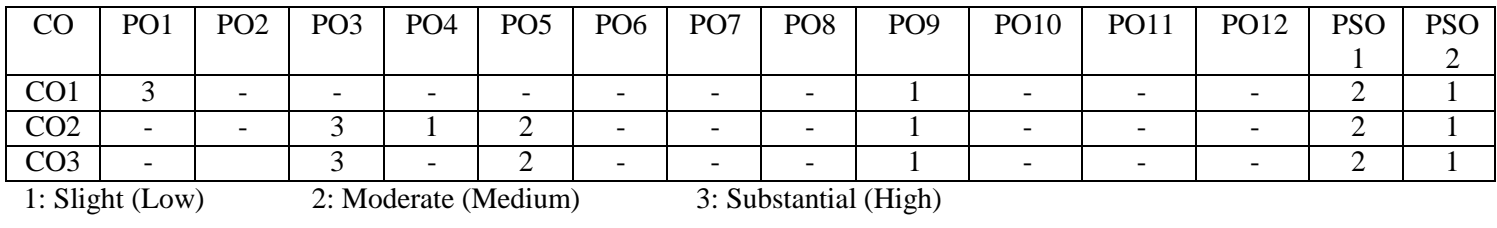

#### **Assessment Pattern:**

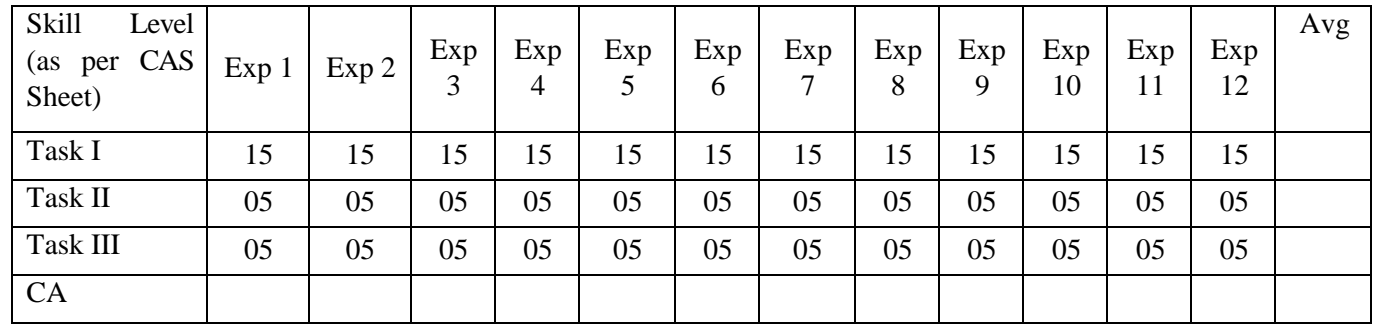

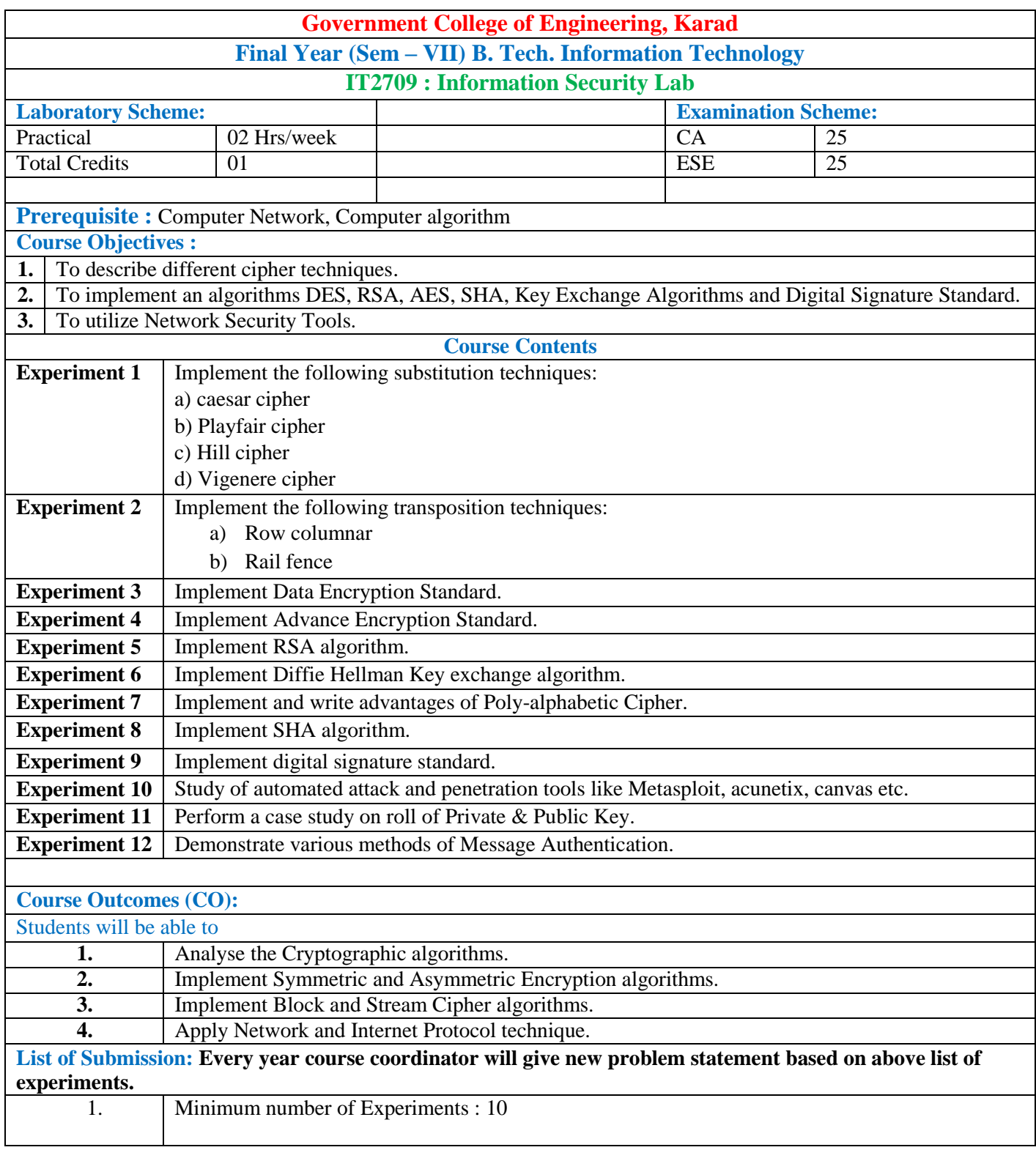

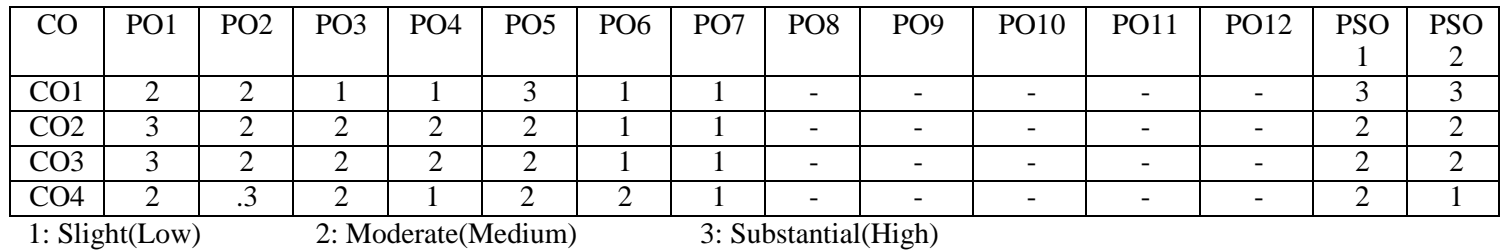

#### **Assessment Pattern:**

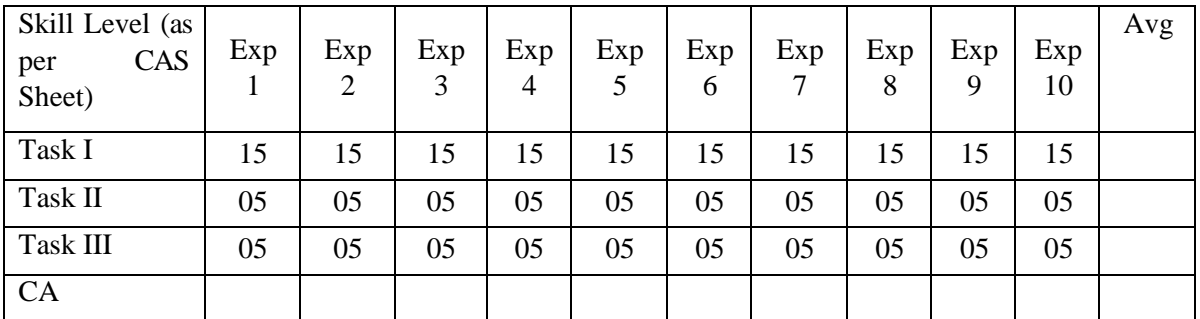

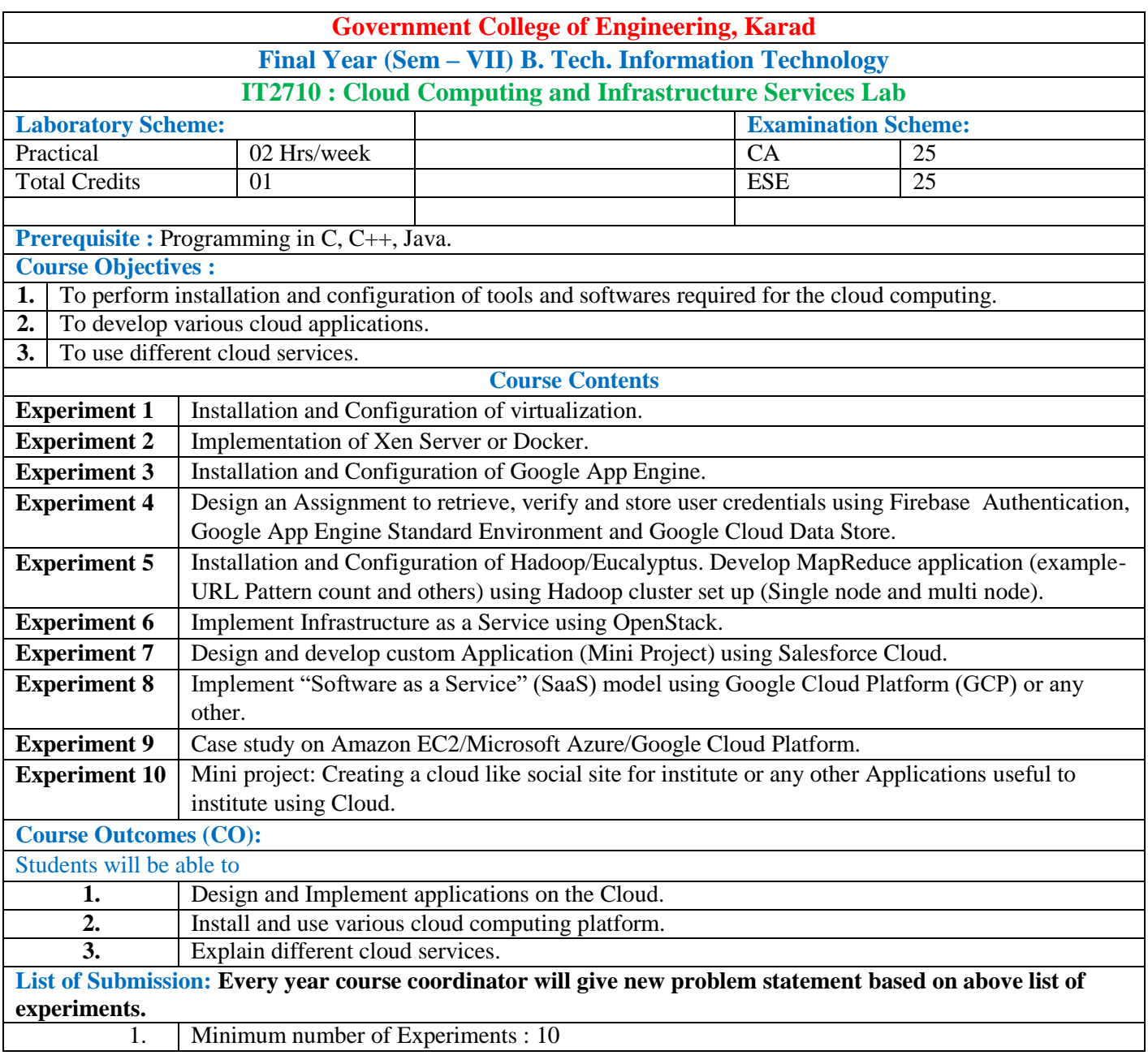

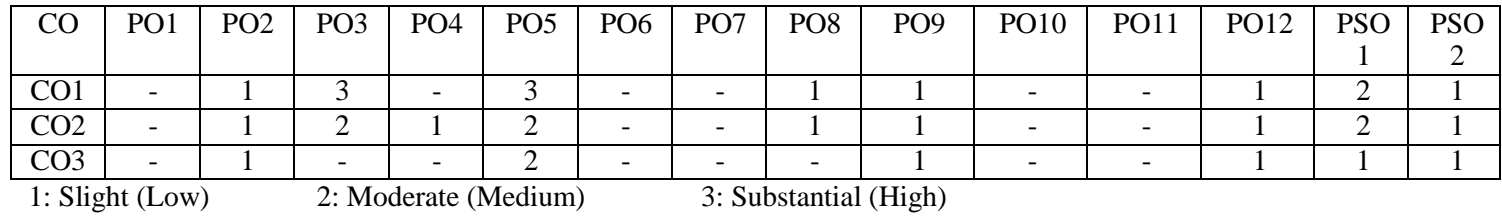

### **Assessment Pattern:**

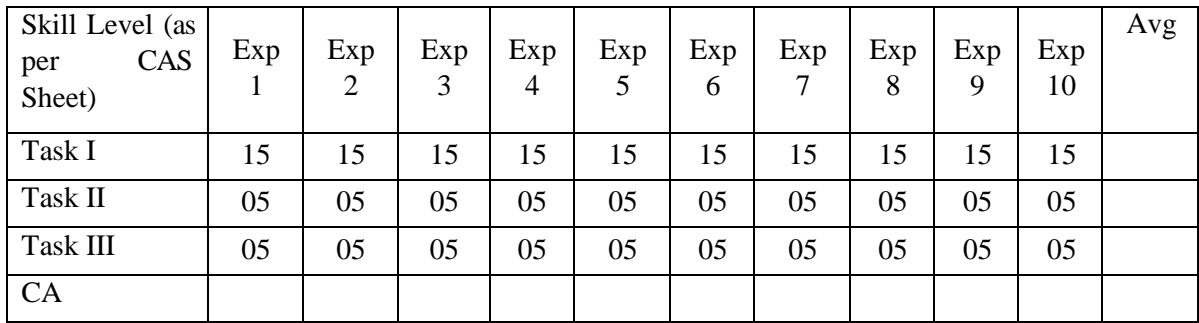

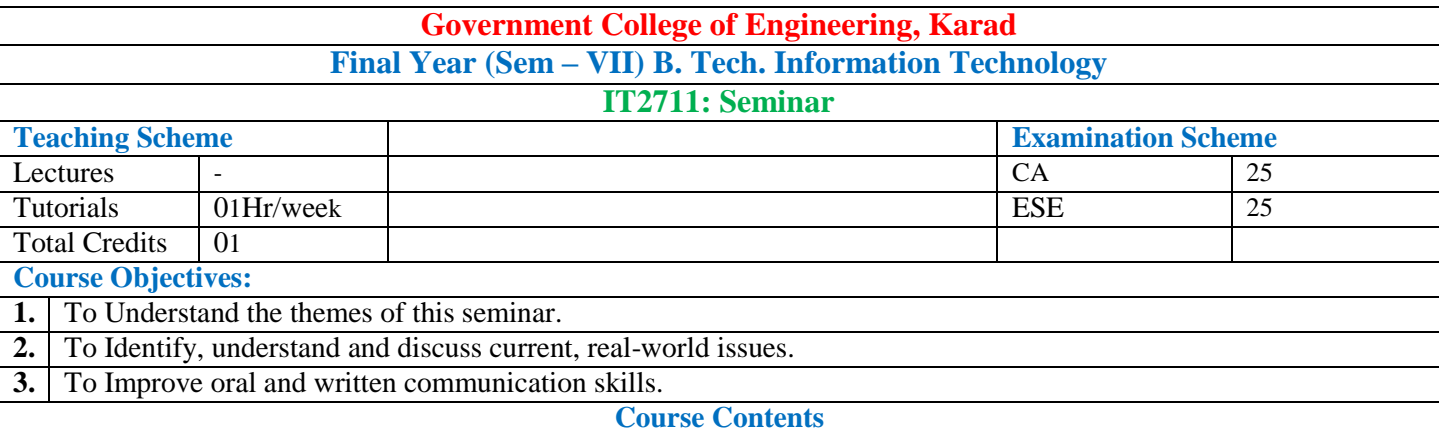

Students should deliver seminar individually. It should consist of a talk of 20 minutes on a topic preferably from the area in which a student intends to work for his project in final year B.Tech or any upcoming technology not covered in syllabus.

#### **Selection of Seminar Topic**

1. Select a seminar topic relevant to Information Technology, Computer Science and Engineering. Domains areas in Information Technology:

- Internet of Things
- Cyber Security
- Software Tools and Programming Languages
- Web and Mobile Development
- Augmented Reality and Virtual Reality
- DevOps
- Artifical Intelligence
- Blockchain
- Cloud Computing
- Big Data Analytics
- Data Science
- Machine Learning
- Data Mining
- Natural Language Processing

For selection topics refer Scopus Index Journal papers and innovative ideas.

2. Get the topic approved by the seminar guide well in advance.

#### **Preparation**

1. Find the relevant information for the selected research topic and prepare the literature survey.

2. The presentation slides should include list of key points, figures, charts and tables. There should not be running paragraphs.

- 3. The slides should be readable Font size used should be at least 20.
- 4. The figures, tables etc. should be relevant to content and should not be for only namesake.

5. Figures should be very clear. Develop the habit of drawing your own figures using suitable software tools for better clarity.

- 6. For the presentation: adopt simple theme, unnecessary animations and sound effects.
- 7. The presentation should be approved by the seminar guide for corrections if any.
- 8. Report of the seminar should contain the following.
	- a. Title of the seminar.
	- b. Abstract of the topic.
	- c. Name and other details of student and the guide.
	- d. List of references strictly in IEEE format.

#### **Presentation**

- 1. Keep a hand-out of presentation. This will help organise the talk better.
- 2. There should be proper self-introduction at the beginning.
- 3. Introduce the topic and highlight its significance.
- 4. Have good voice projection; deliver in modest pace; modulation of voice is desirable.
- 5. Keep eye contact with the audience.
- 6. Face the audience Don**'**t talk to the screen.
- 7. Familiarise with presentation aids.
- 8. Avoid repeated use of certain words/gestures.

#### 9. Give a proper conclusion.

#### **Assessment Guideline:**

• Student has to meet weekly to the guide and whereas internal guide has to keep track on the progress of the seminar and also has to maintain attendance report. This progress report can be used for awarding CA marks.

• There will be two presentations first will be based on industrial training / mini project and another on topic to be selected for seminar in consultation with guide.

• The seminar to be delivered by students should be assessed by a panel of at least two senior faculties within the department.

• The assessment for the seminar should include but not limited to following points.

1) Novelty of the topic

2) Technical depth

3) Organization of the topic

- 4) Presentation skills
- 5) Communication skills

6) Question-Answer session

• Student will have to submit the seminar report.

#### **Teaching Load:**

One supervisor from the department shall be assigned five students for seminar. Weekly load for the supervisor is 1 Hr/week.

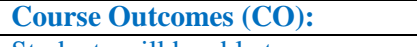

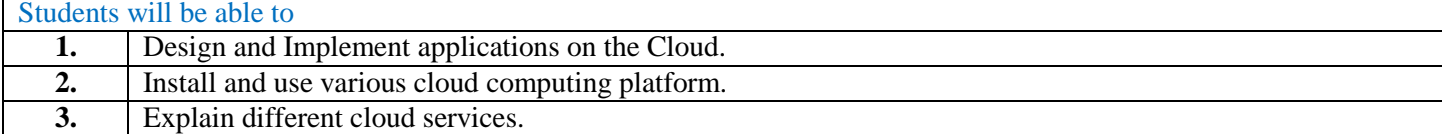

#### **Mapping of COs and POs**

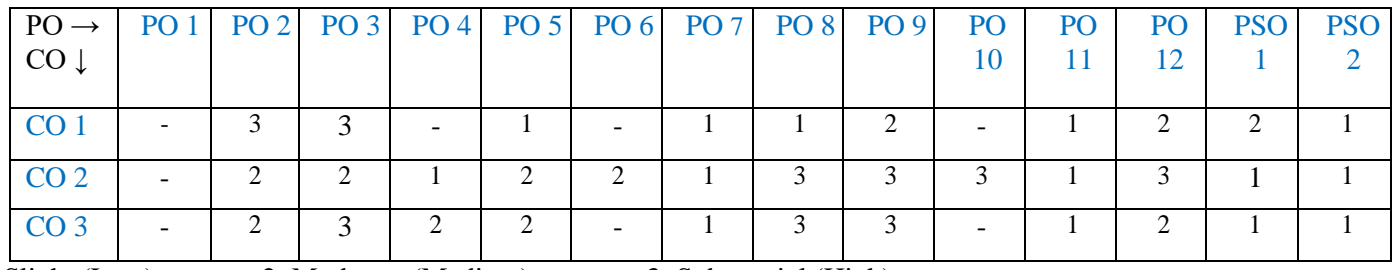

1: Slight (Low) 2: Moderate (Medium) 3: Substantial (High)

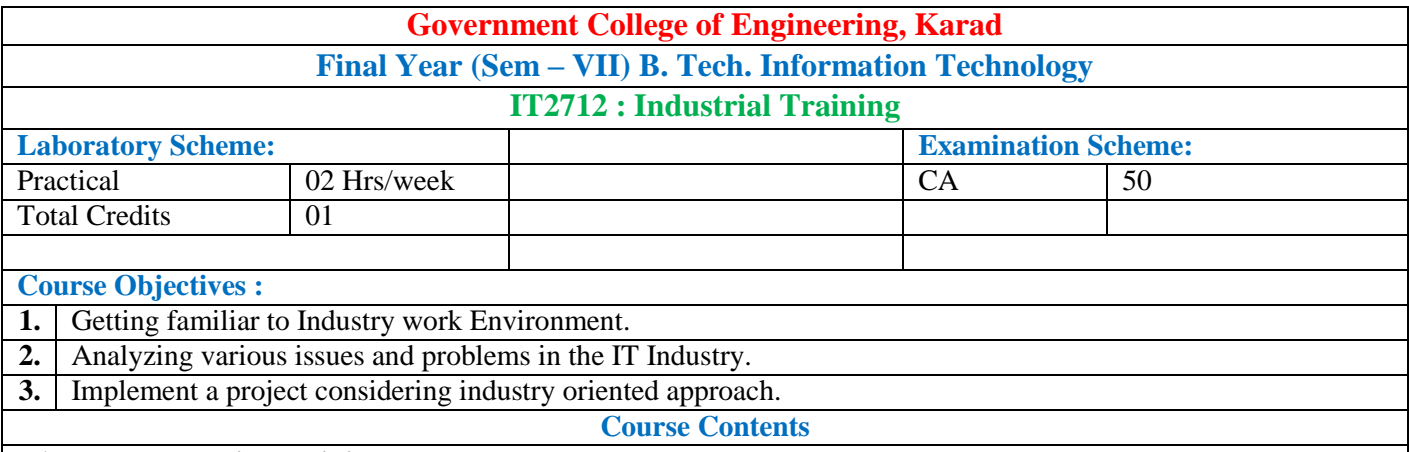

#### **PART I : Industrial Training**

The students must undergo an industrial training of minimum two-three weeks in an industry preferably dealing with computer and IT industry during the semester break after Sixth semester and complete within 15-21 calendar days before the start of Seventh semester. It is expected that students should complete work assignment given by industry.

#### **Industrial Training Report Format:**

Maximum fifteen students in one batch, involving three groups of maximum five students, shall work under one Faculty. However, each student should have different industrial training and its presentation. The report should be of 20 to 30 pages. For standardization of the report the following format should be strictly followed.

- 1. Page Size: Trimmed A4
- 2. Top Margin: 1.00 Inch
- 3. Bottom Margin: 1.32 Inches
- 4. Left Margin: 1.5 Inches
- 5. Right Margin: 1.0 Inch
- 6. Para Text: Times New Roman 12 Point. Font
- 7. Line Spacing: 1.5 Lines
- 8. Page Numbers: Right Aligned at Footer. Font 12 Point. Times New Roman
- 9. Headings: Times New Roman, 14 Point., Bold Face
- 10. Certificate: All students should attach standard format of certificate as described by the department.Certificate
- should have signatures of Guide, Head of Department and Principal/Director.
- 11. The entire report should be documented as
	- Name of Industry with address along with completed training certificate.
	- Area in which Industrial training is completed. All Students must present their reportsindividually.

#### **Internship Guidelines**

Student internships for credit at GCE Karad are carefully monitored, work experiences in which students have intentional learning goals gained through experience in a professional workplace under the general supervision of an experienced professional.

#### **General Information**

- It is the student"s responsibility to seek the internship and successfully go through the hiring process of the company they choose.
- Internships may vary in duration but generally for 96 hours (minimum).
- Attendance sheets are required and it is the responsibility of the student to submit a time sheet after two weeks (signed by their supervisor) via paper copy to their Internship Coordinator directly.
- Internship hours must be completed with one company for the duration of the semester.
- Transferring hours from one company to another for the same applied credit during the same semester will not be allowed.

#### **Assessment Guideline:**

The students must submit a report of the training undergone and present the contents of the report before the evaluation committee constituted by the department.

An internal evaluation will be conducted for examining the quality and authenticity of contents of the report and award the marks at the end of the semester.

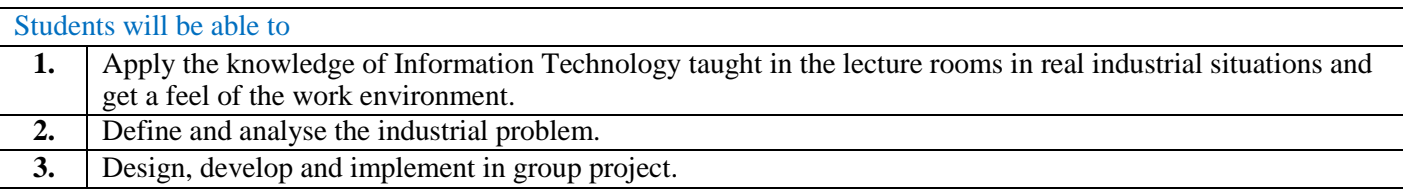

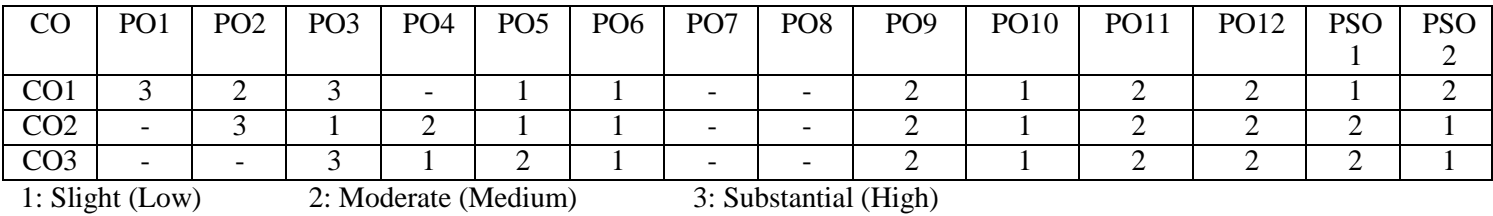

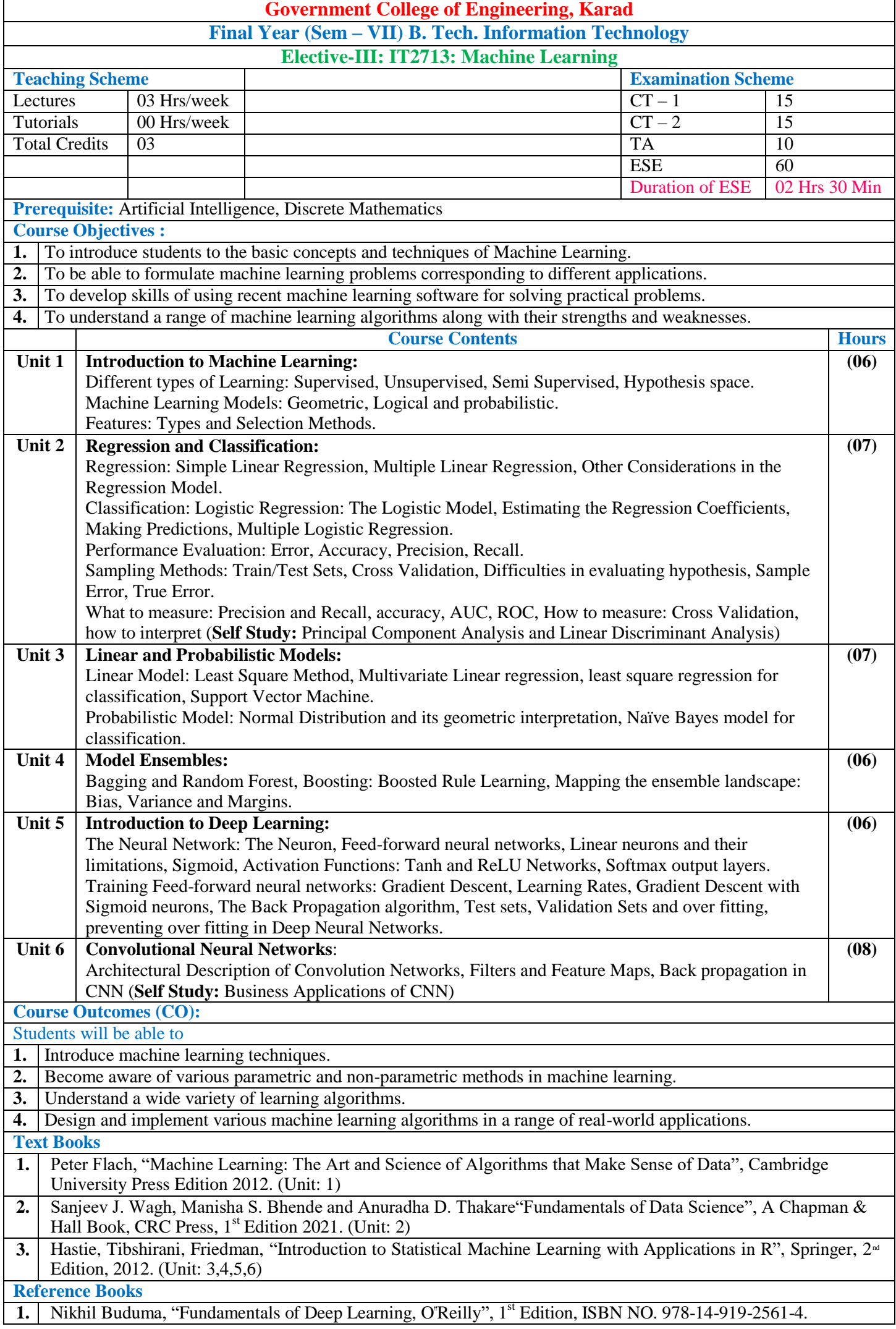

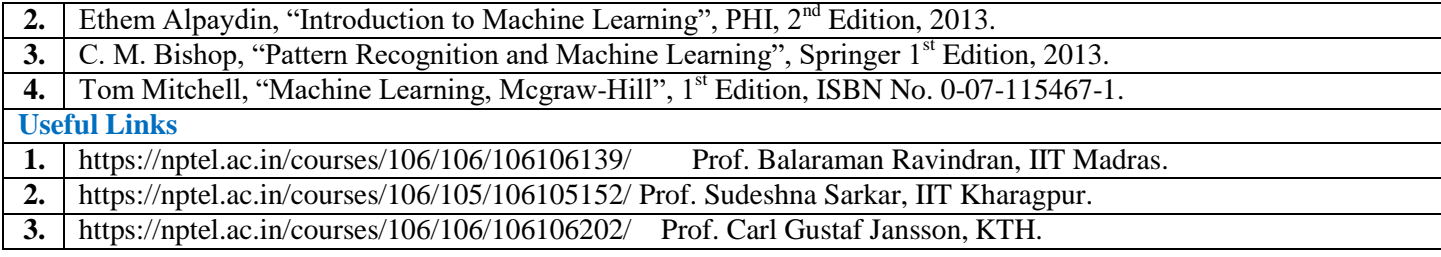

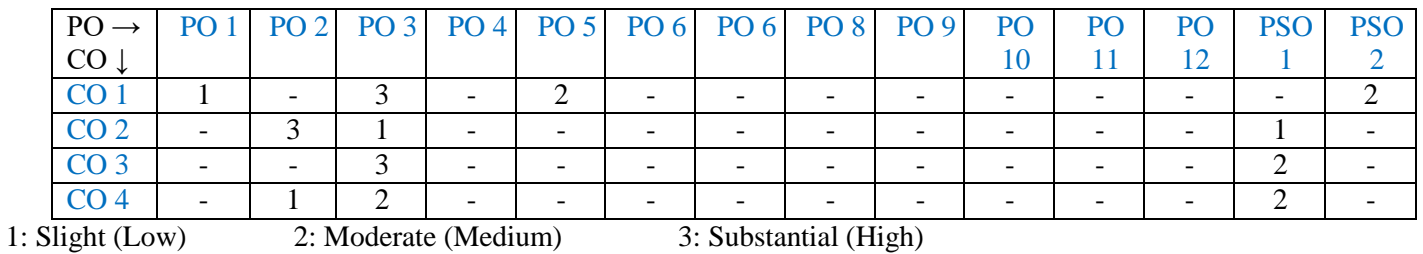

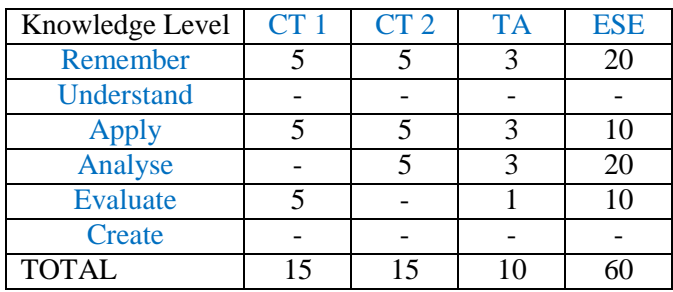

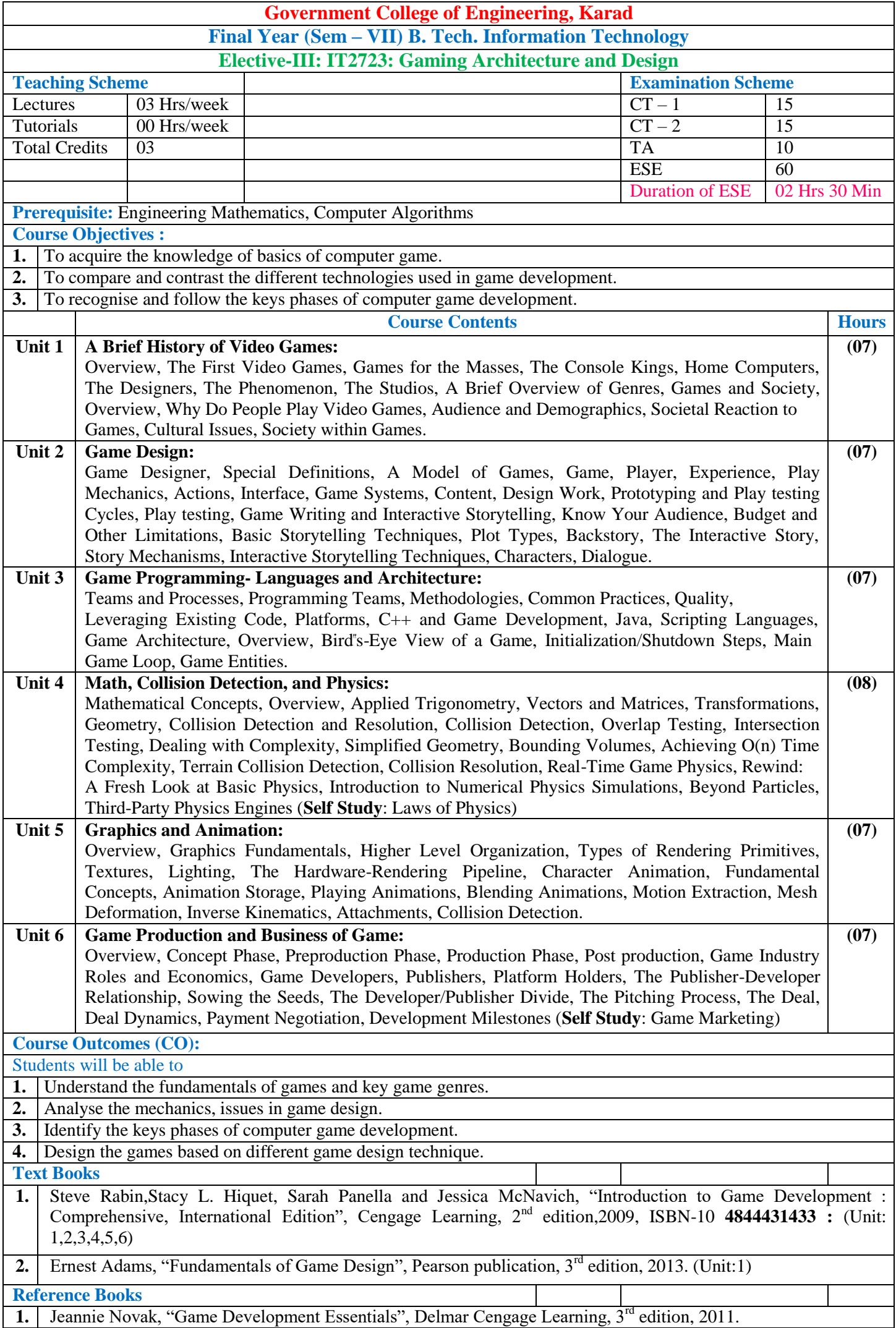

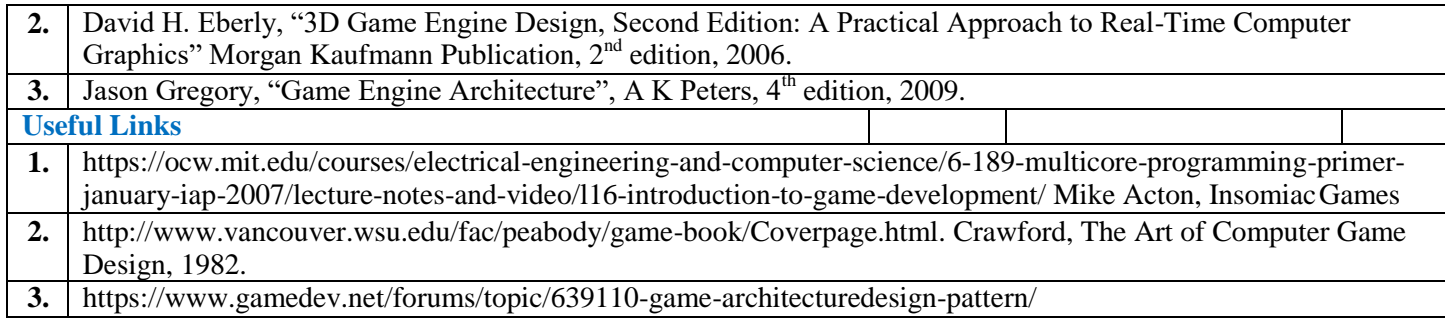

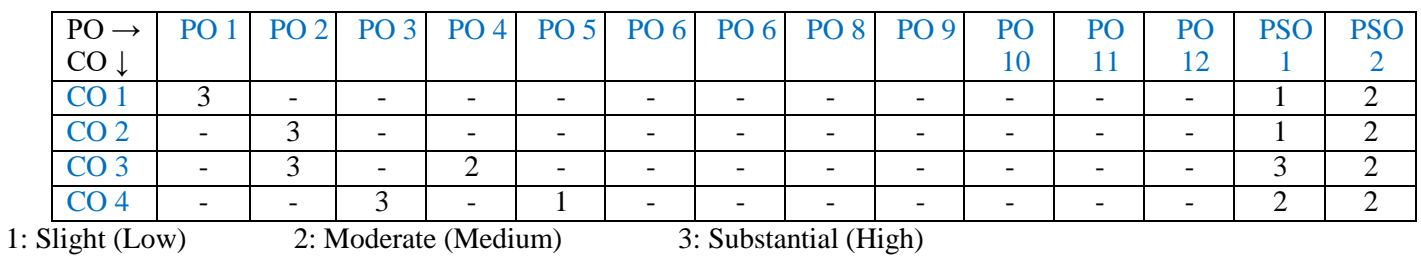

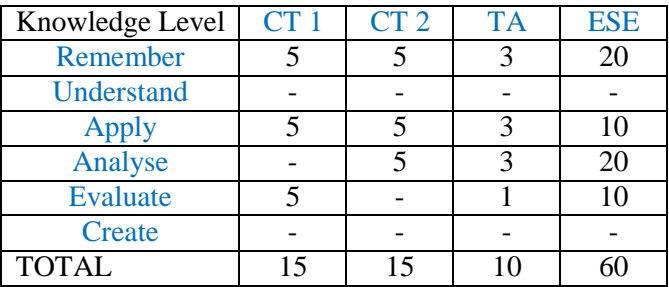

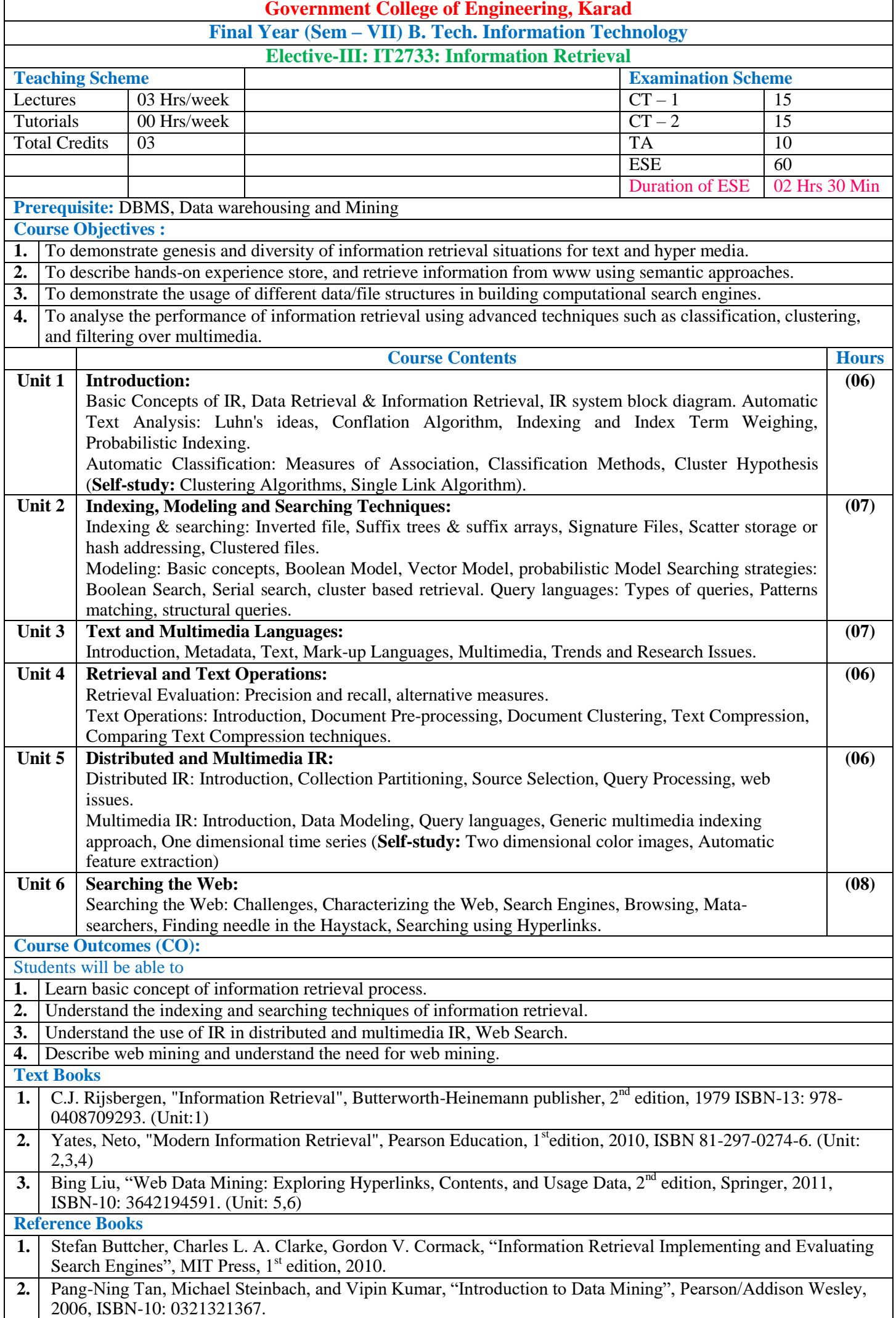

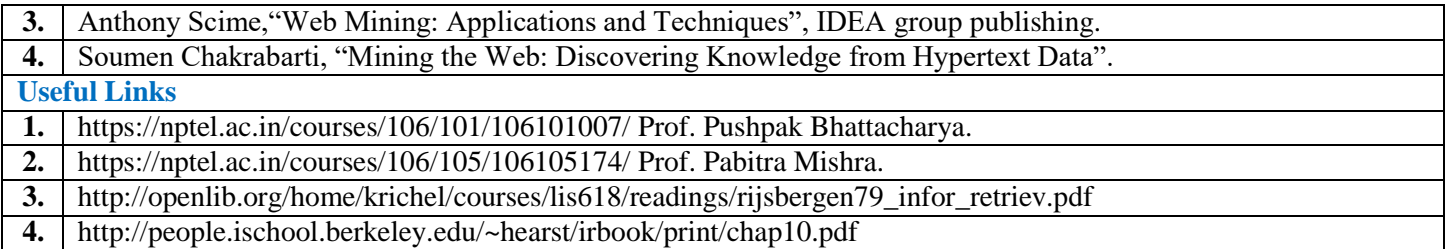

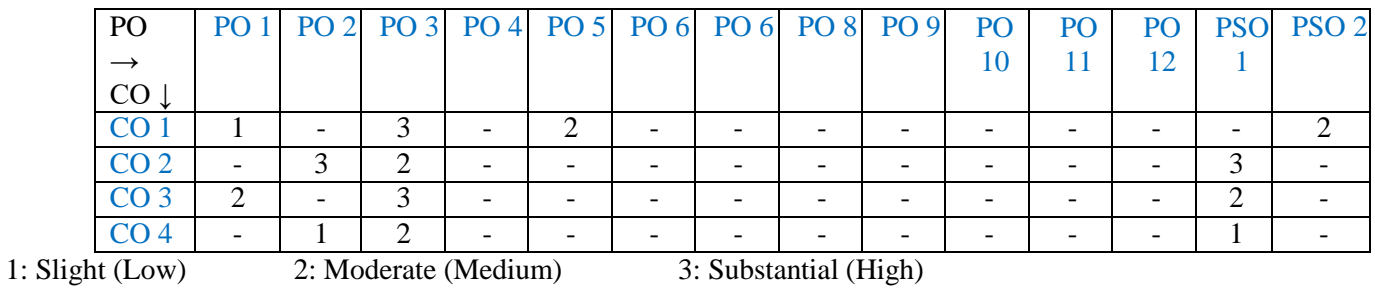

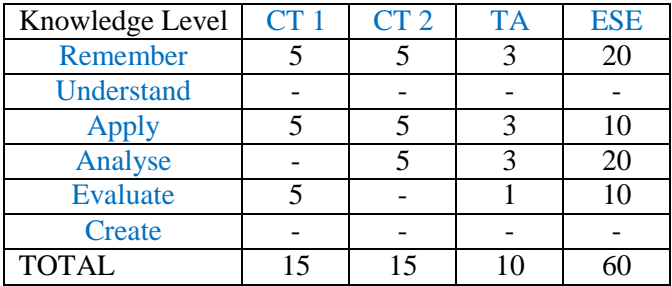

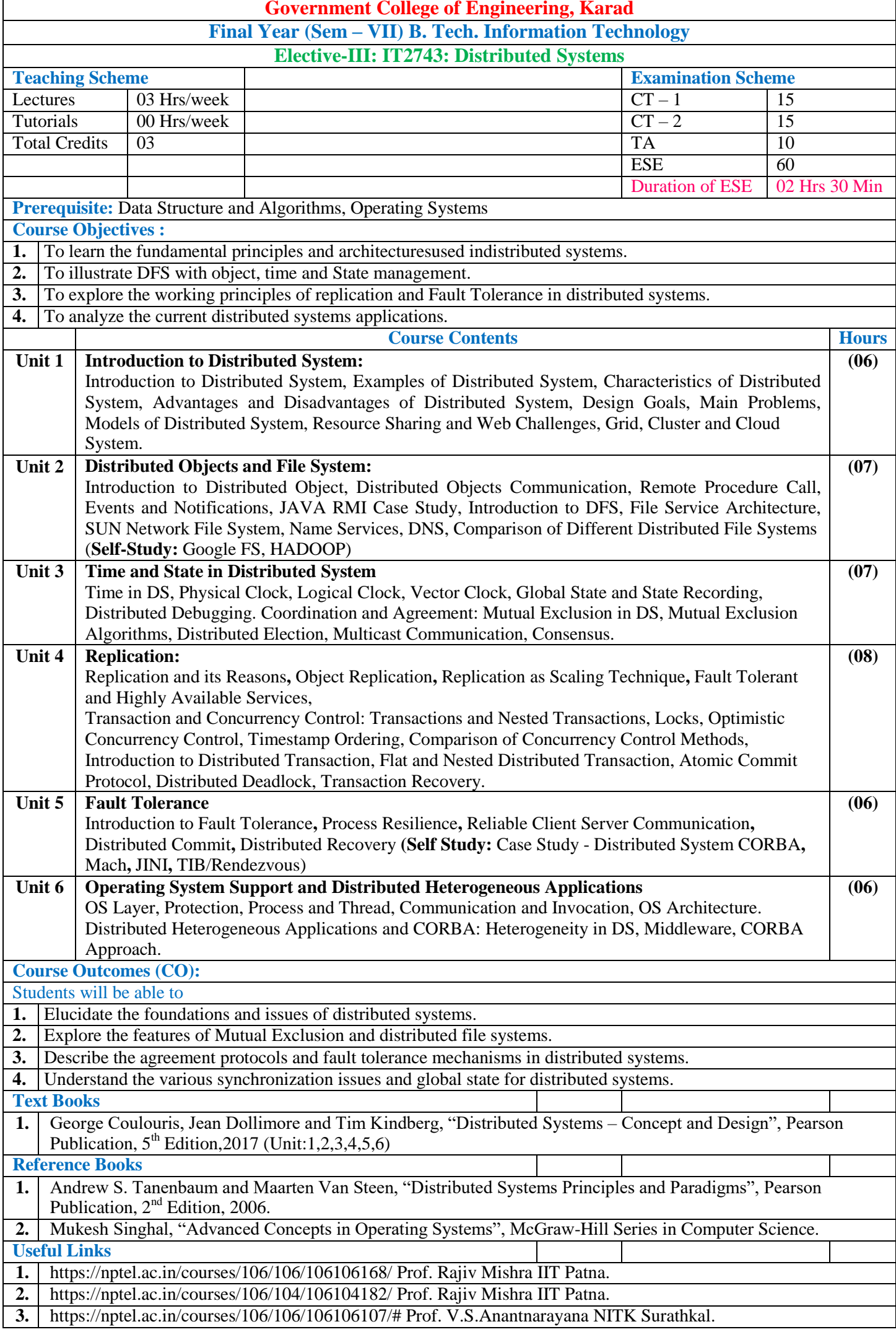

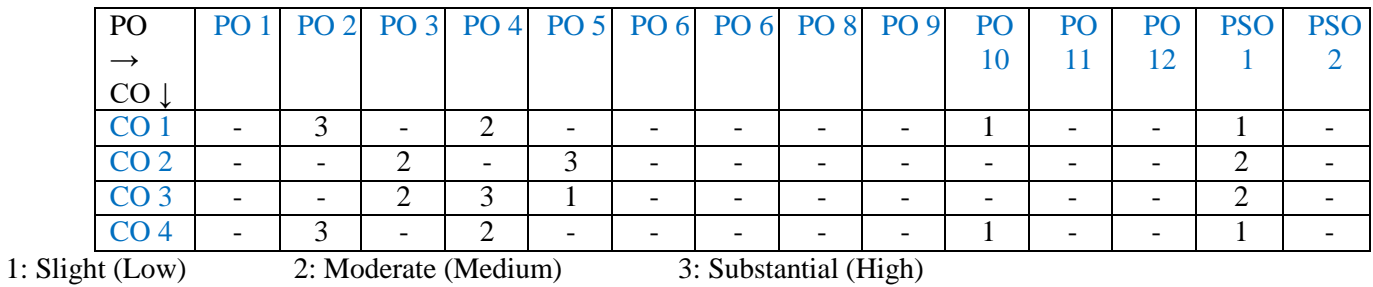

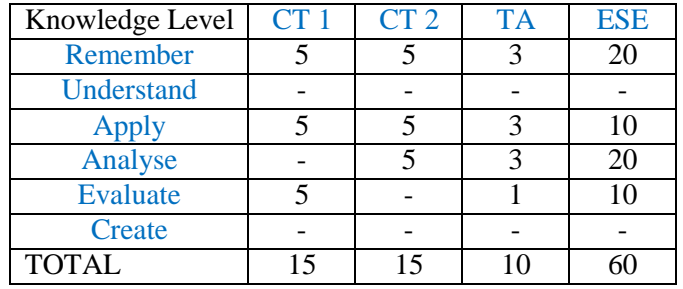

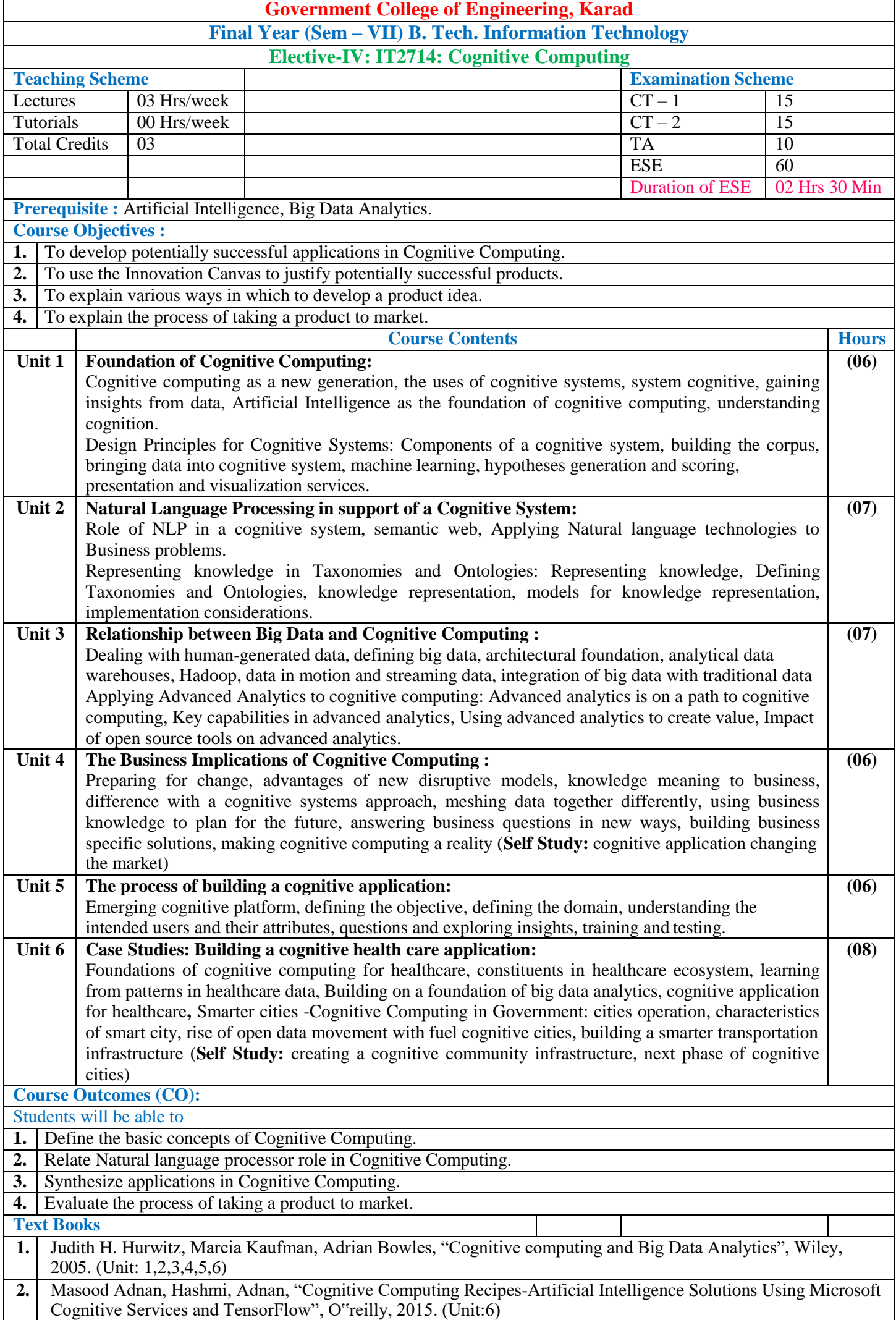

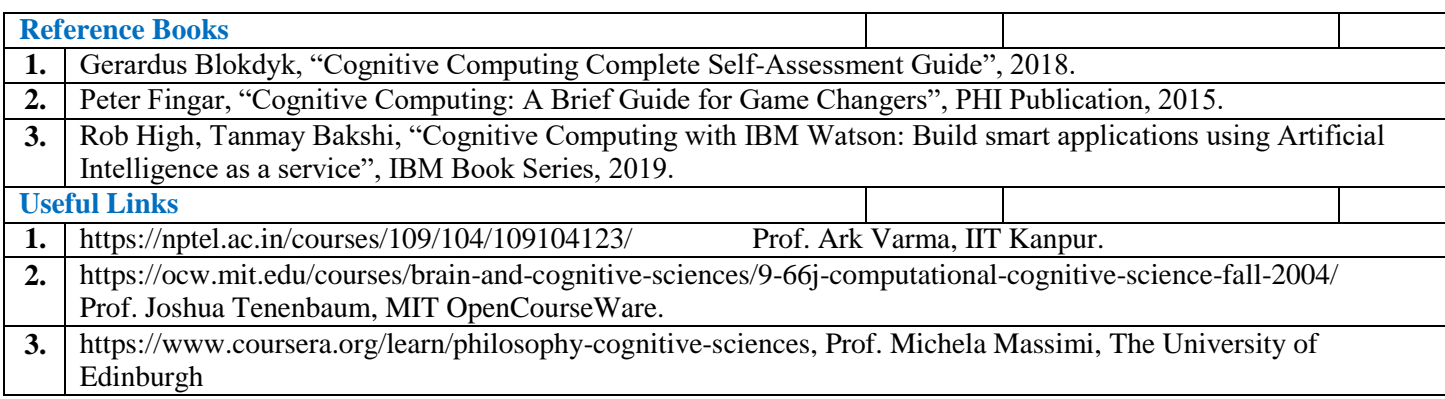

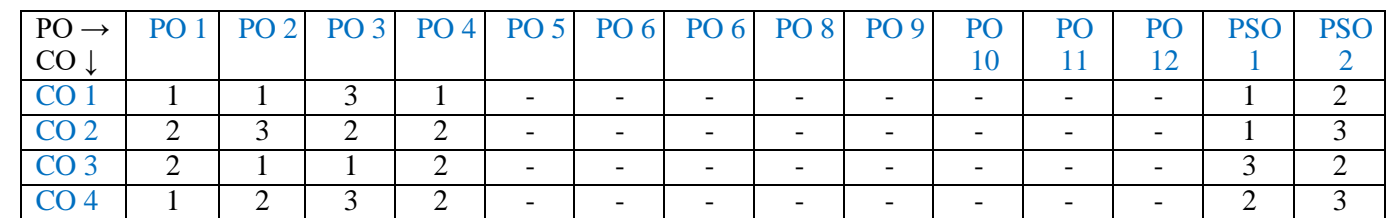

1: Slight (Low) 2: Moderate (Medium) 3: Substantial (High)

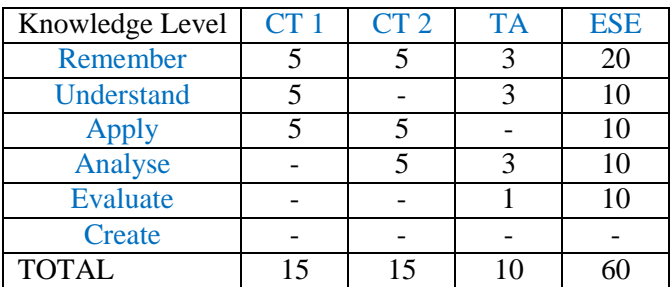

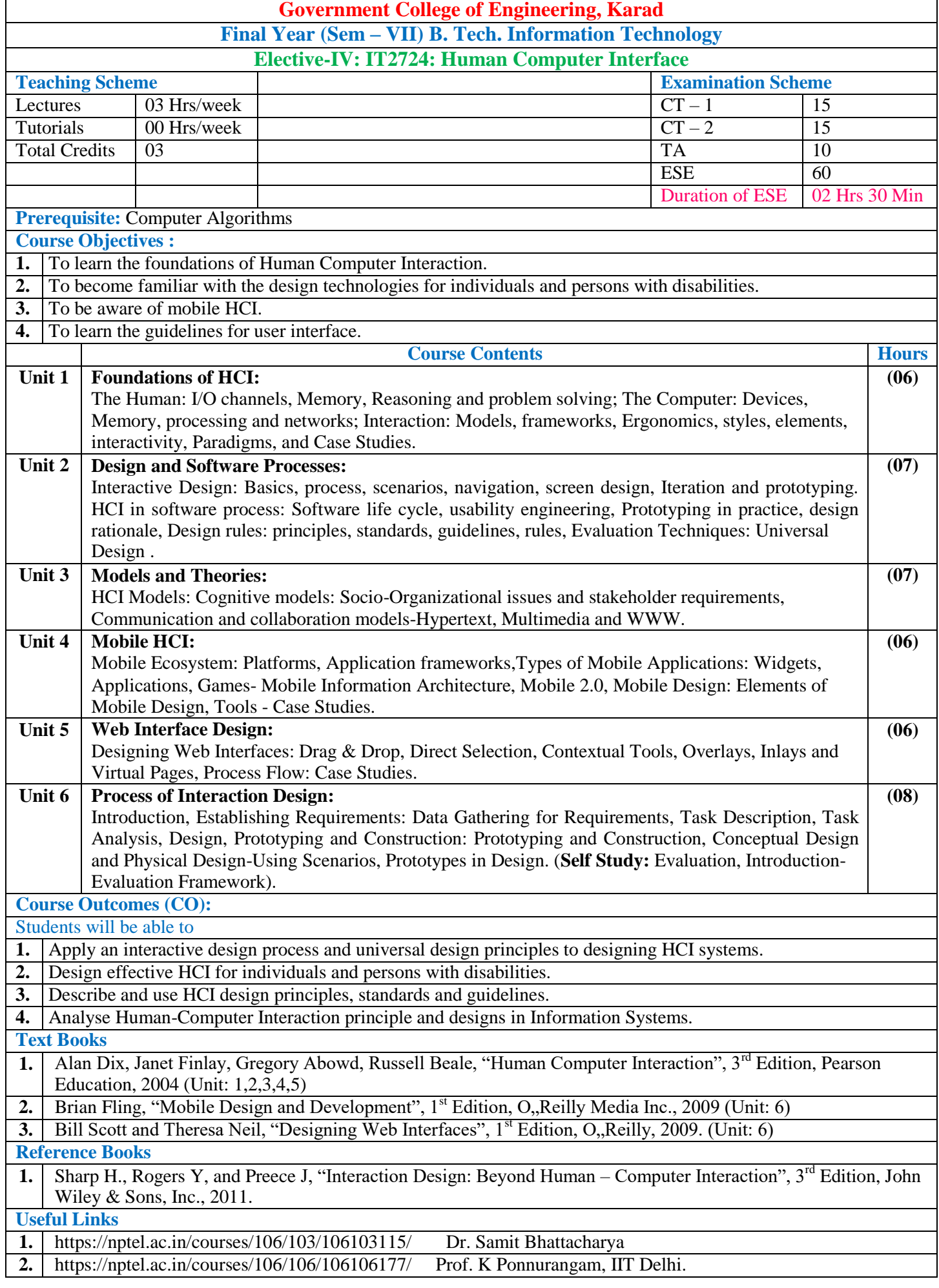

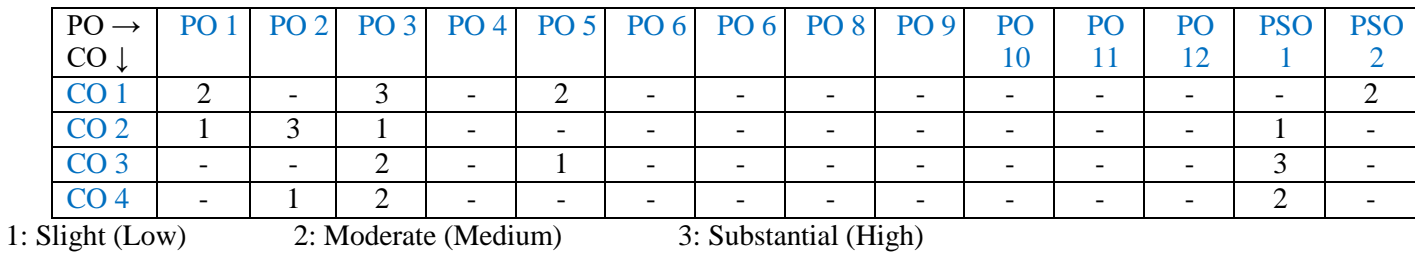

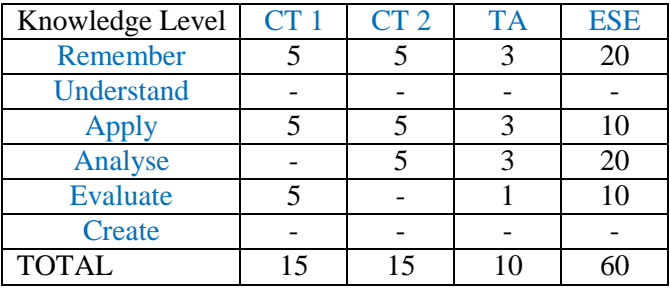

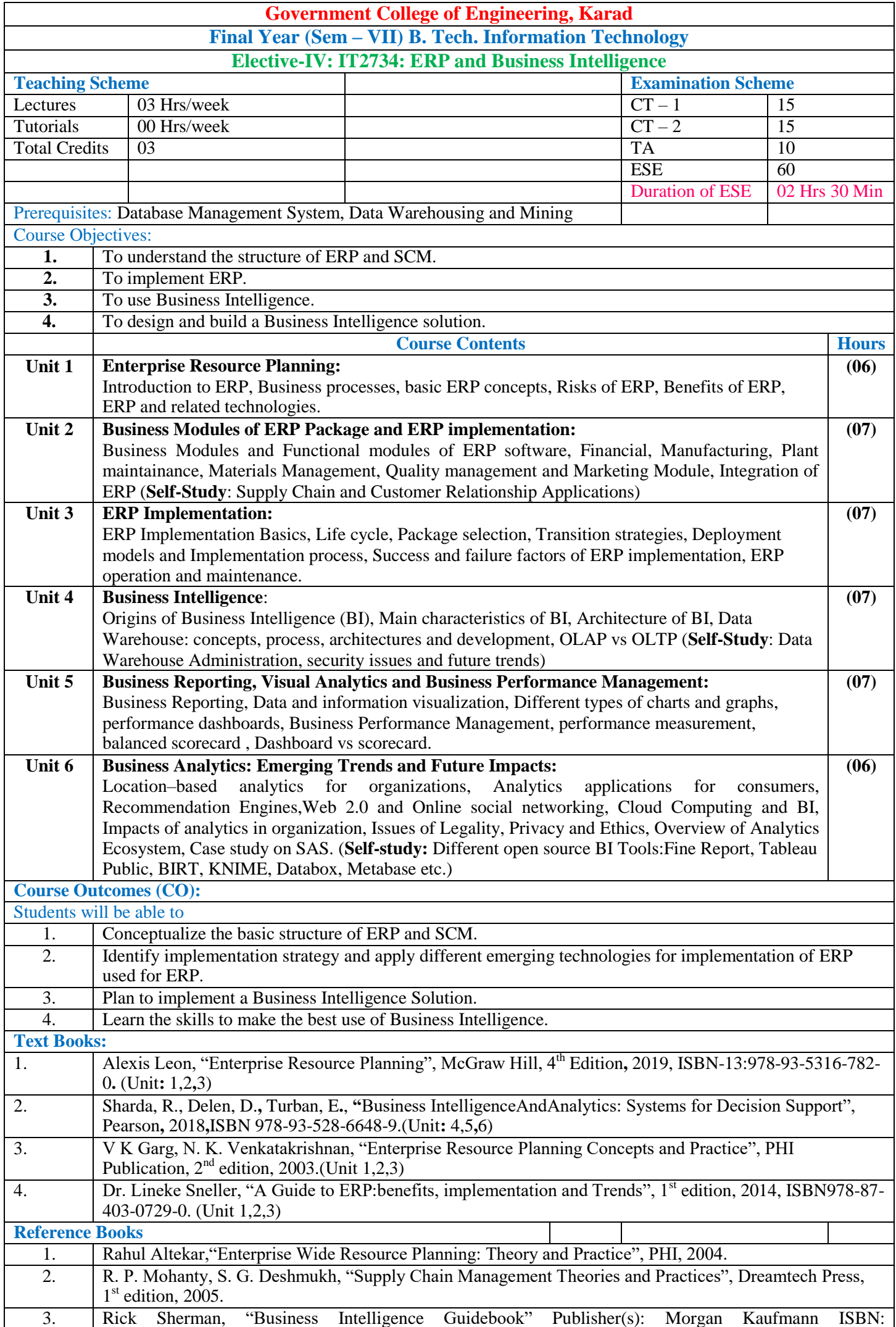

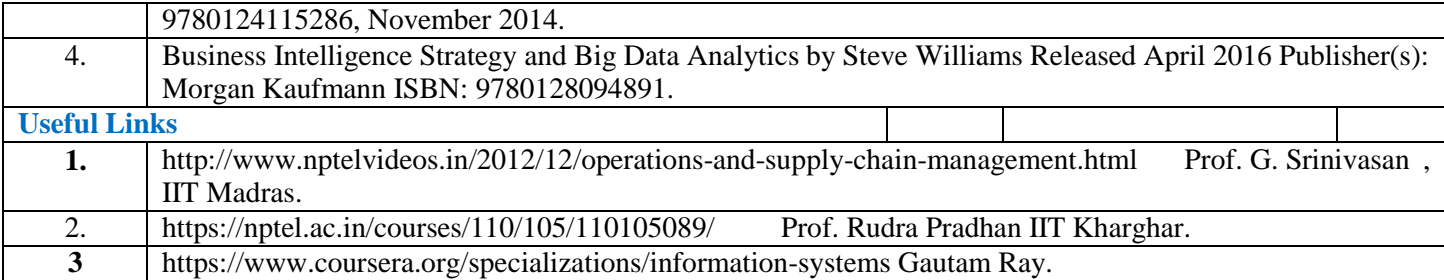

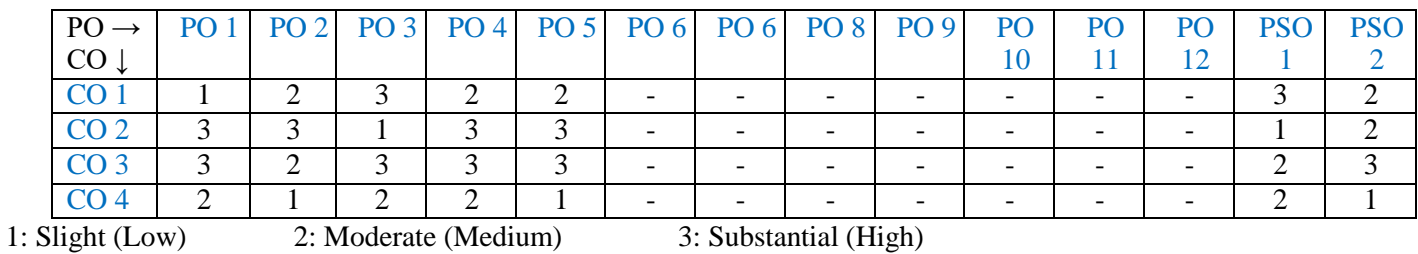

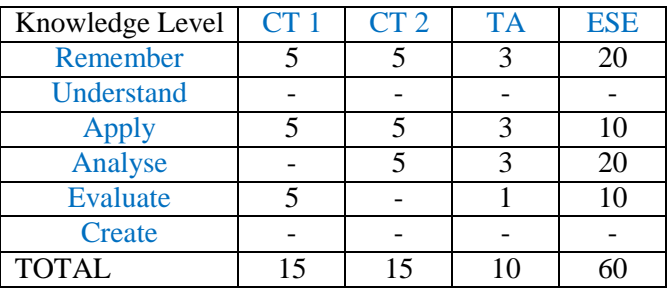

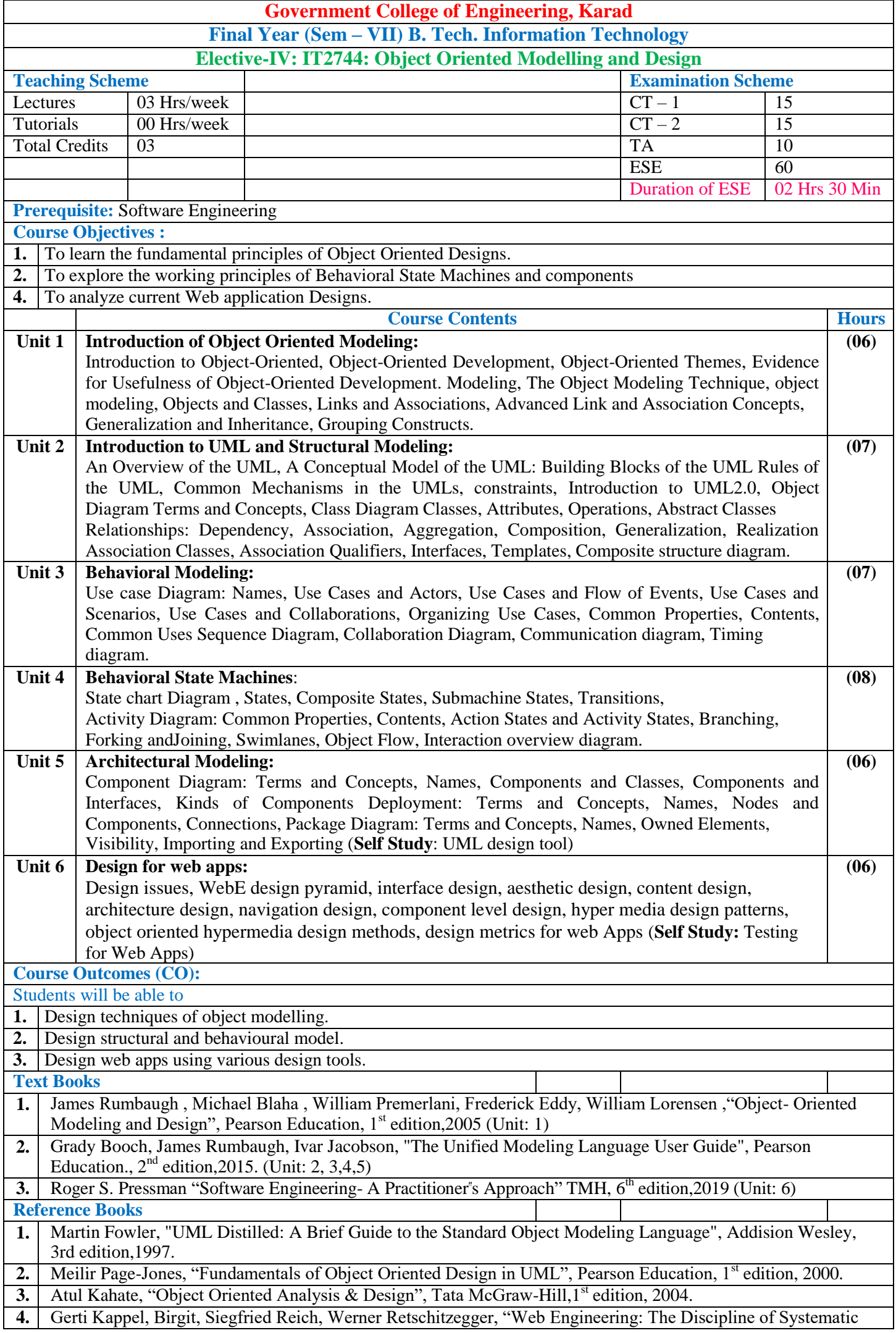

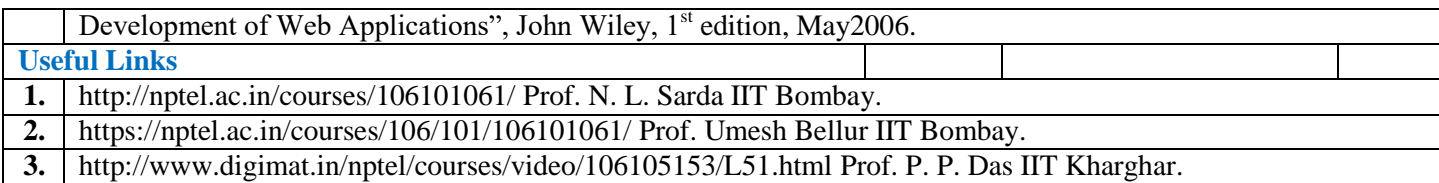

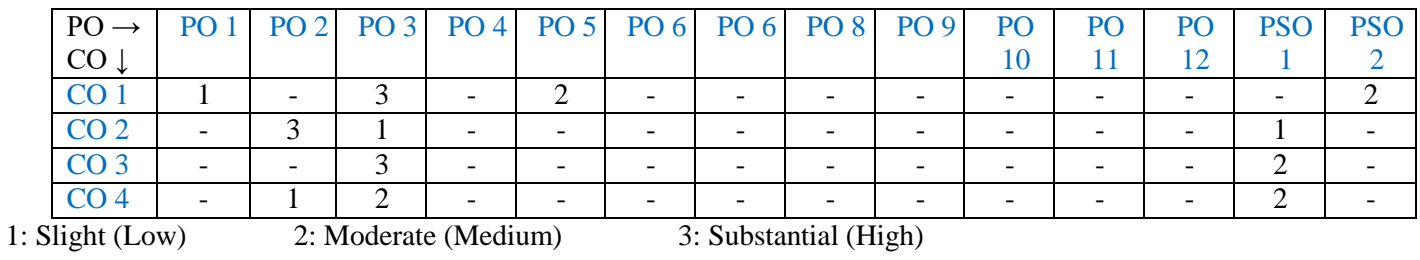

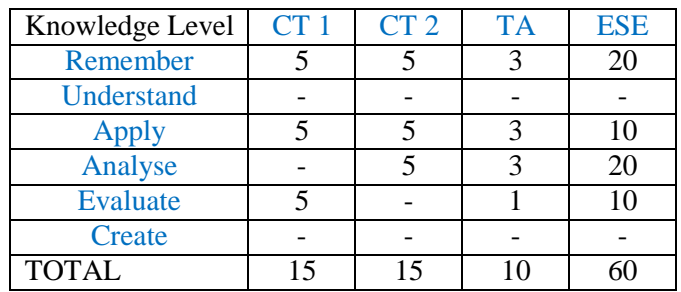

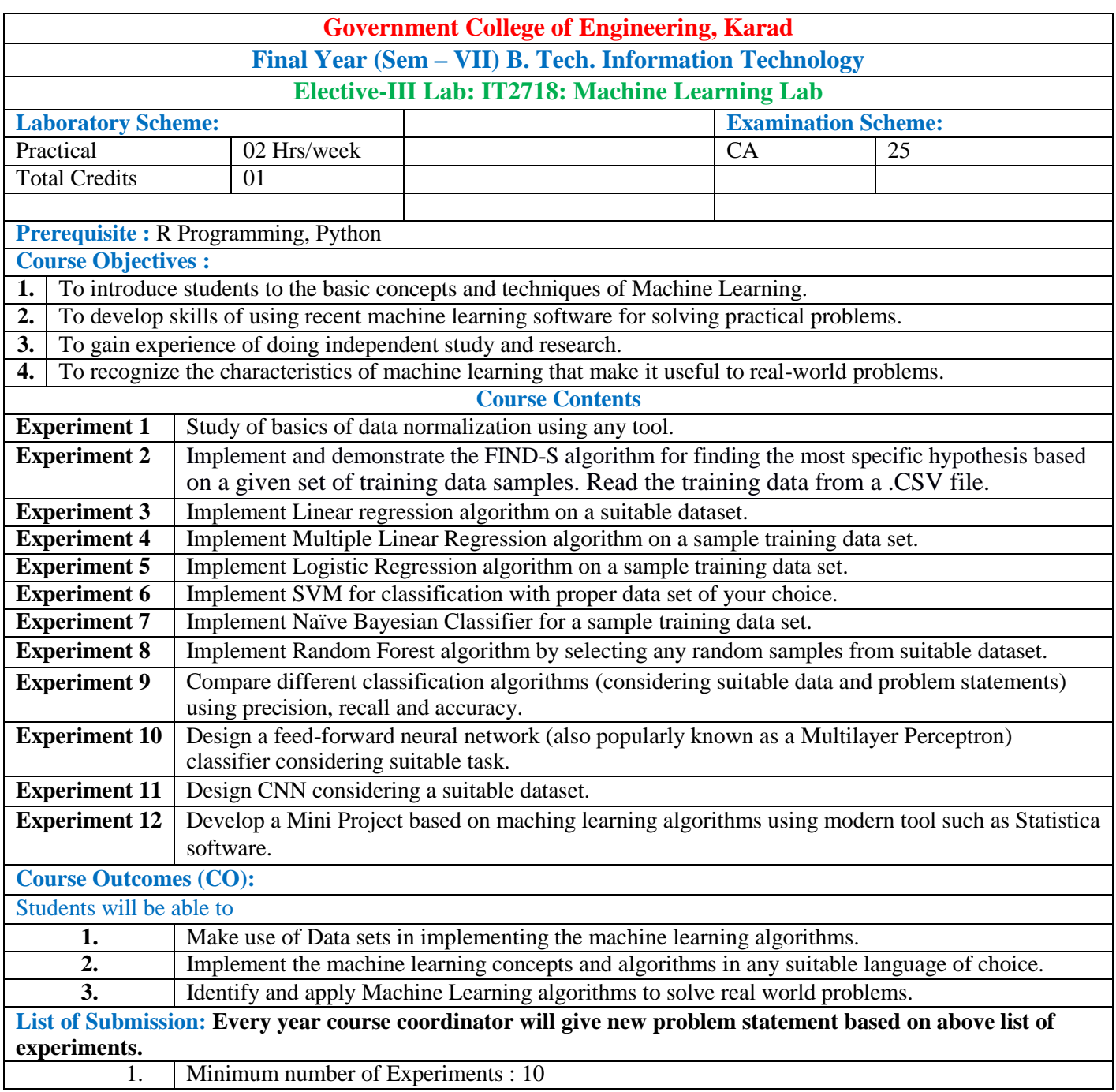

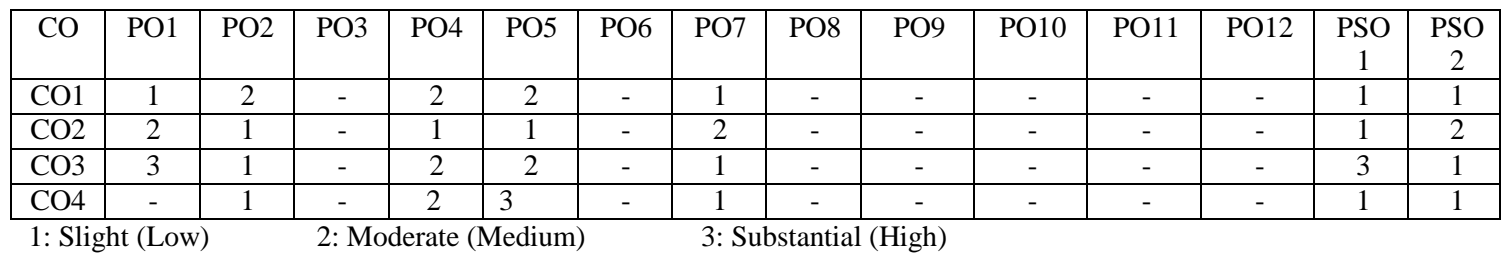

## **Assessment Pattern:**

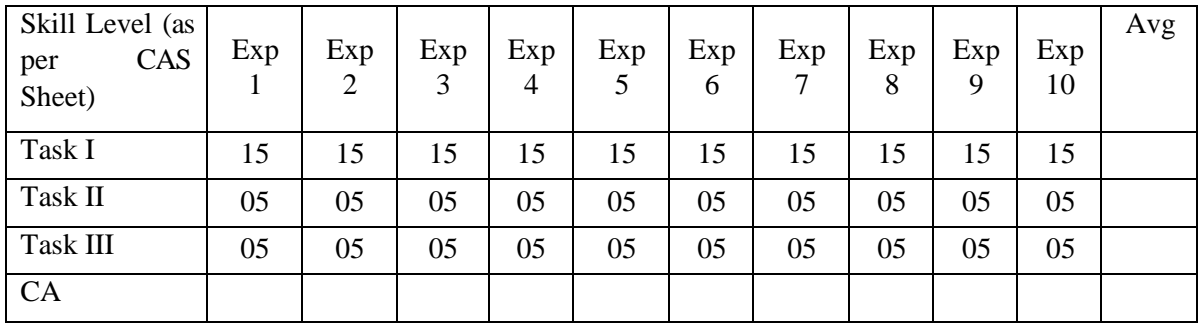

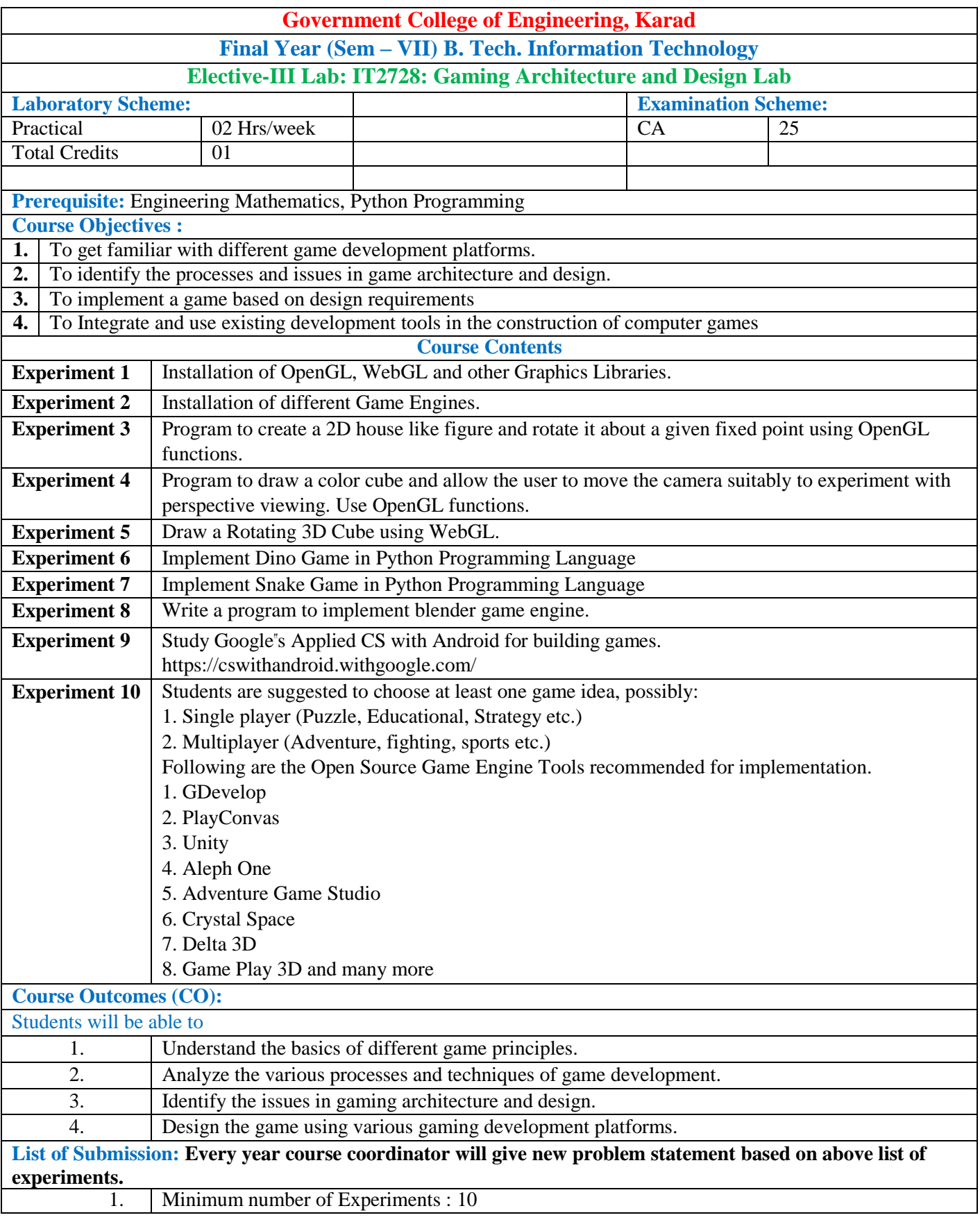

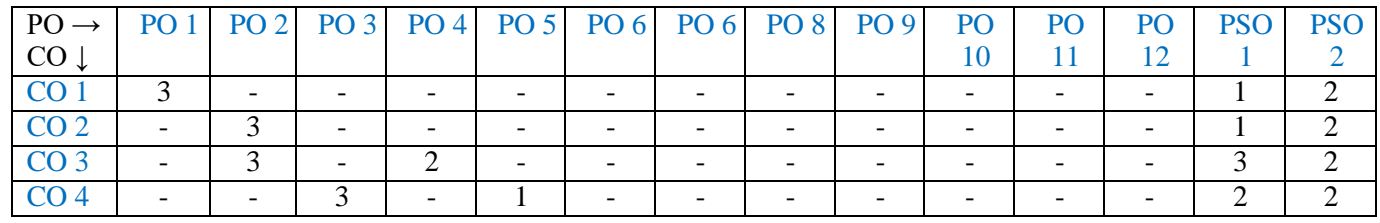

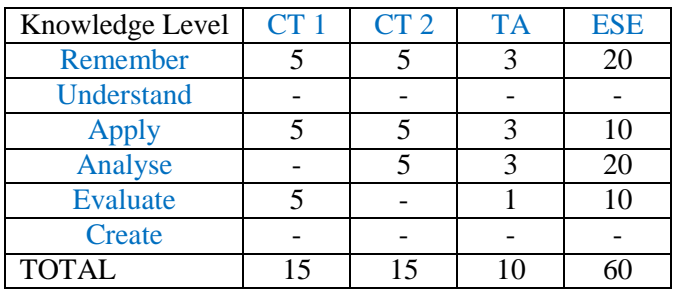

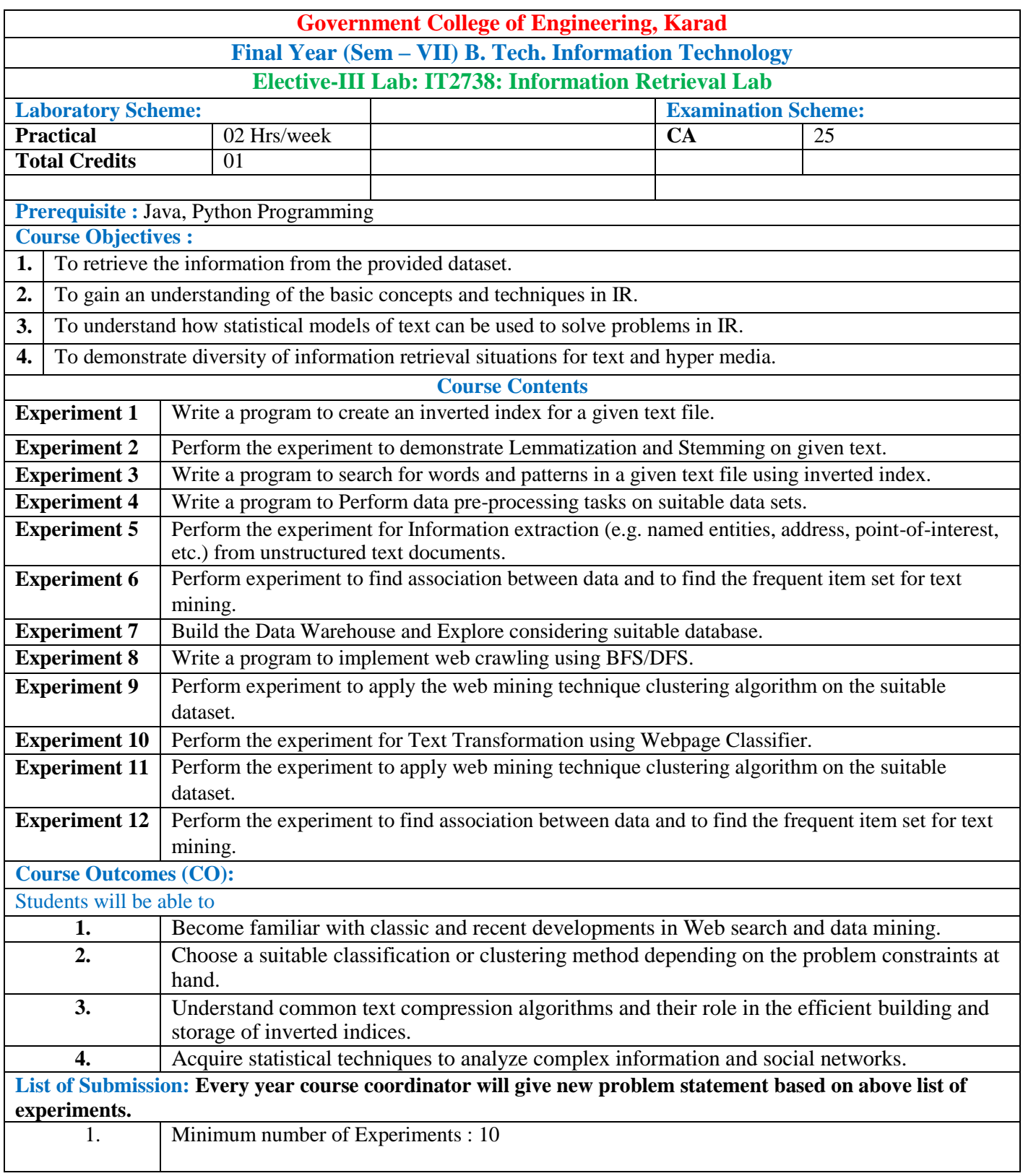

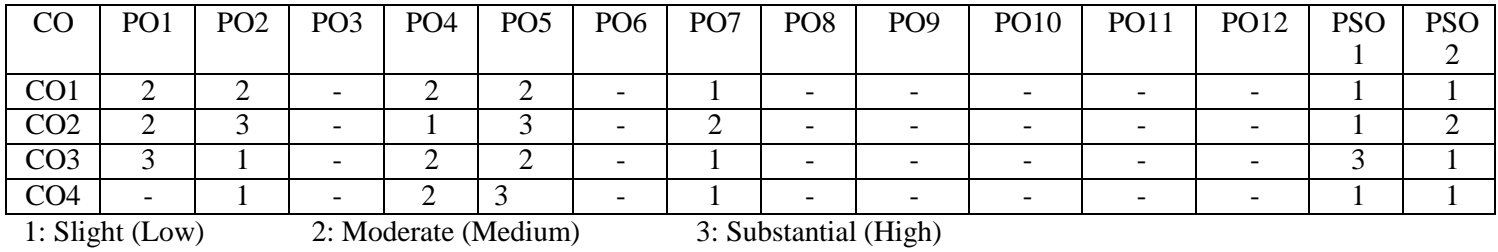
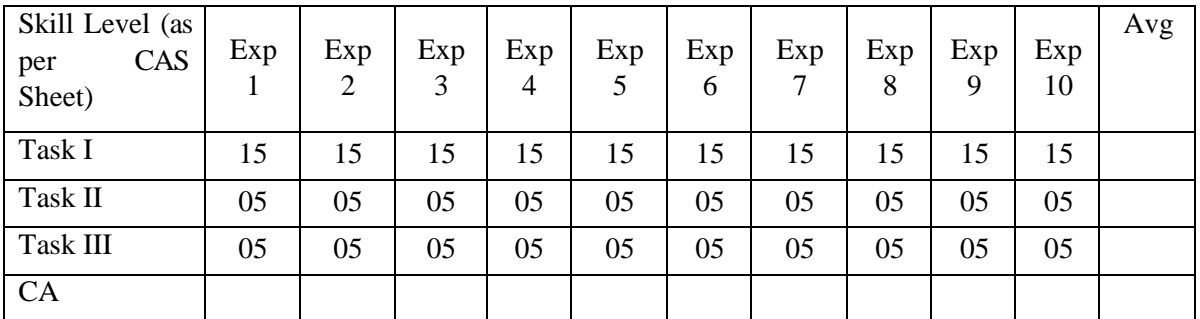

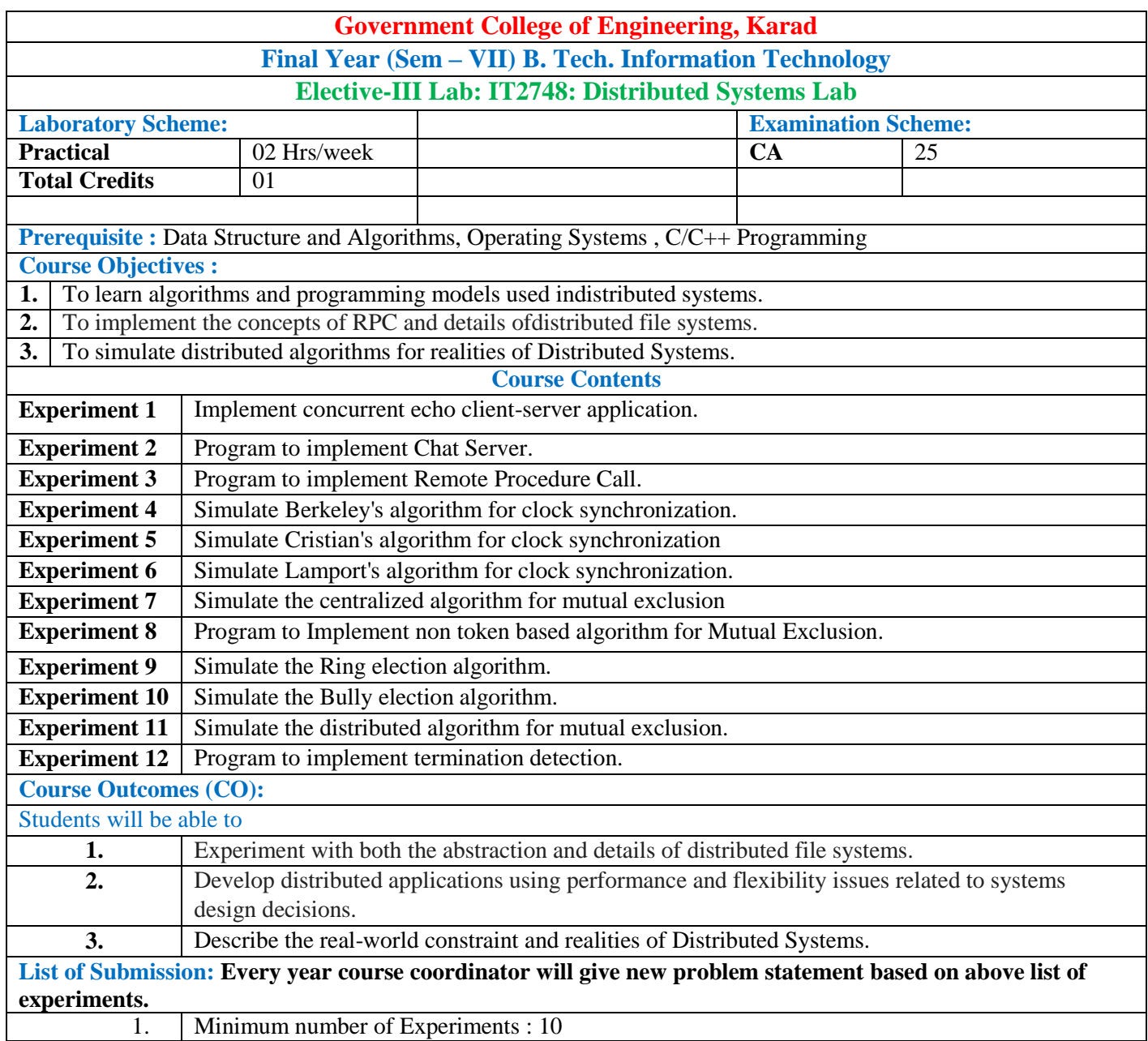

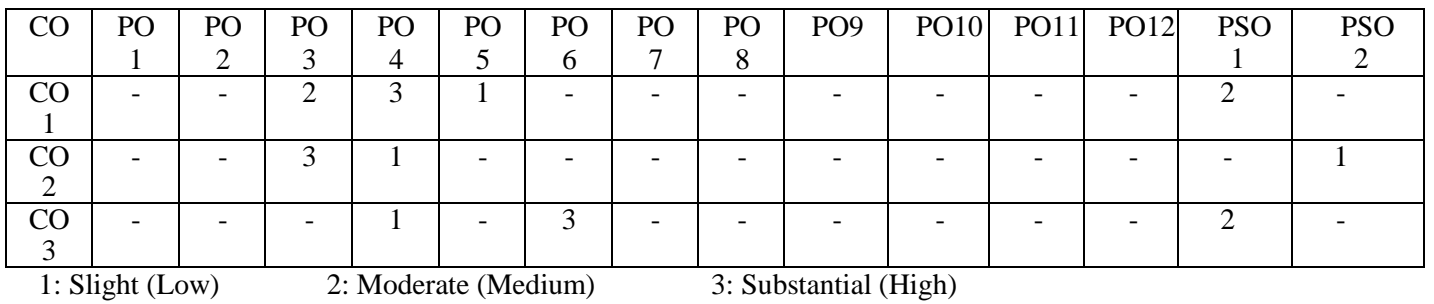

 $1: Slight (Low)$ 

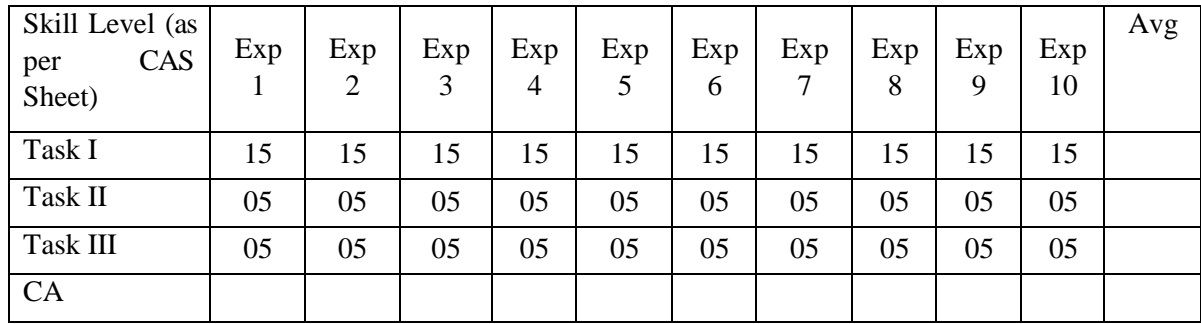

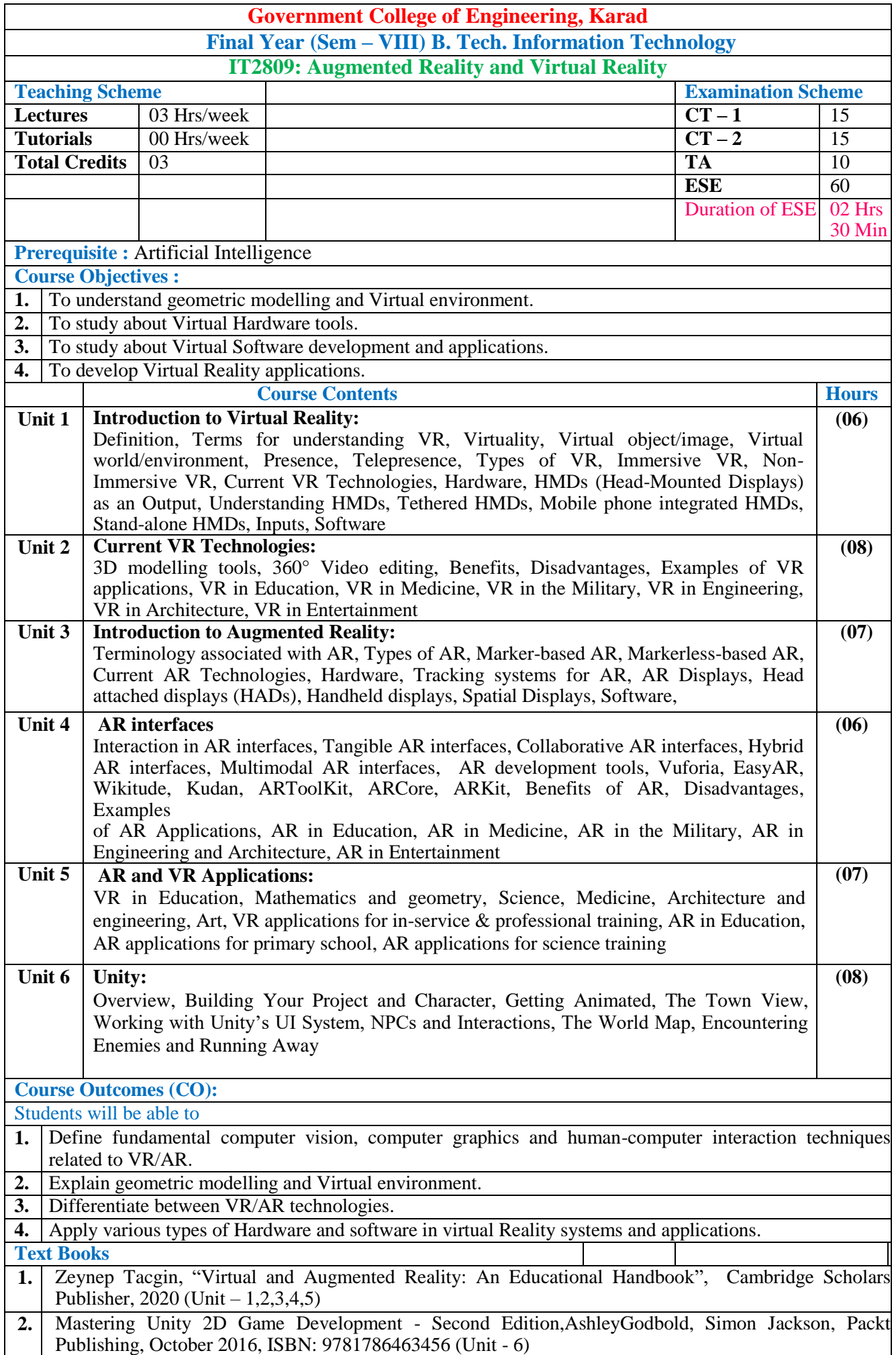

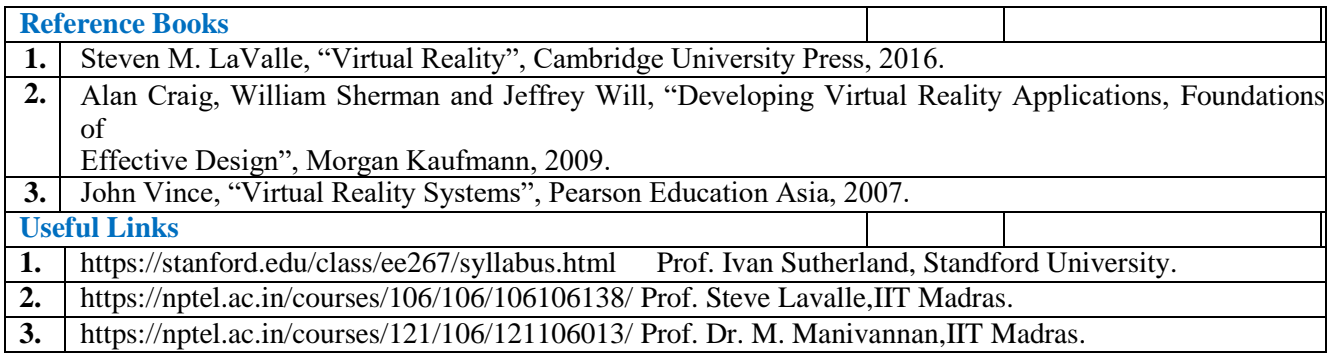

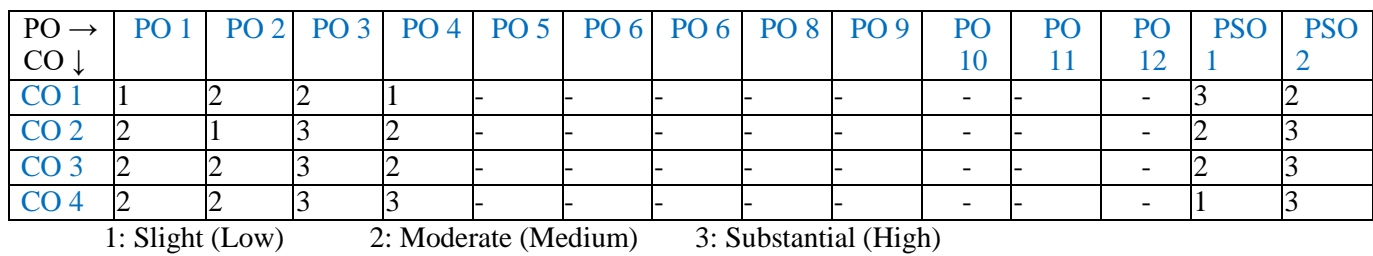

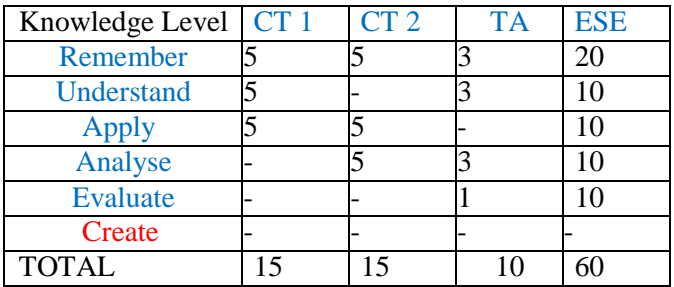

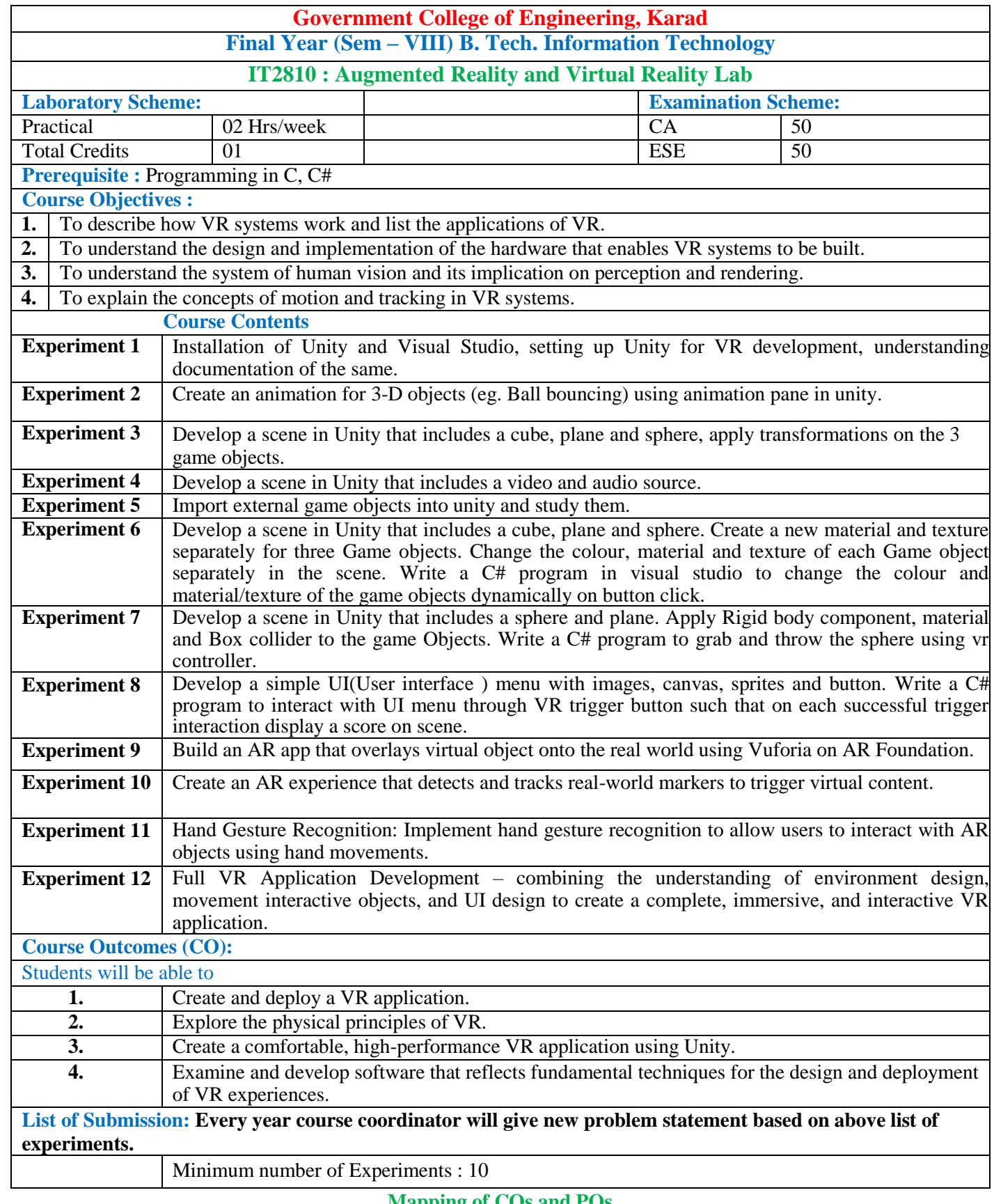

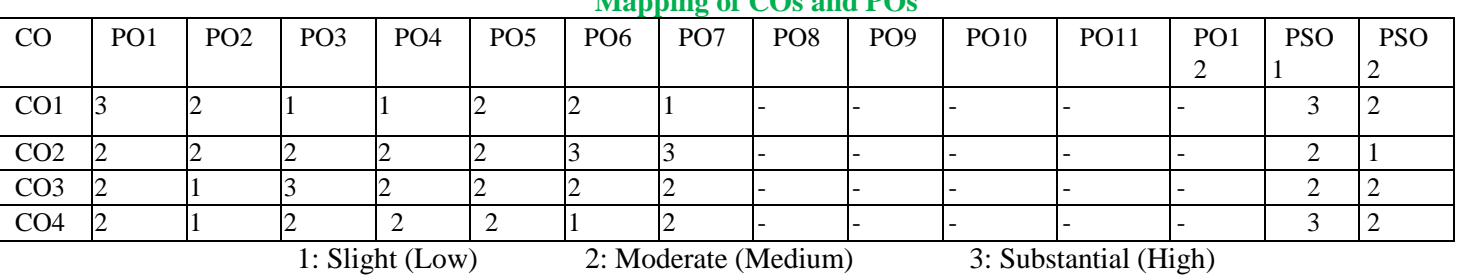

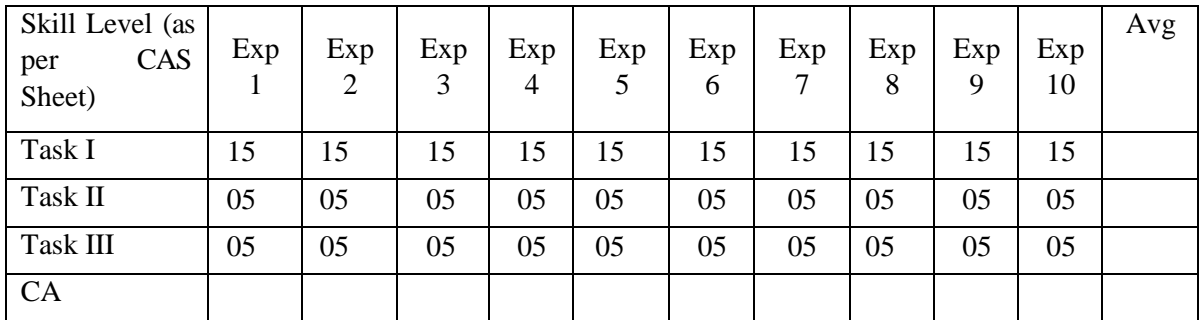

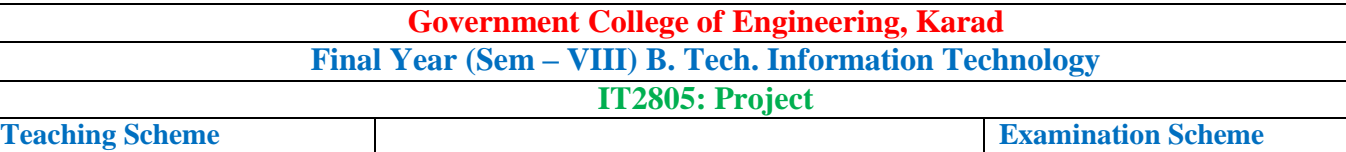

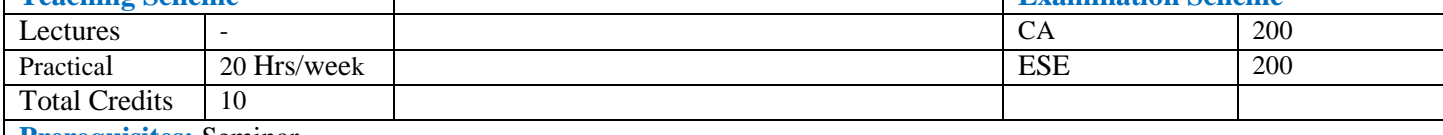

**Prerequisites:** Seminar

### **Course Objectives:**

1. To apply SDLC and meet the objectives of proposed development or research work**.**

2. To test rigorously before deployment of work in objective 1**.**

3. To validate the work undertaken during objective 1 and 2**.**

4. To consolidate the development or research work as project report.

**Course Contents**

### **I Guidelines:**

- Select a topic relevant to the Information Technology, Computer Science and Engineering.
- For selection of topic refer Scopus Index Journals, innovative ideas and societal use application.

• The project will be undertaken preferably by a group of 3-4 students who will jointly work and implement the project. The group will select a project with approval from a committee formed by the department of senior faculty to check the feasibility and approve the topic.

- The project work can be undertaken in own organisation/company/any reputed R&D Lab.
- Student must consult project guide in selection of topic.
- Projects should have preferably industrial exposure, societal use application and researchoriented.

• Student should report weekly to the project guide and log book of activities should be maintained for continuous assessment of the project work. The log book should be used for awarding CA marks.

# **II Project Report Format:**

Report should be of 40 to 60 pages (typed on A4 size sheets). For standardization of the project reports the following format should be strictly followed.

- 1. Page Size: Trimmed A4
- 2. Top Margin: 1.00 Inch
- 3. Bottom Margin: 1.32 Inches
- 4. Left Margin: 1.5 Inches
- 5. Right Margin: 1.0 Inch
- 6. Para Text: Times New Roman 12 Point Font
- 7. Line Spacing: 1.5 Lines
- 8. Page Numbers: Right Aligned at Footer. Font 12 Point. Times New Roman
- 9. Headings: Times New Roman, 14 Point Bold Face

10. Certificate: All students should attach standard format of Certificate as described by the department. Certificate should be awarded to the group and not to individual student. Certificate should have signatures of guide, Head of Department and Principal/ Director.

- 11. The project report contains the details.
	- 1. Problem definition
		- 2. Requirement specification
	- 3. System design details (UML diagrams)
	- 4. System implementation code documentation dataflow diagrams/ algorithm, protocolsused.
	- 5. Test result and procedure
	- 6. Conclusions.
	- 7. Appendix
		- a) Tools used
		- b) References

12. References: References should have the following format

For Books: "Title of Book", Authors, Publisher, Edition

For Papers: "Title of Paper", Authors, Journal/Conference Details, Year(IEEE format)

# **III. Assessment Guideline:**

• Project work should be continually evaluated based on the contributions of the group members, originality of the work, innovations brought in, research and developmental efforts, depth and applicability and so on would be considered.

• There shall be at least two reviews in semester-VIII by the review committee constituted at department level by the programme head which includes presentations and demonstration of the work carried out by the students.

Review 3: Implementation status and testing document.

Review 4: Final Project Demonstration, Project Report and Result analysis.

• End semester examination should be conducted by the panel of internal examiner and external examiners fromreputed

institute or industry.

• The final certification and acceptance of work ensures the satisfactory performance on the above aspects.

### **List of Submission:**

- 1. Working model of the software /Hardware project.
- 2. Project report.
- 3. Presentation and demonstration of project in exhibition.

**Teaching Load :**

One supervisor from the department shall be assigned four groups of project and weekly load forsupervisor is 20 Hrs/week.

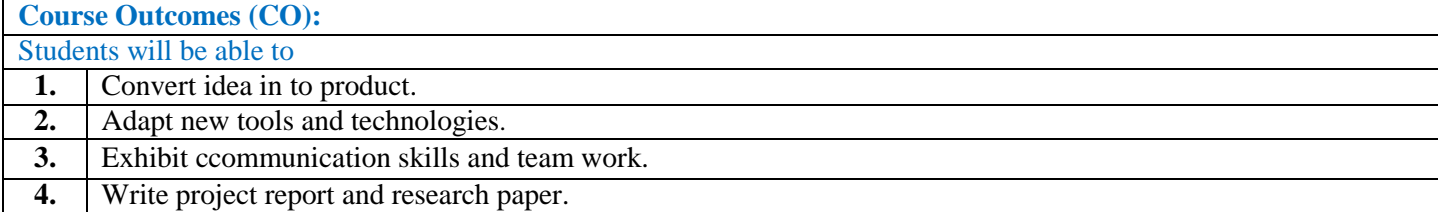

# **Mapping of COs and POs**

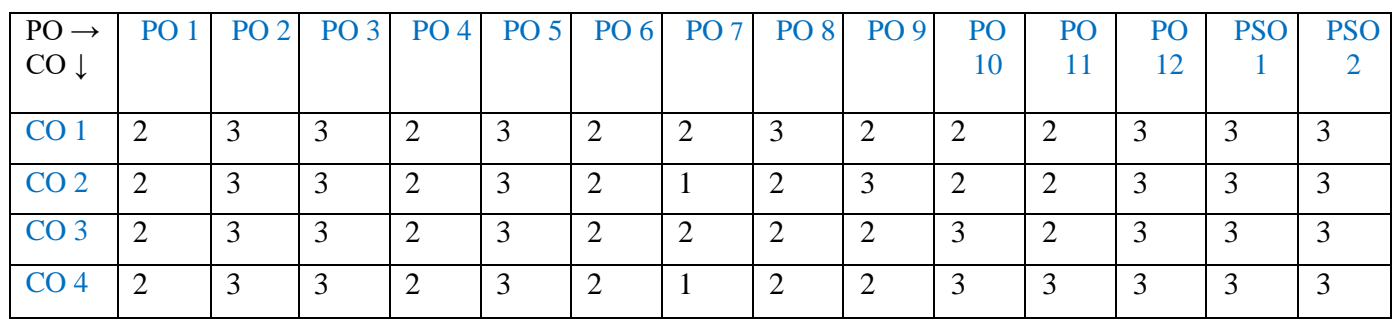

1: Slight (Low) 2: Moderate (Medium) 3: Substantial (High)

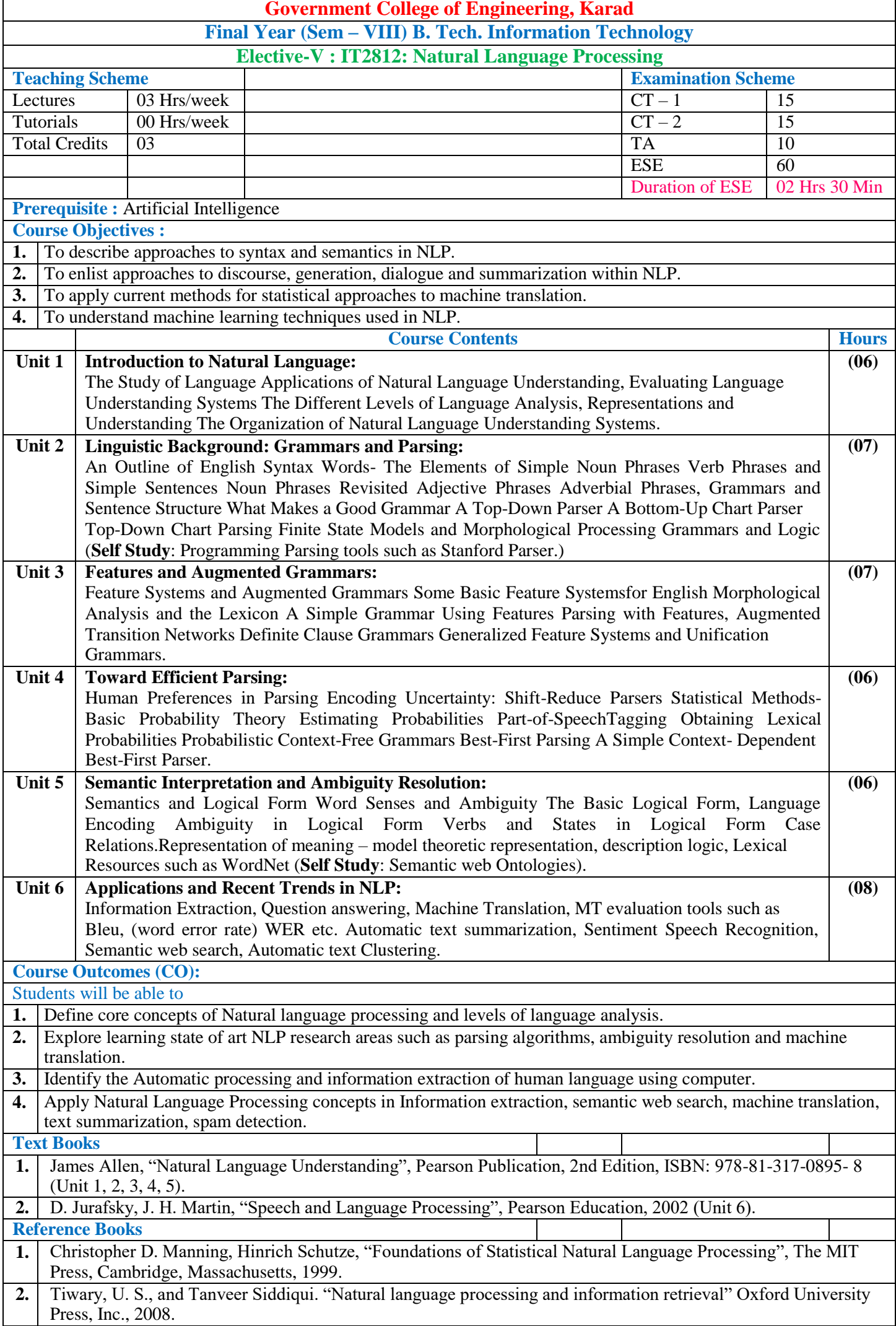

**3.** Bikel, Daniel, and Imed Zitouni. "Multilingual natural language processing applications" from theory to practice. IBM Press, 2012.

**Useful Links 1.** <https://nptel.ac.in/courses/106/105/106105158/> Prof. Pawan G., IIT Kharagpur. **2.** <https://nptel.ac.in/courses/106/106/106106211/> Prof. RamseshanRamchandran IIT Madras. **3.** [https://www.coursera.org/learn/language-processing P](https://www.coursera.org/learn/language-processing)rof. Anna Potapenko School of Economis Heights.

### **Mapping of COs and POs**

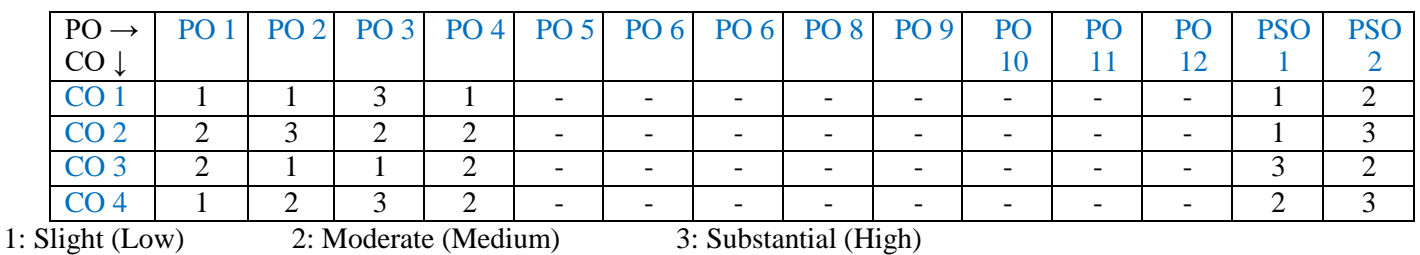

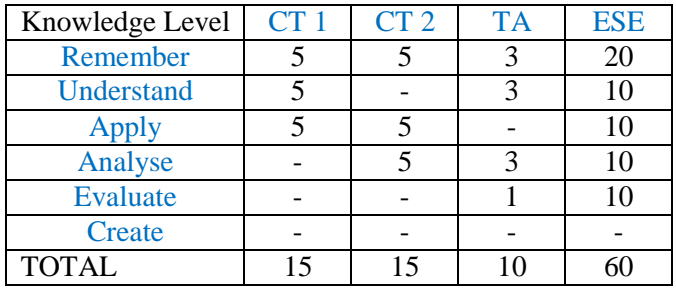

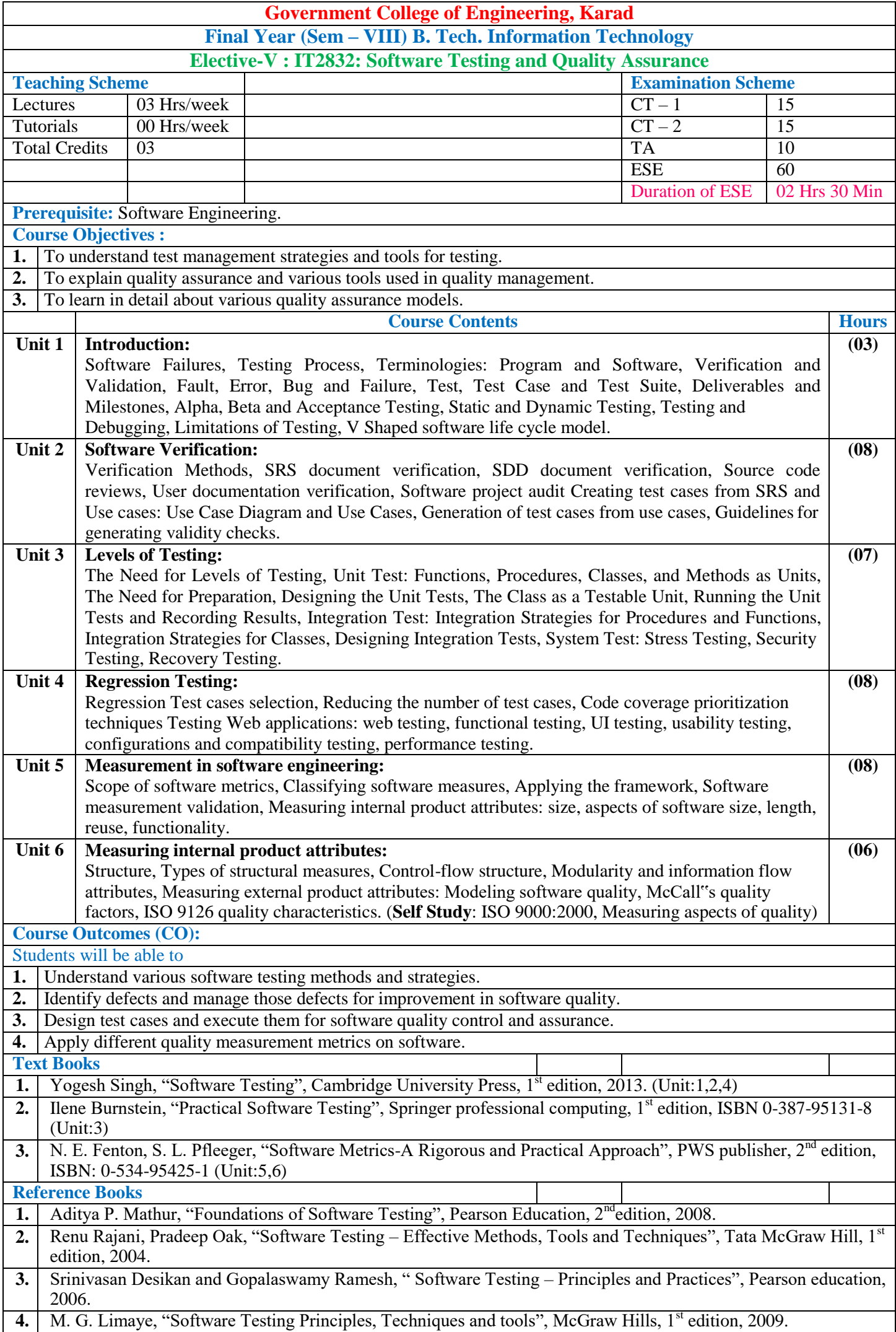

**5.** Rahul Shende, "Testing in 30+ Open Source Tools", SPD publication, 2<sup>nd</sup> edition, 2012. **Useful Links 1.** [http://nptel.ac.in/courses/106105150 S](http://nptel.ac.in/courses/106105150)oftware Testing, Dr. Rajib Mal, Department of CSE, IIT Kharagpur. 2. [http://nptel.ac.in/courses/106101061/18 S](http://nptel.ac.in/courses/106101061/18)oftware Testing, Prof. R. K. Joshi, Department of CSE, IIT Bombay.<br>3. http://www.softwaretestingmentor.com/istqb-videos/ Software Testing, Manish Varma. **3.** [http://www.softwaretestingmentor.com/istqb-videos/ S](http://www.softwaretestingmentor.com/istqb-videos/)oftware Testing, Manish Varma.

### **Mapping of COs and POs**

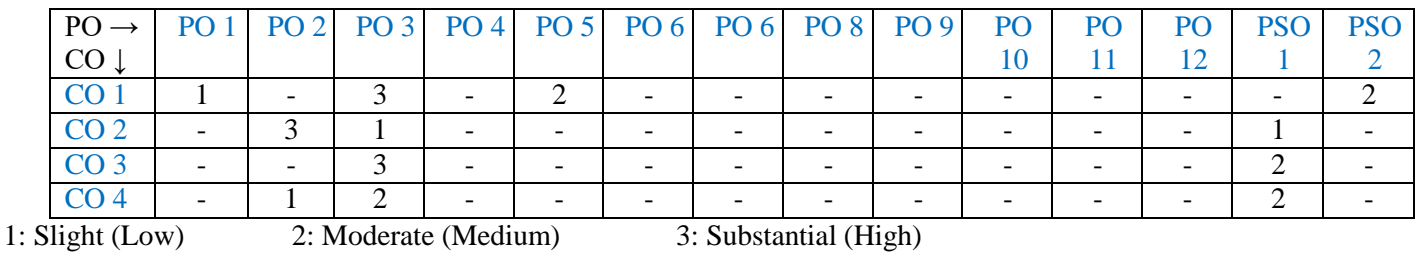

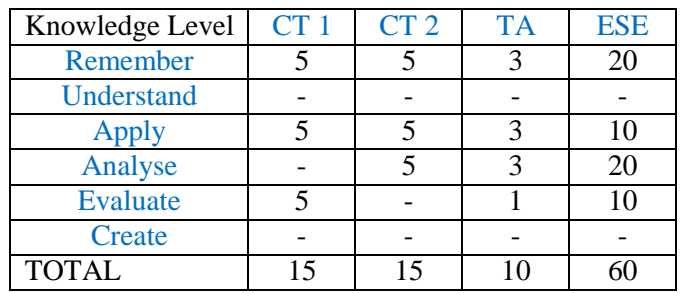

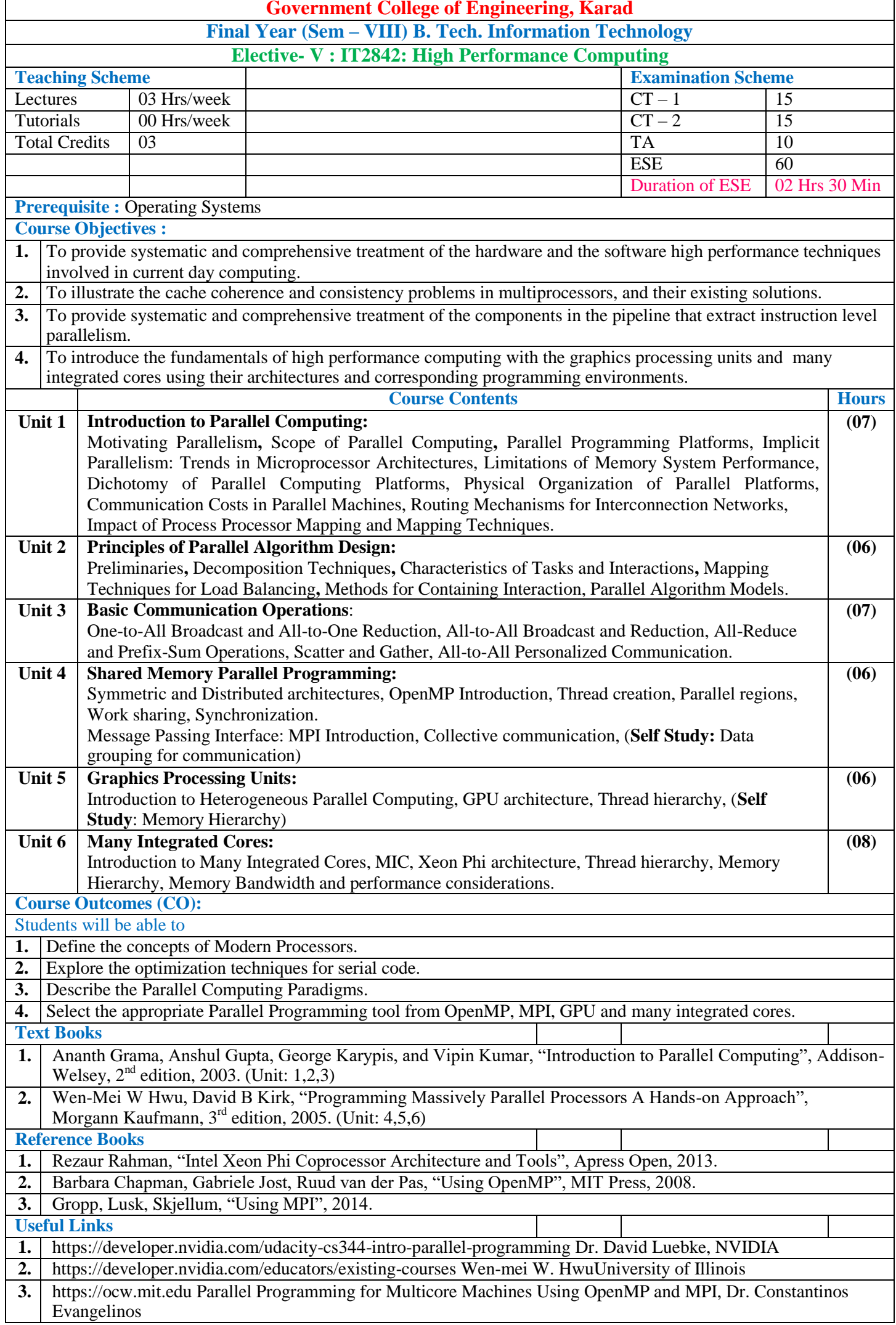

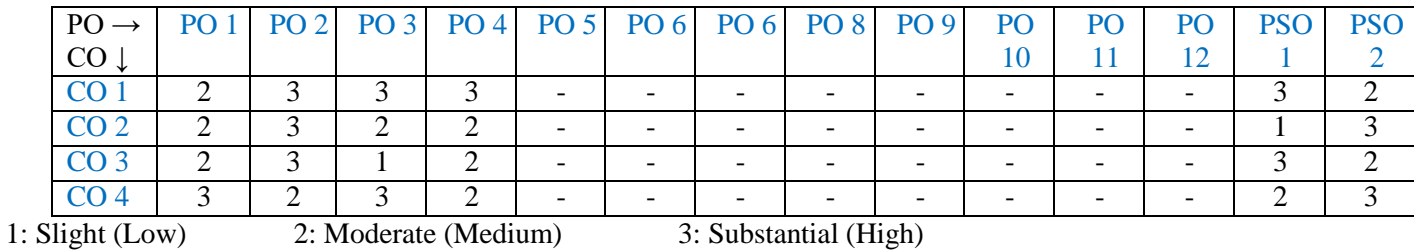

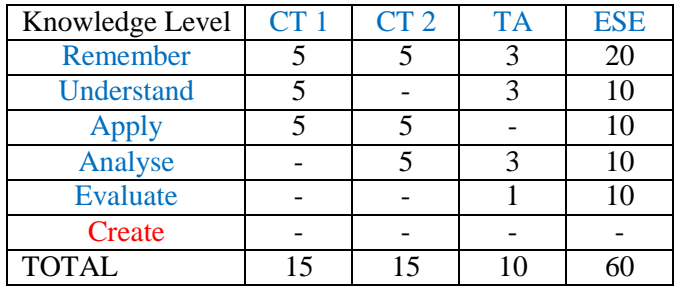

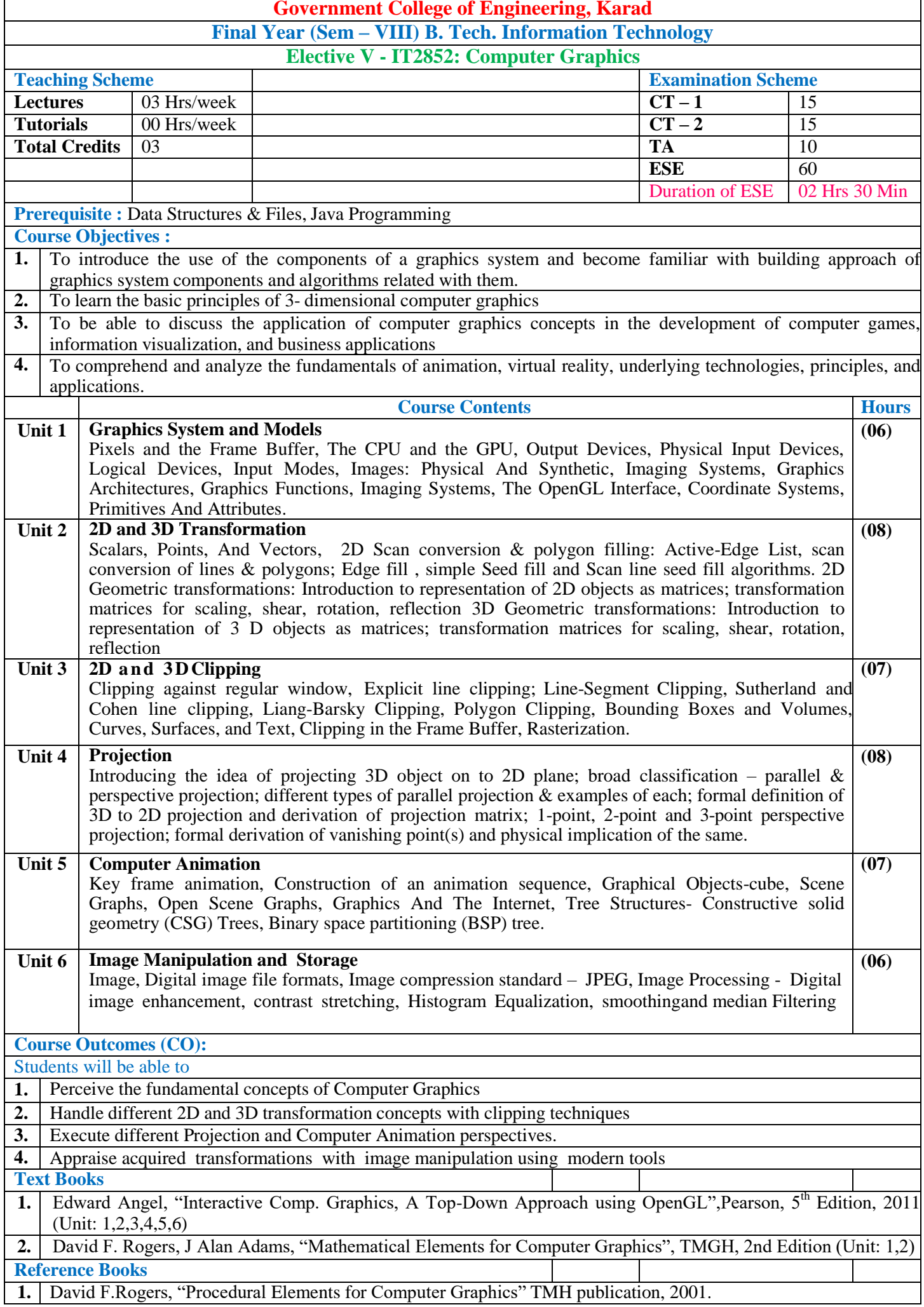

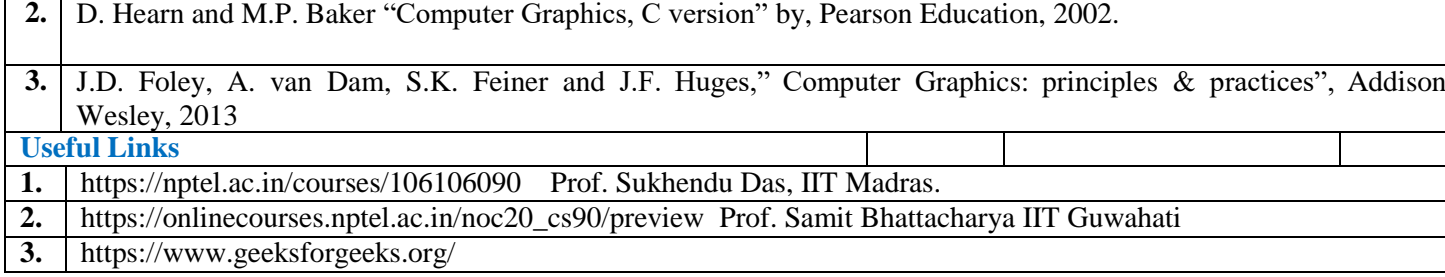

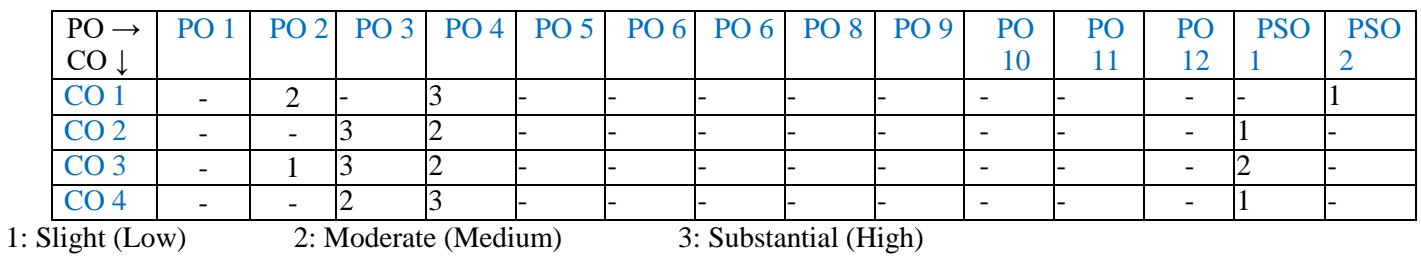

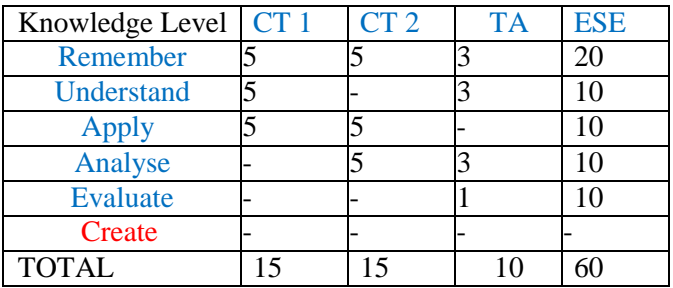

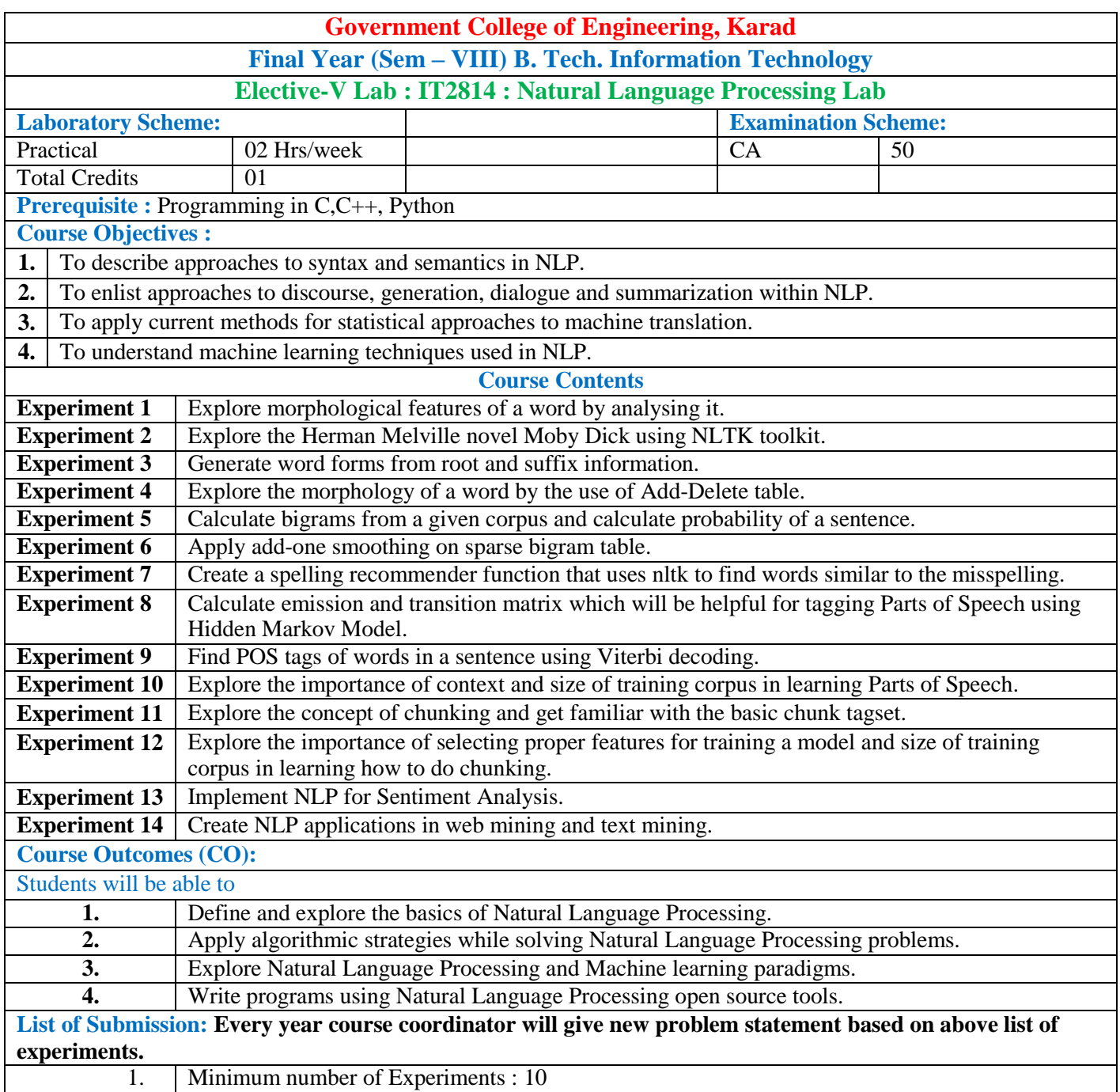

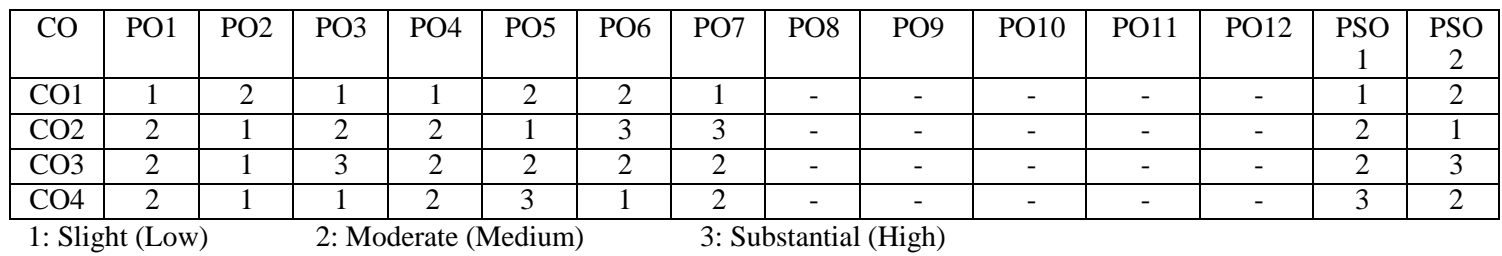

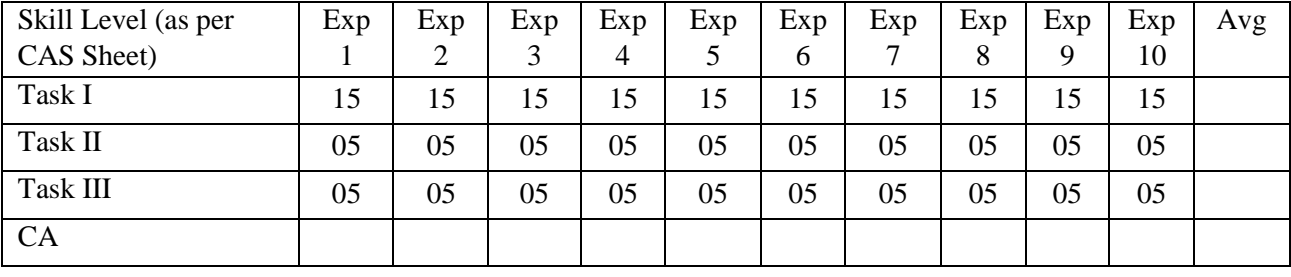

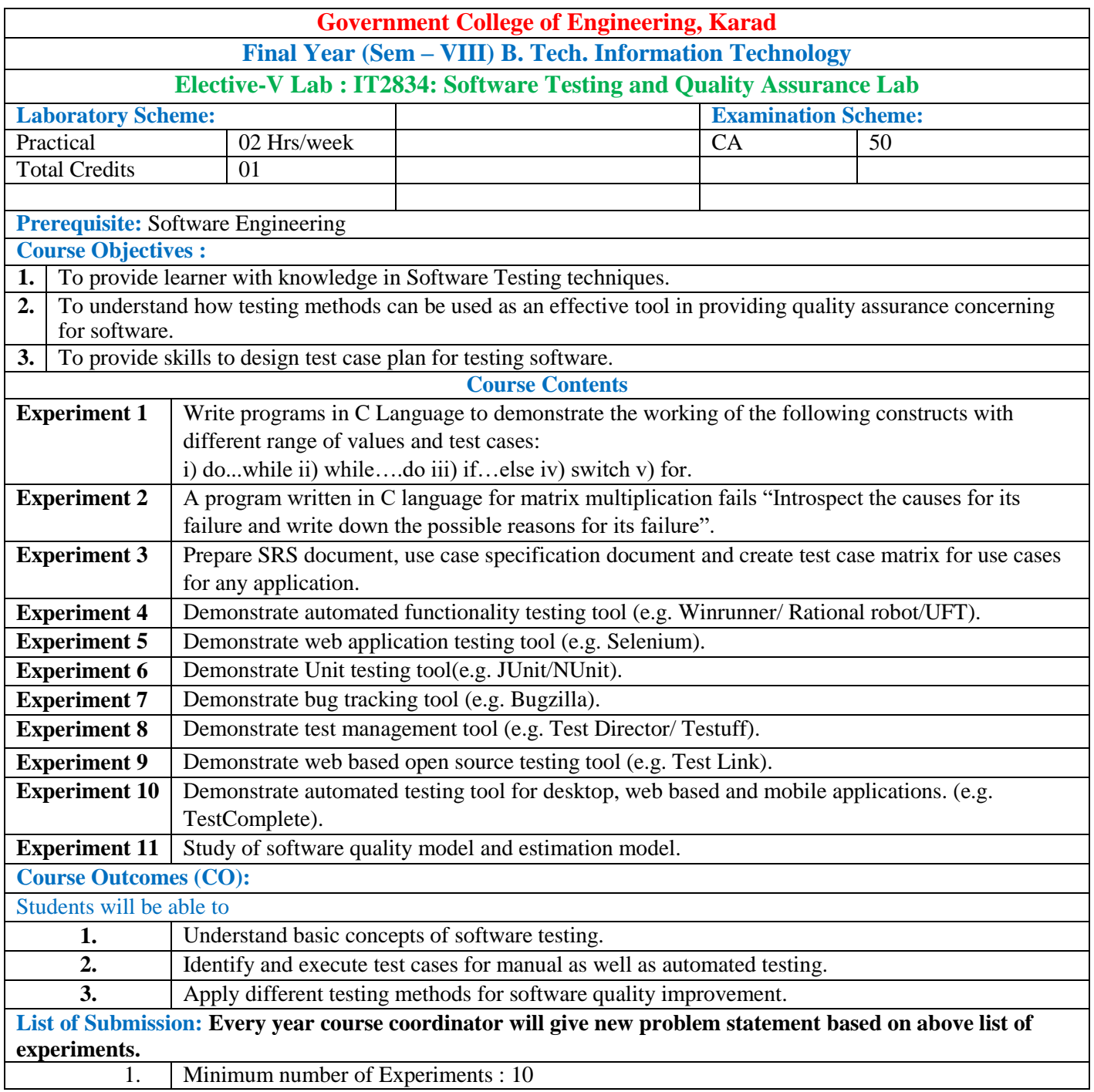

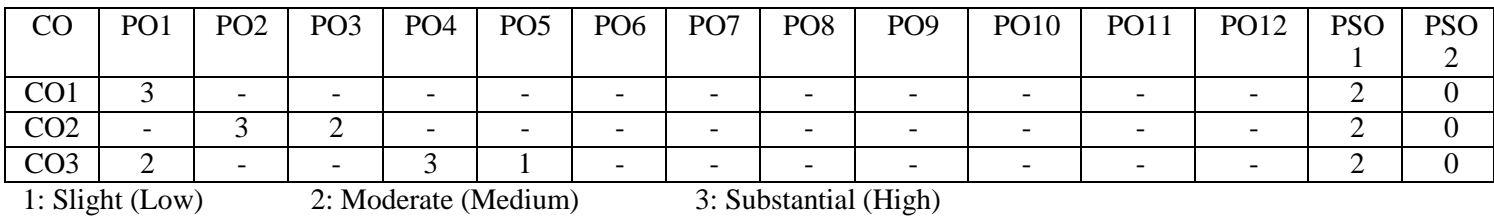

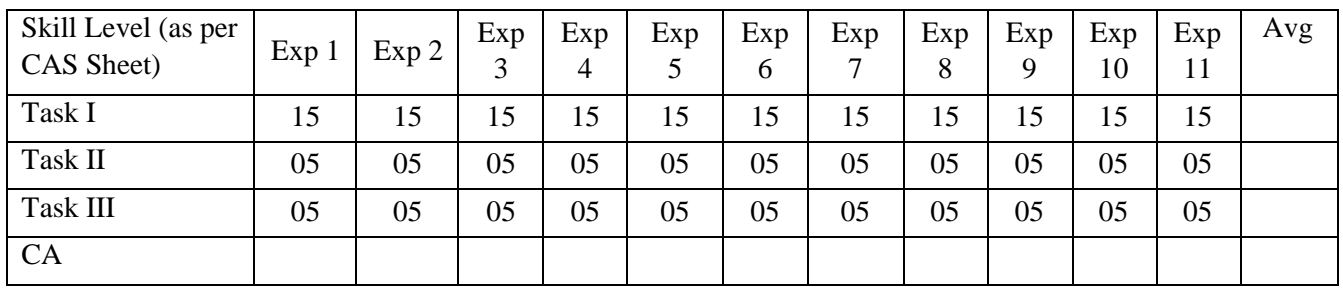

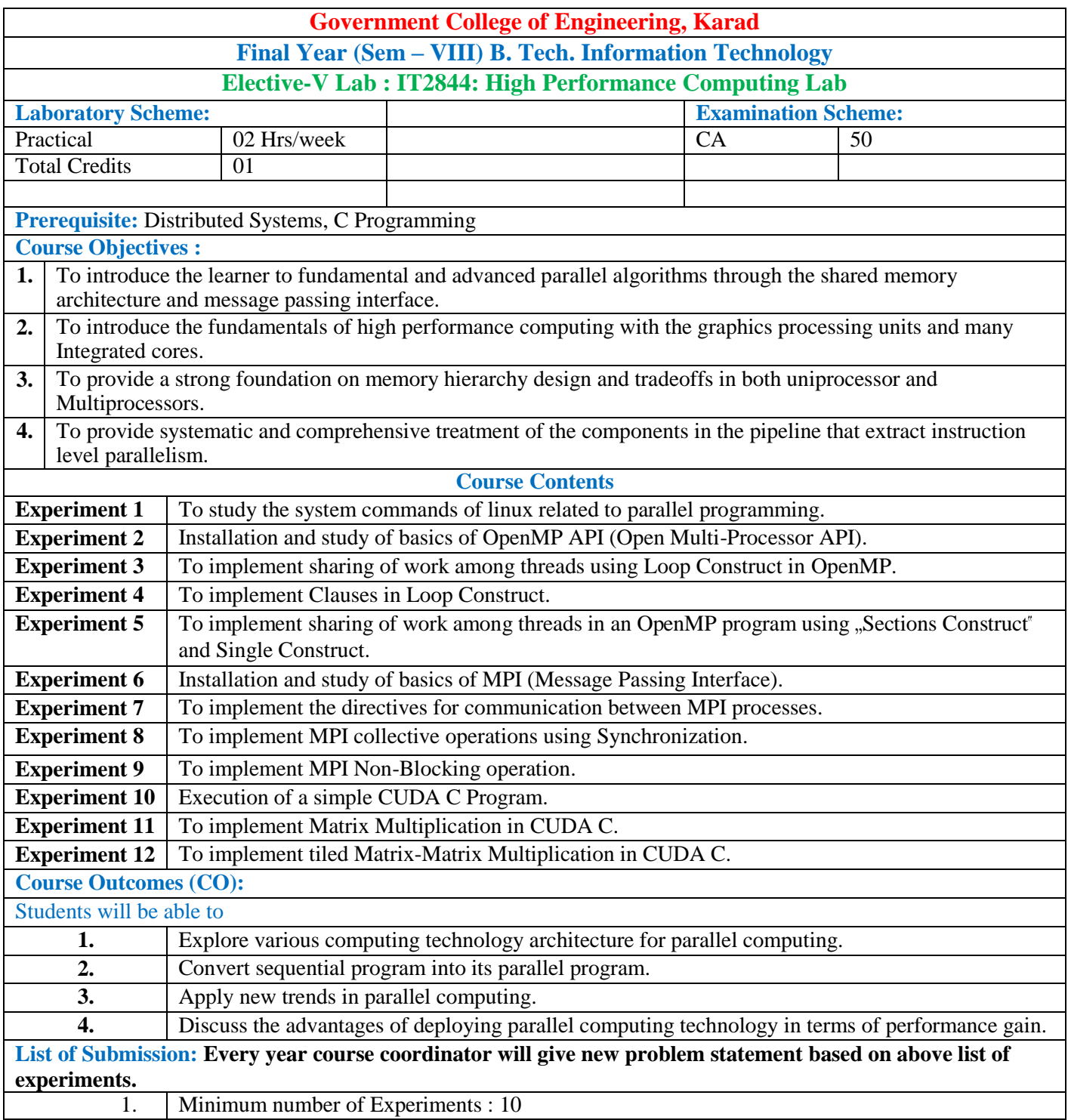

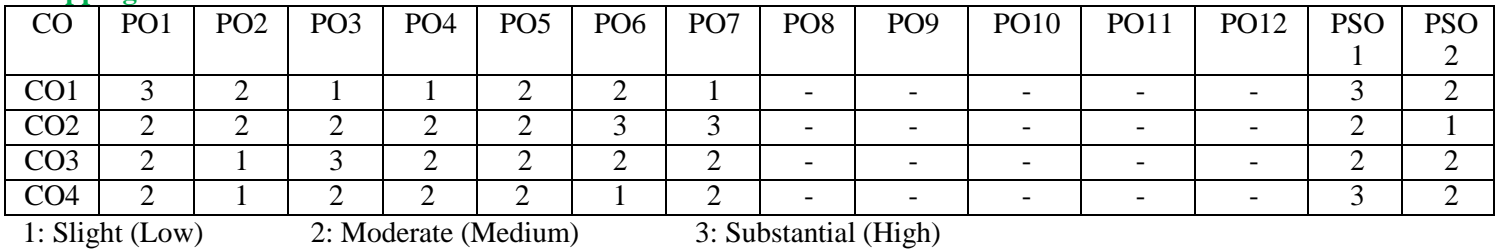

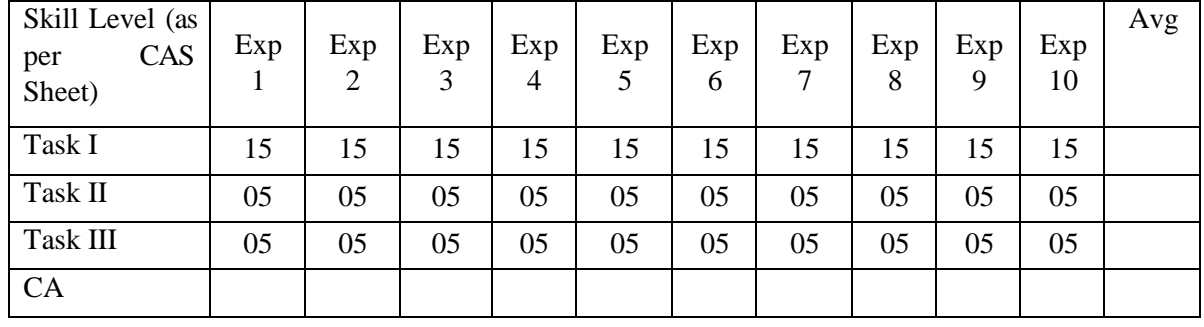

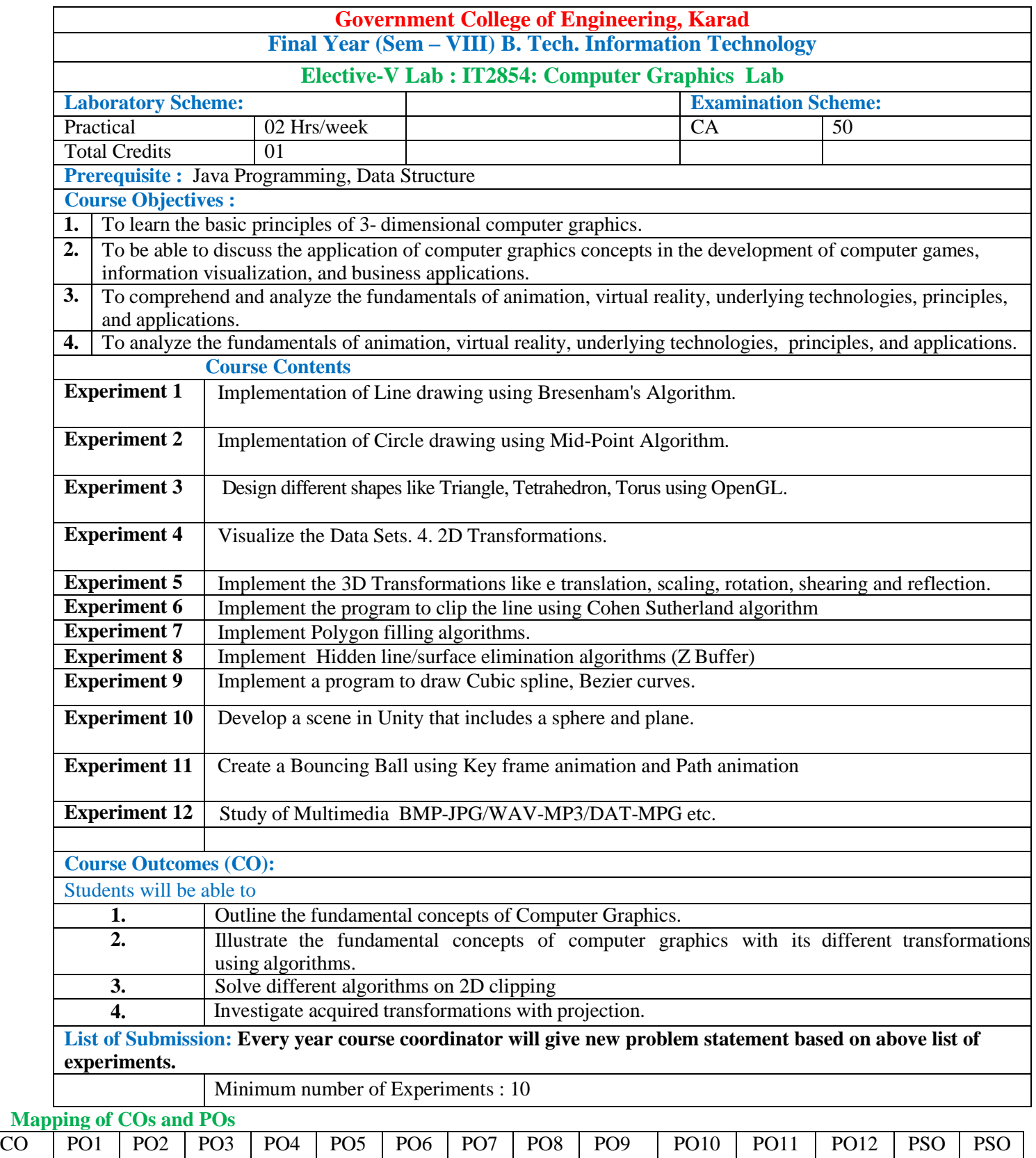

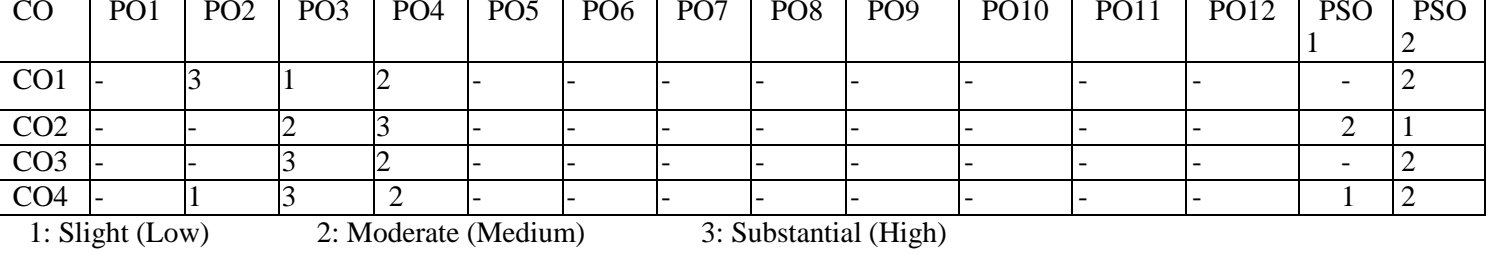

 $\overline{\phantom{a}}$ 

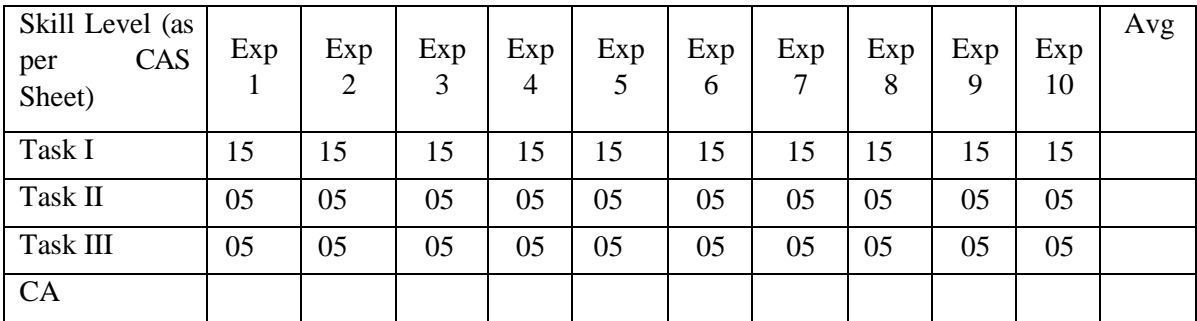

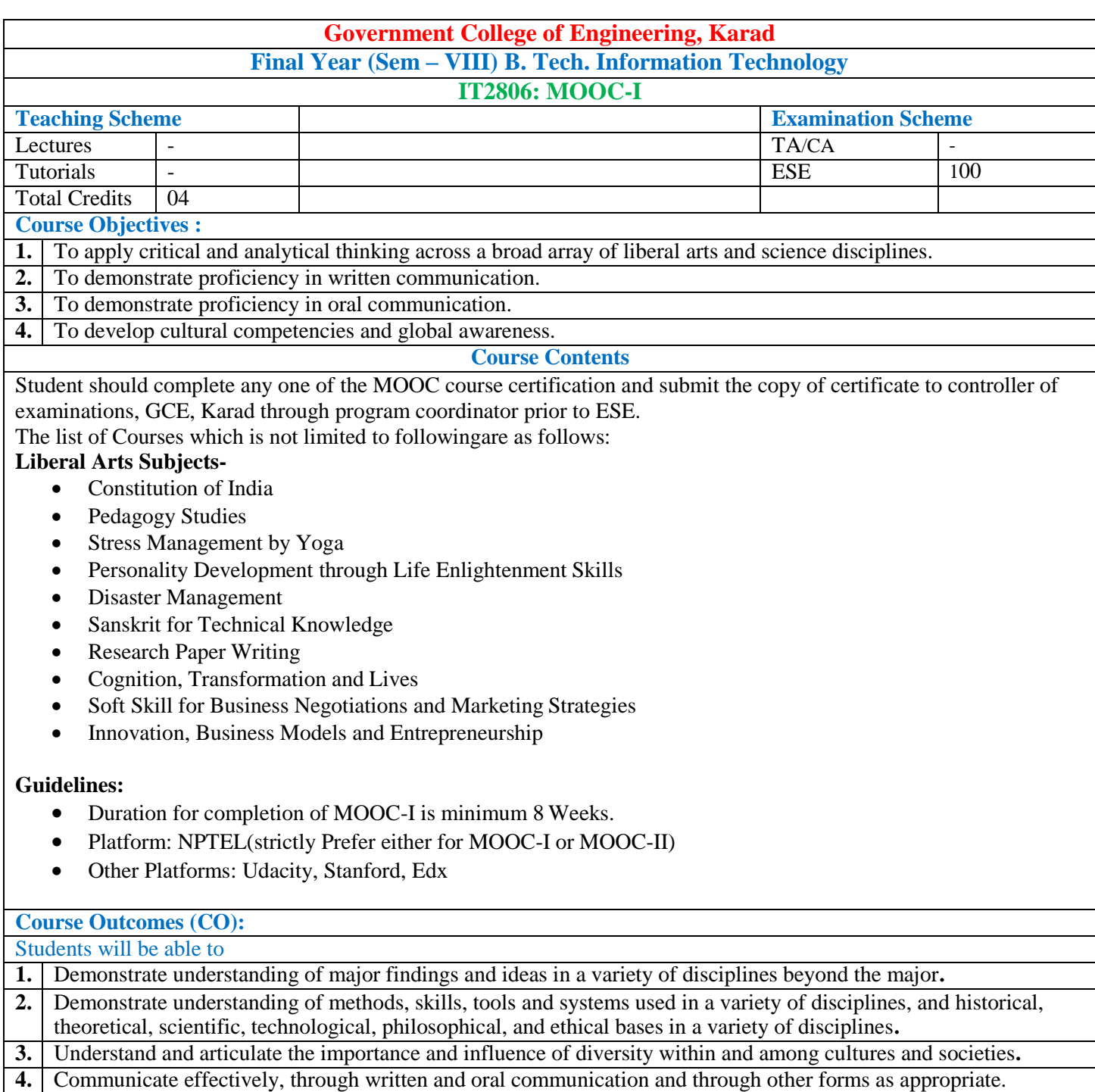

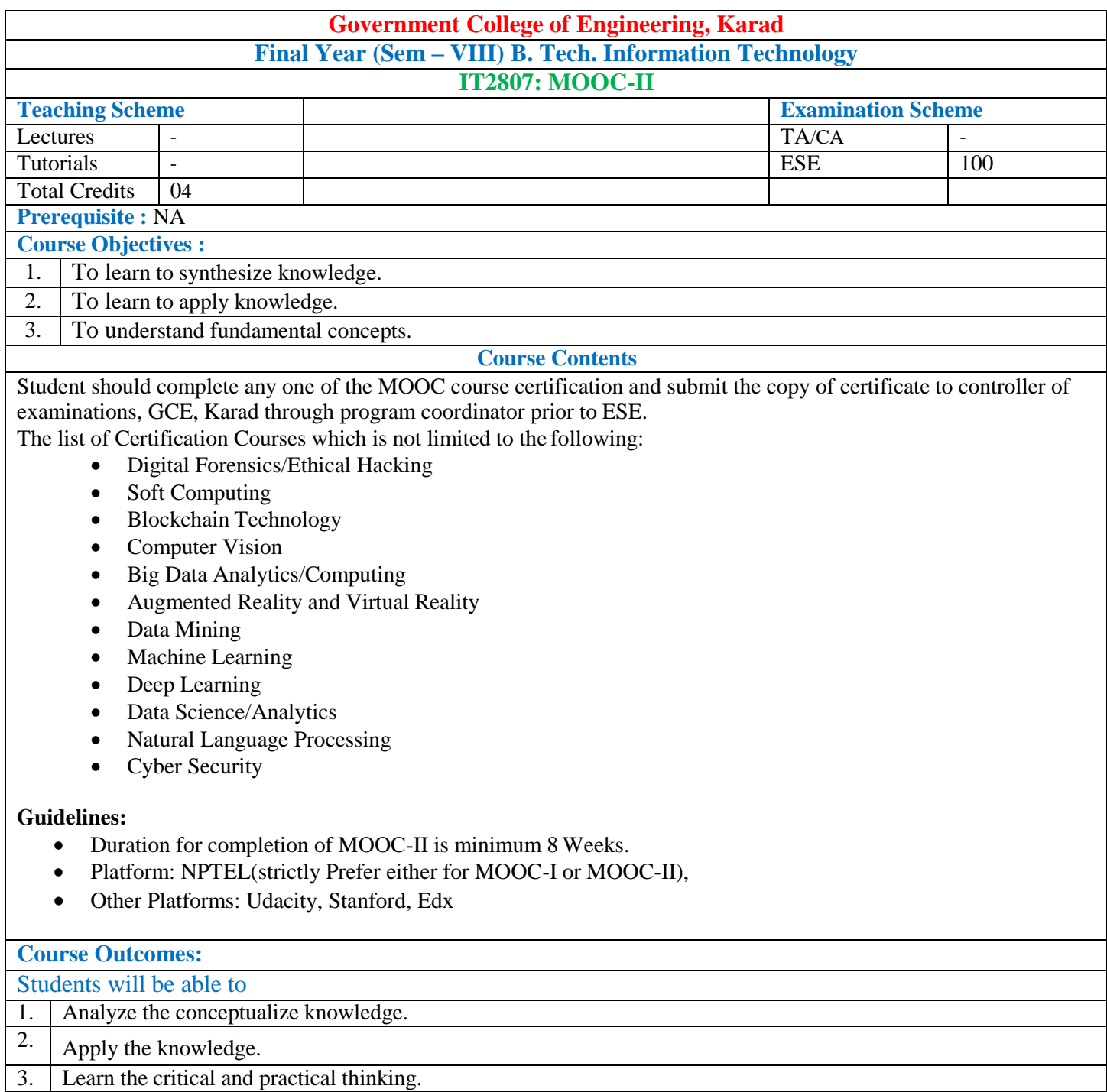

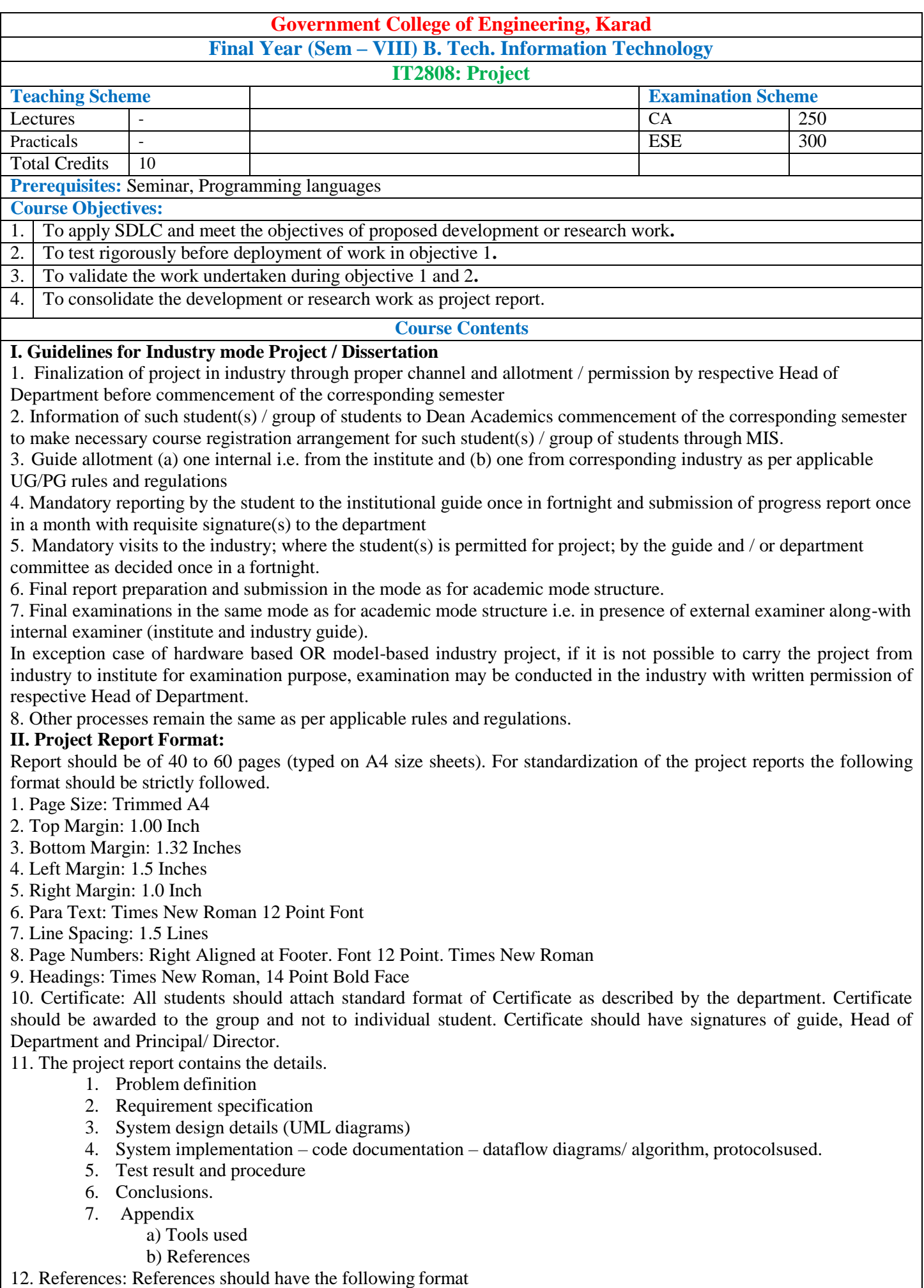

For Books: "Title of Book", Authors, Publisher, Edition

For Papers: "Title of Paper", Authors, Journal/Conference Details, Year(IEEE format)

### **III. Assessment Guideline:**

• Project work should be continually evaluated based on the contributions of the group members, originality of the work, innovations brought in, research and developmental efforts, depth and applicability and so on would be considered.

• There shall be at least two reviews in semester-VIII by the review committee constituted at department level by the programme head which includes presentations and demonstration of the work carried out by the students.

Review 3: Implementation status and testing document. Review 4: Final Project Demonstration, Project Report and Result analysis.

• End semester examination should be conducted by the panel of internal examiner andexternal examiners from industry.

• The final certification and acceptance of work ensures the satisfactory performance on the above aspects.

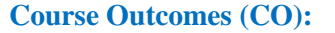

Students will be able to

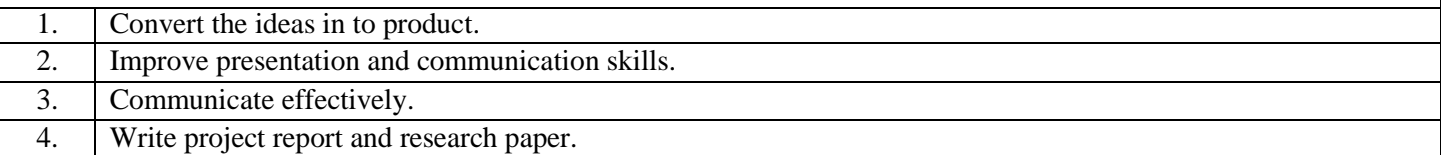

### **Mapping of COs and POs**

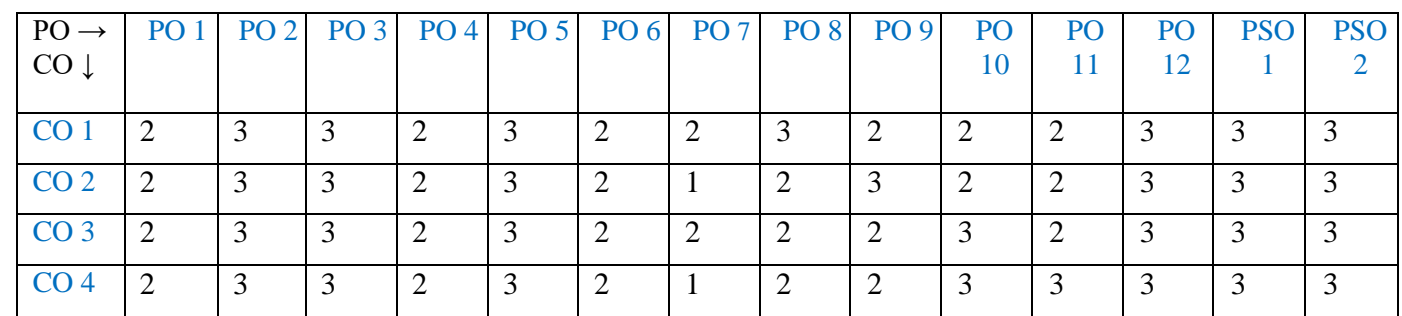

1: Slight (Low) 2: Moderate (Medium) 3: Substantial (High)

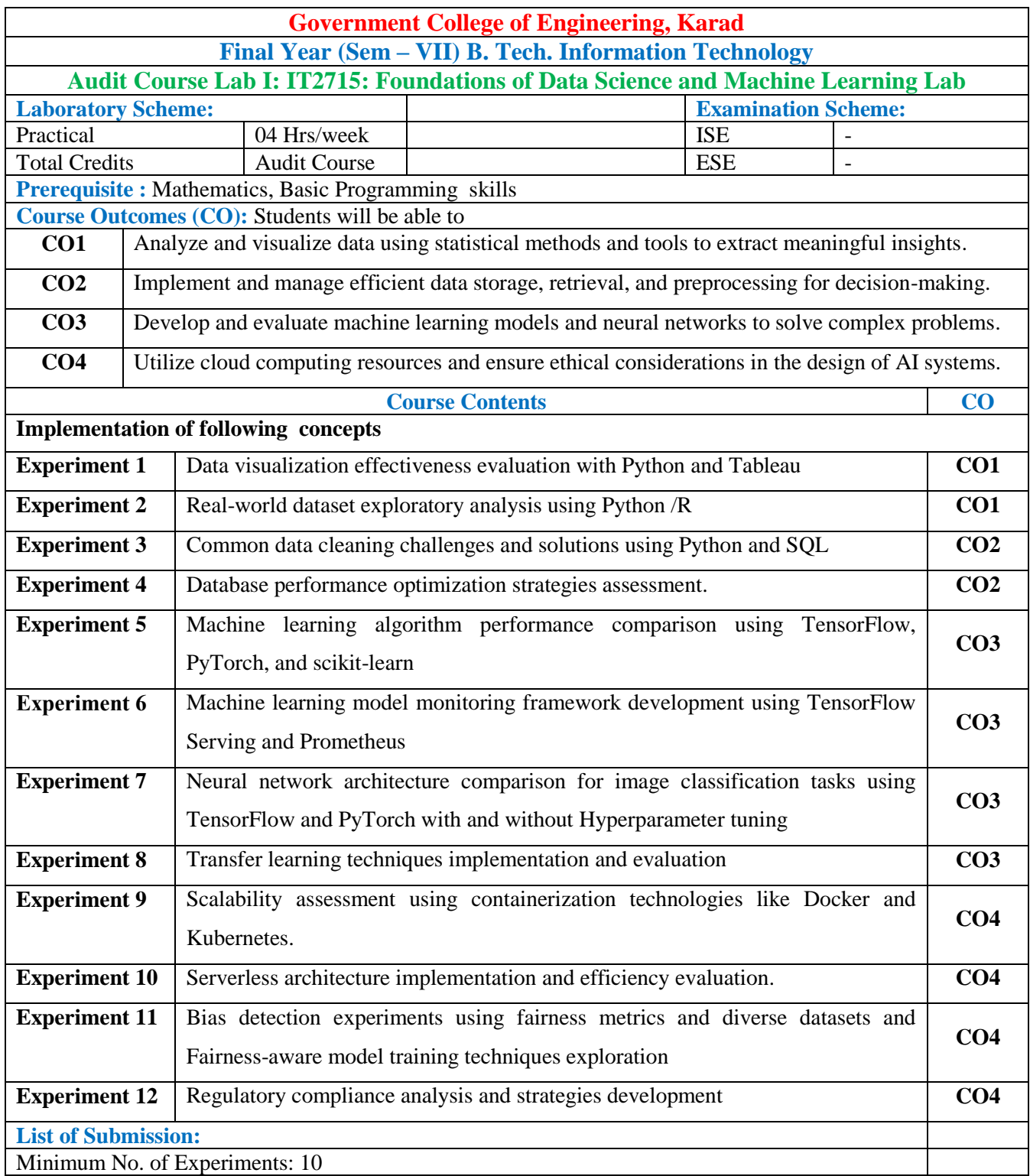

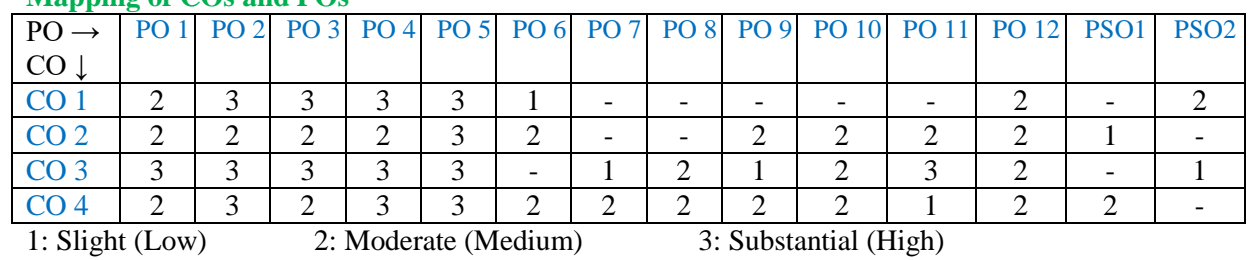

### Assessment Guideline: Course coordinator will decide the suitable assessment method for internal evaluation for the course completion.

\*Note: Provide detailed feedback on each experiment and overall performance, focusing on:

- Technical skills and proficiency.
- Creativity and problem-solving abilities.
- Communication and presentation skills.
- Collaboration and peer review contributions.

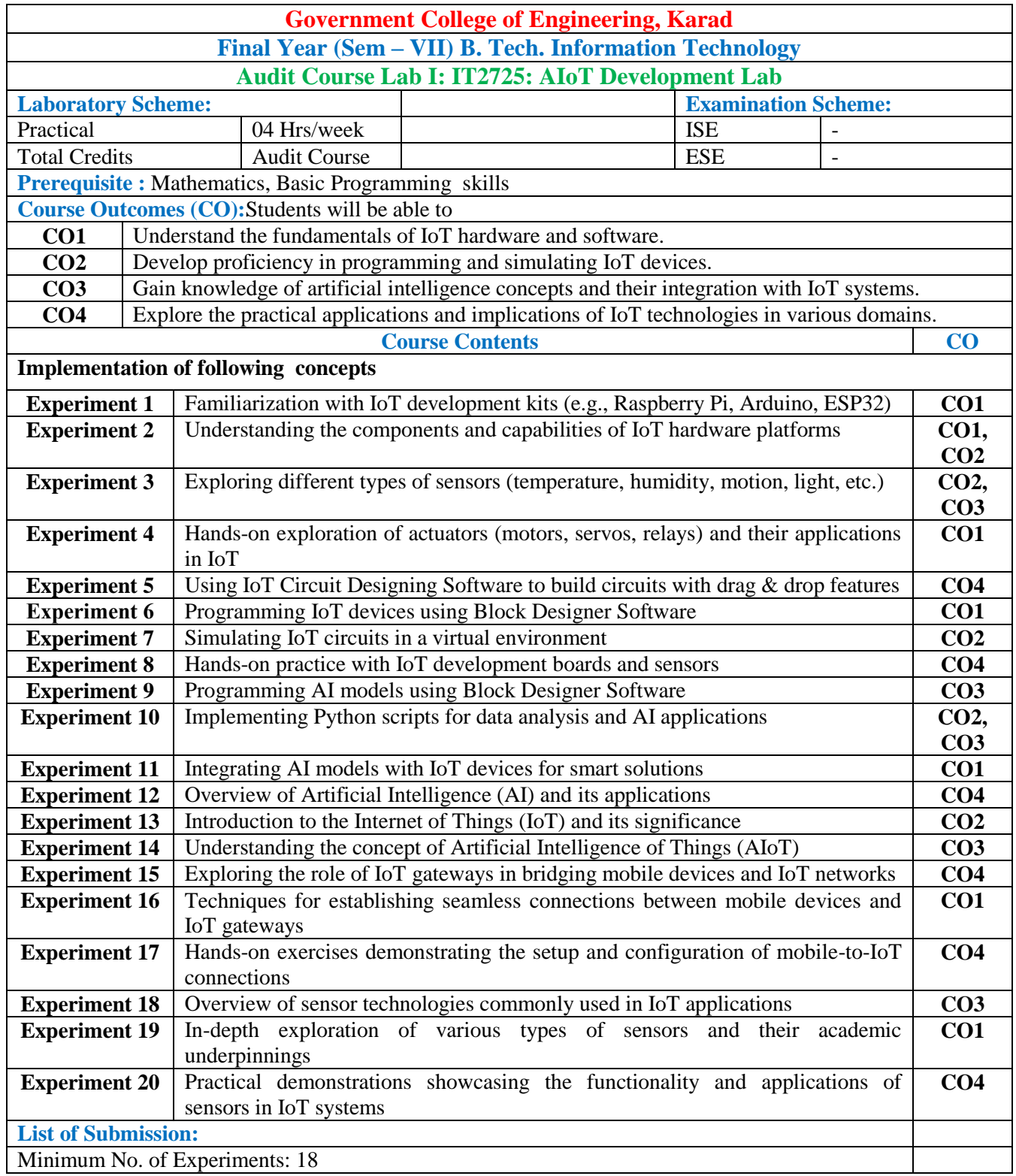

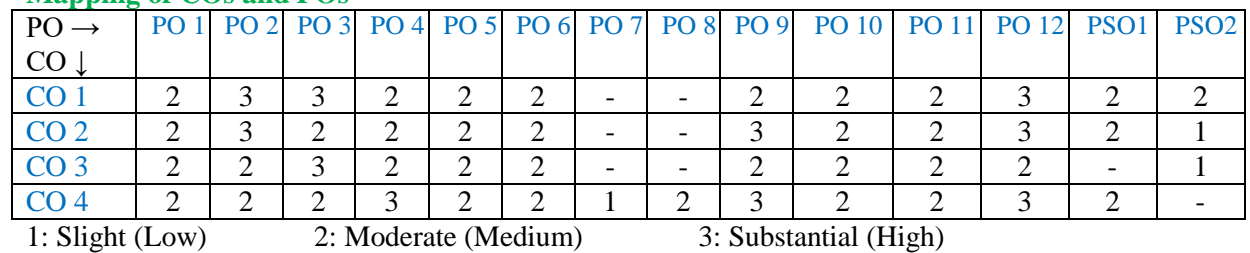

Assessment Guideline: Course coordinator will decide the suitable assessment method for internal evaluation for the course completion.

\*Note: Provide detailed feedback on each experiment and overall performance, focusing on:

- Technical skills and proficiency.
- Creativity and problem-solving abilities.
- Communication and presentation skills.
- Collaboration and peer review contributions.

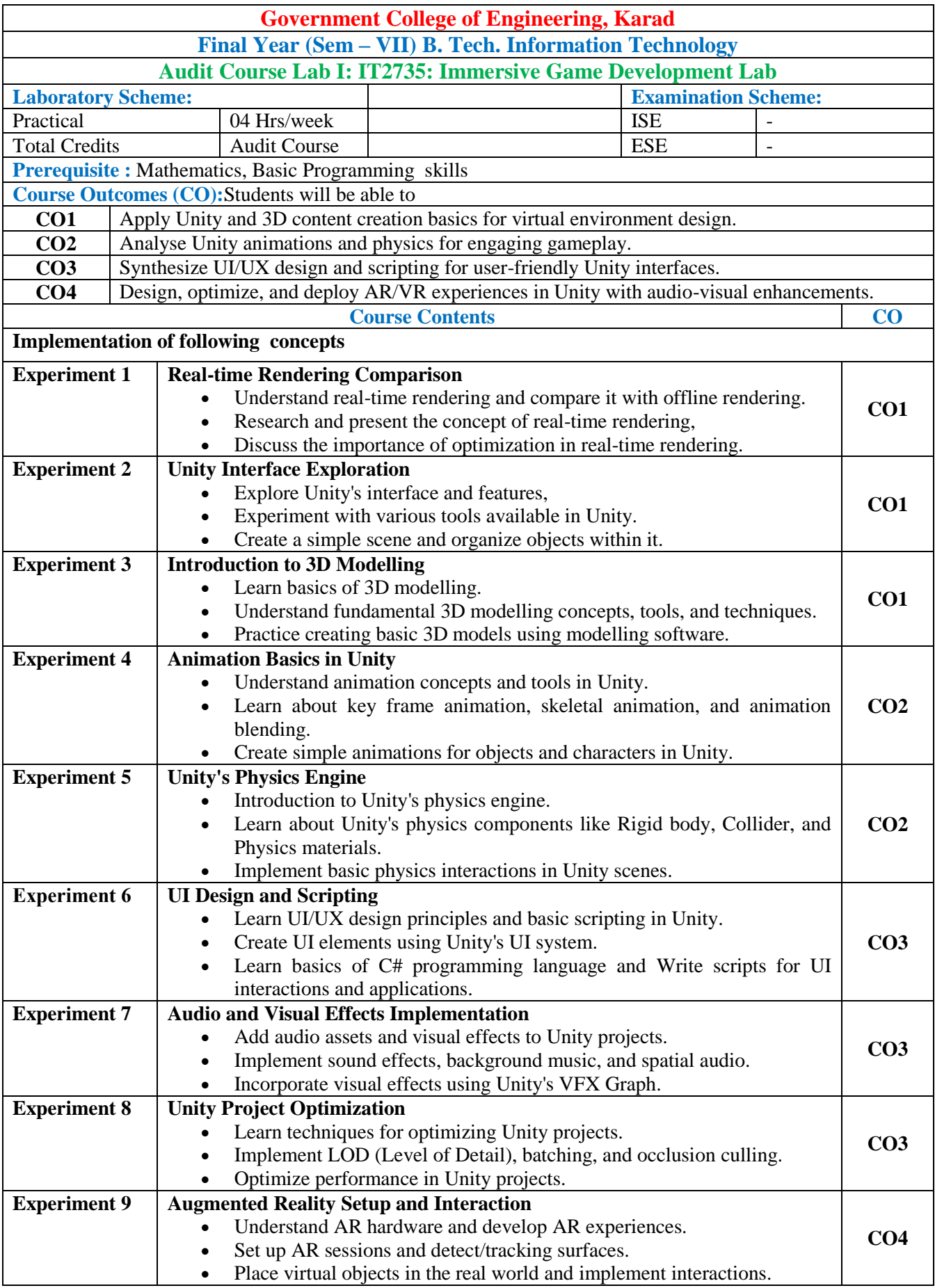

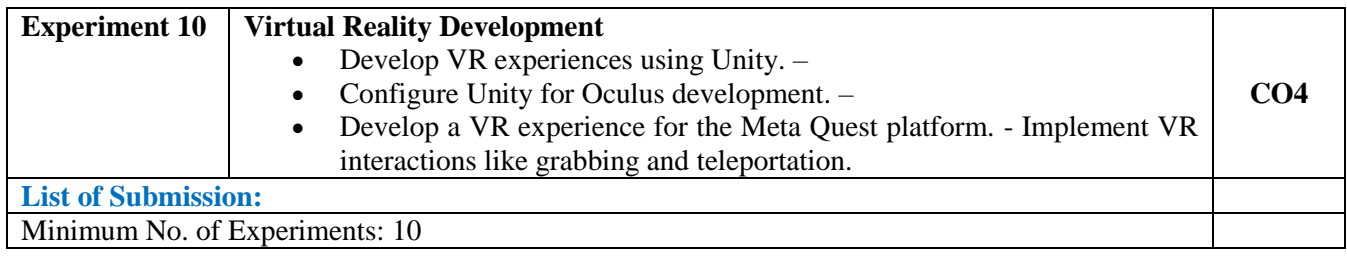

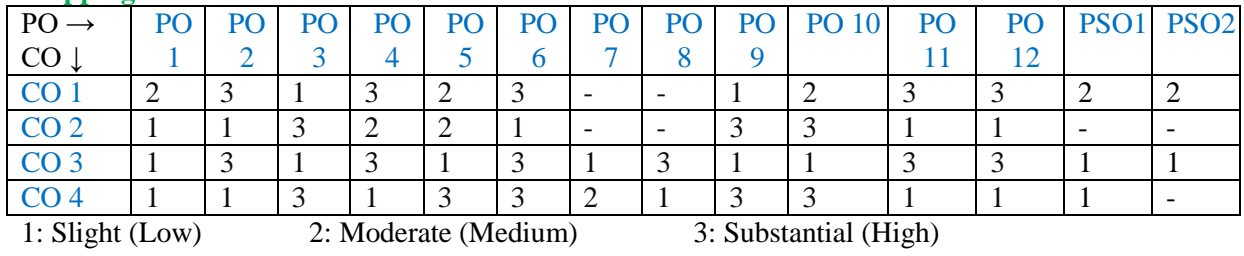

Assessment Guideline: Course coordinator will decide the suitable assessment method for internal evaluation for the course completion.

\*Note: Provide detailed feedback on each experiment and overall performance, focusing on:

- Technical skills and proficiency.
- Creativity and problem-solving abilities.
- Communication and presentation skills.
- Collaboration and peer review contributions.

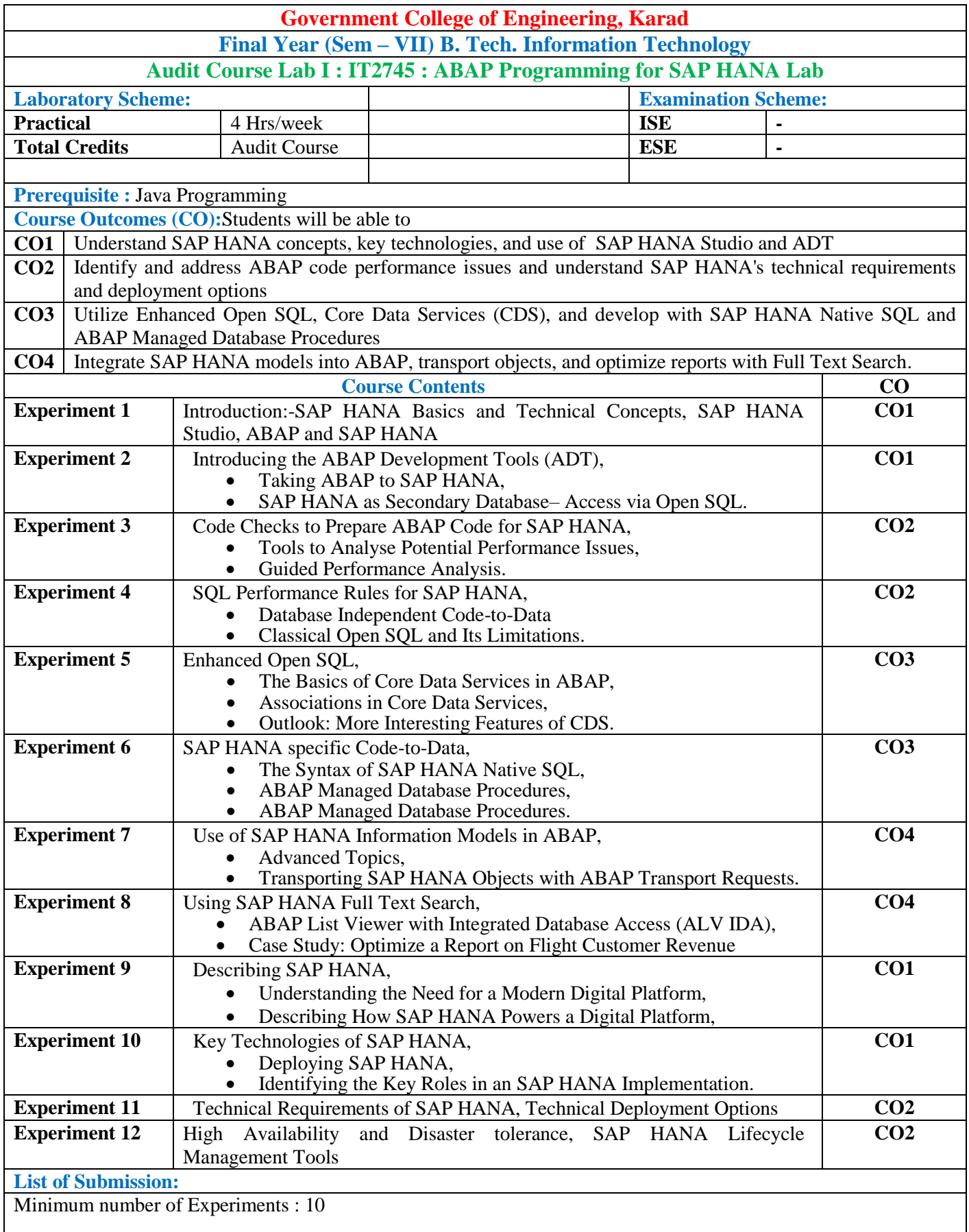

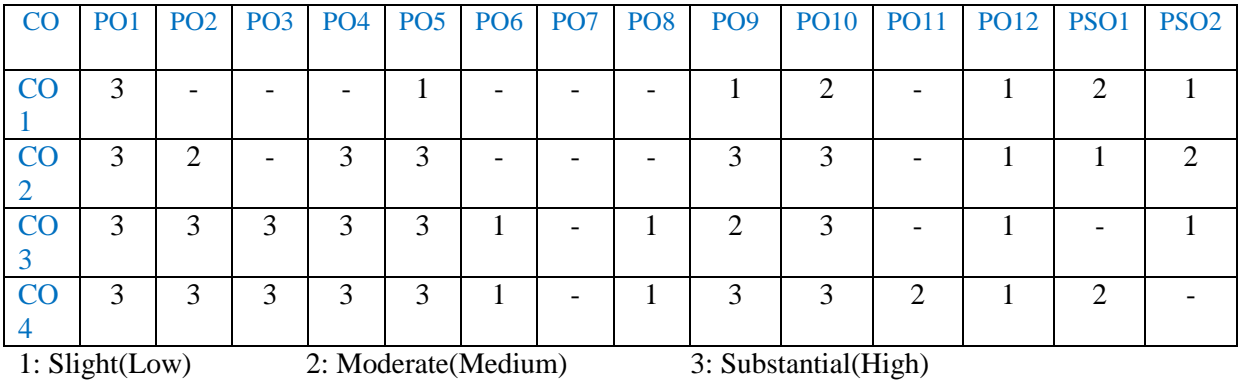

Assessment Guideline: Course coordinator will decide the suitable assessment method for internal evaluation for the course completion

\*Note: Provide detailed feedback on each experiment and overall performance, focusing on:

- Technical skills and proficiency.
- Creativity and problem-solving abilities.
- Communication and presentation skills.
- Collaboration and peer review contributions.

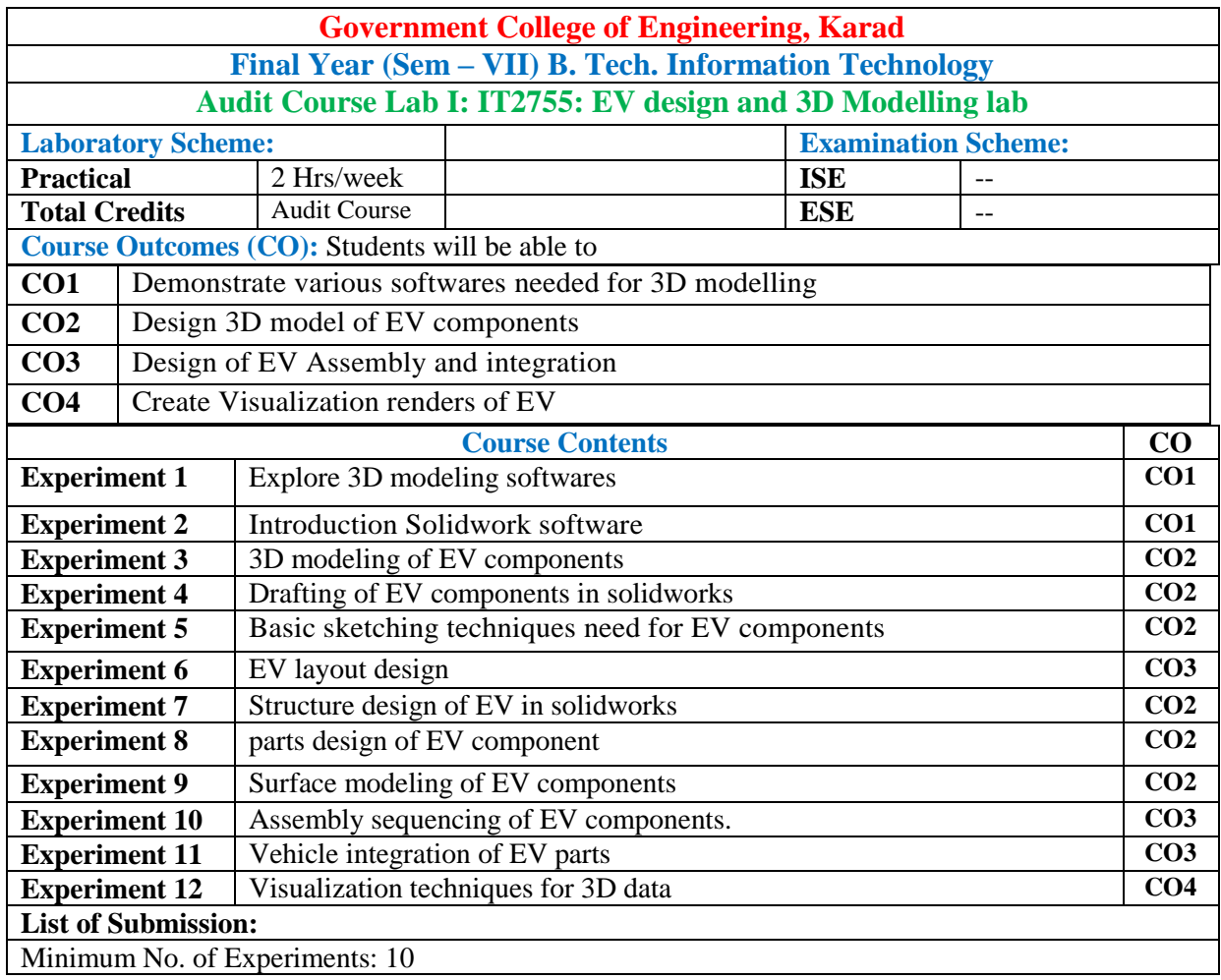

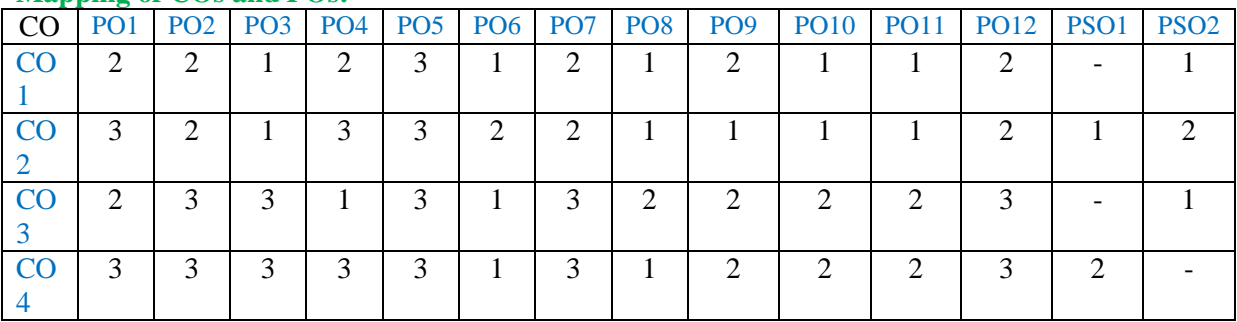

1: Slight (Low) 2: Moderate (Medium) 3: Substantial (High)

Assessment Guideline: Course coordinator will decide the suitable assessment method for internal evaluation for the course completion.

\*Note: Provide detailed feedback on each experiment and overall performance, focusing on:

- Technical skills and proficiency.
- Creativity and problem-solving abilities.
- Communication and presentation skills.<br>• Collaboration and peer review contribut
- Collaboration and peer review contributions.

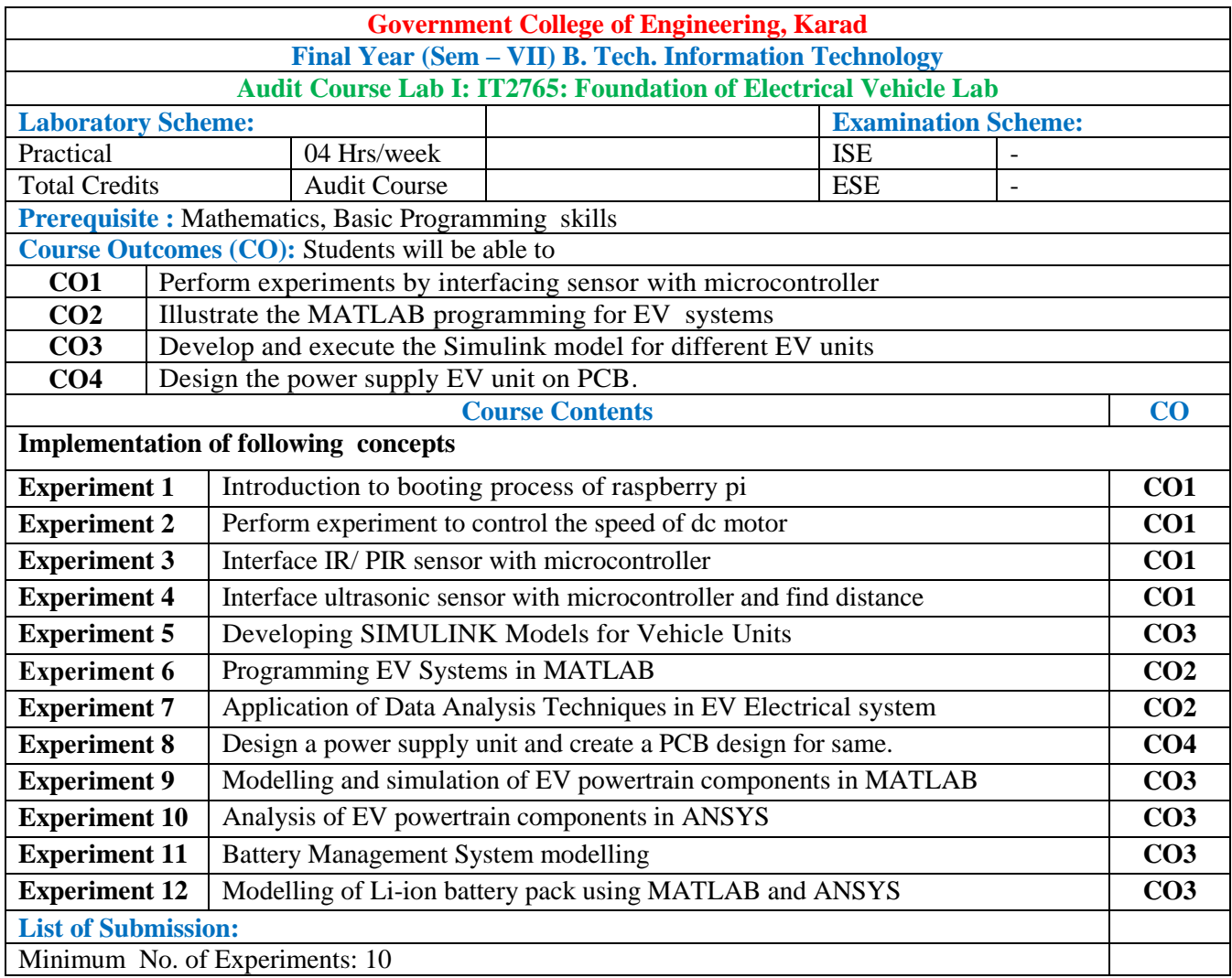

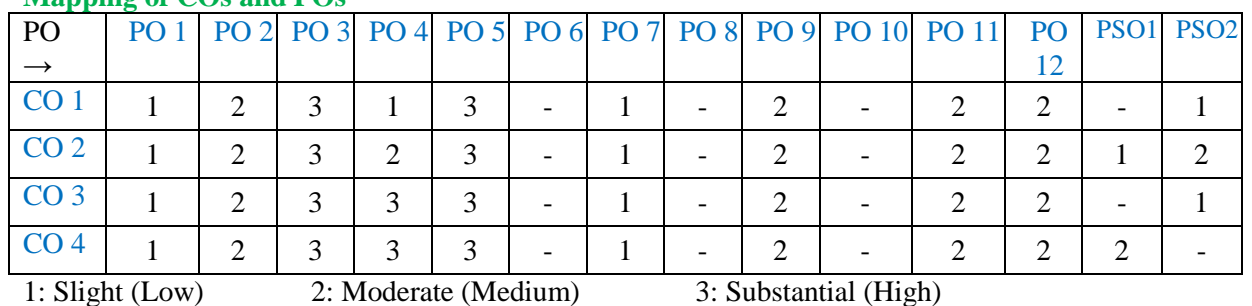

Assessment Guideline: Course coordinator will decide the suitable assessment method for internal evaluation for the course completion.

\*Note: Provide detailed feedback on each experiment and overall performance, focusing on:

- Technical skills and proficiency.
- Creativity and problem-solving abilities.
- Communication and presentation skills.
- Collaboration and peer review contributions.

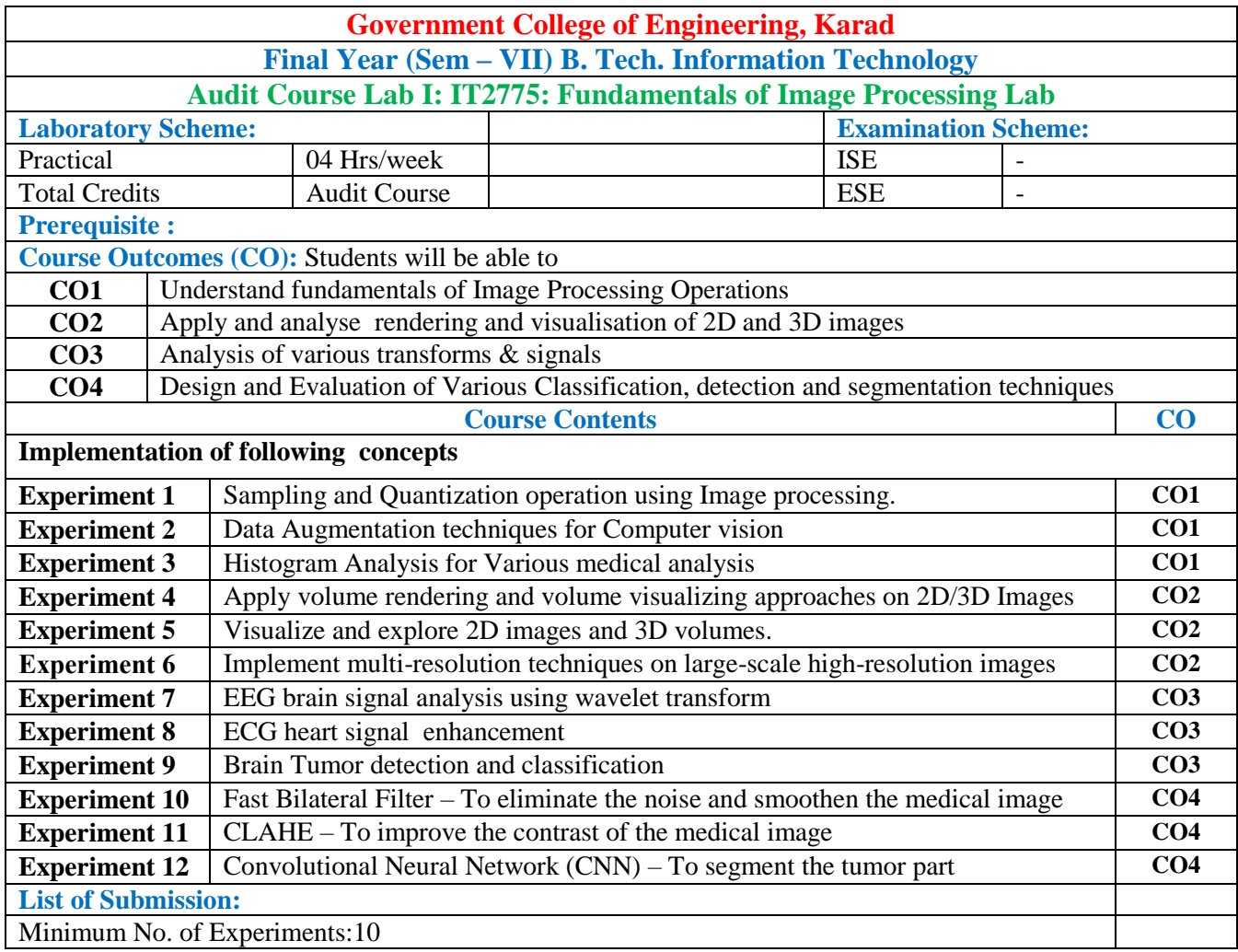

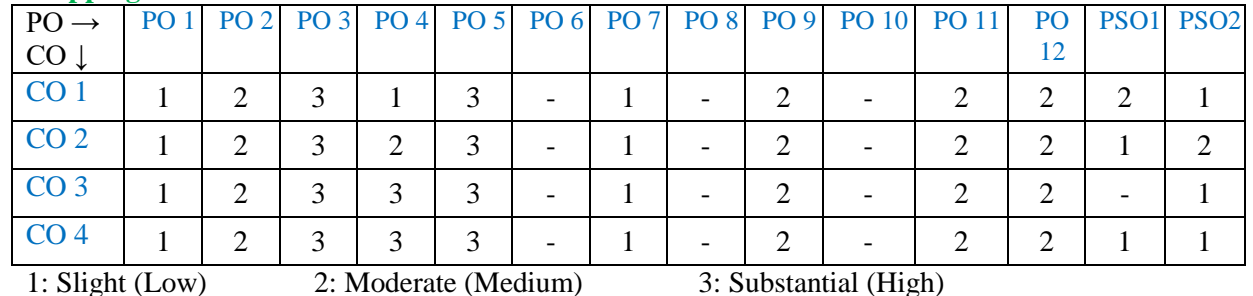

Assessment Guideline: Course coordinator will decide the suitable assessment method for internal evaluation for the course completion.

\*Note: Provide detailed feedback on each experiment and overall performance, focusing on:

- Technical skills and proficiency.
- Creativity and problem-solving abilities.
- Communication and presentation skills.
- Collaboration and peer review contributions.
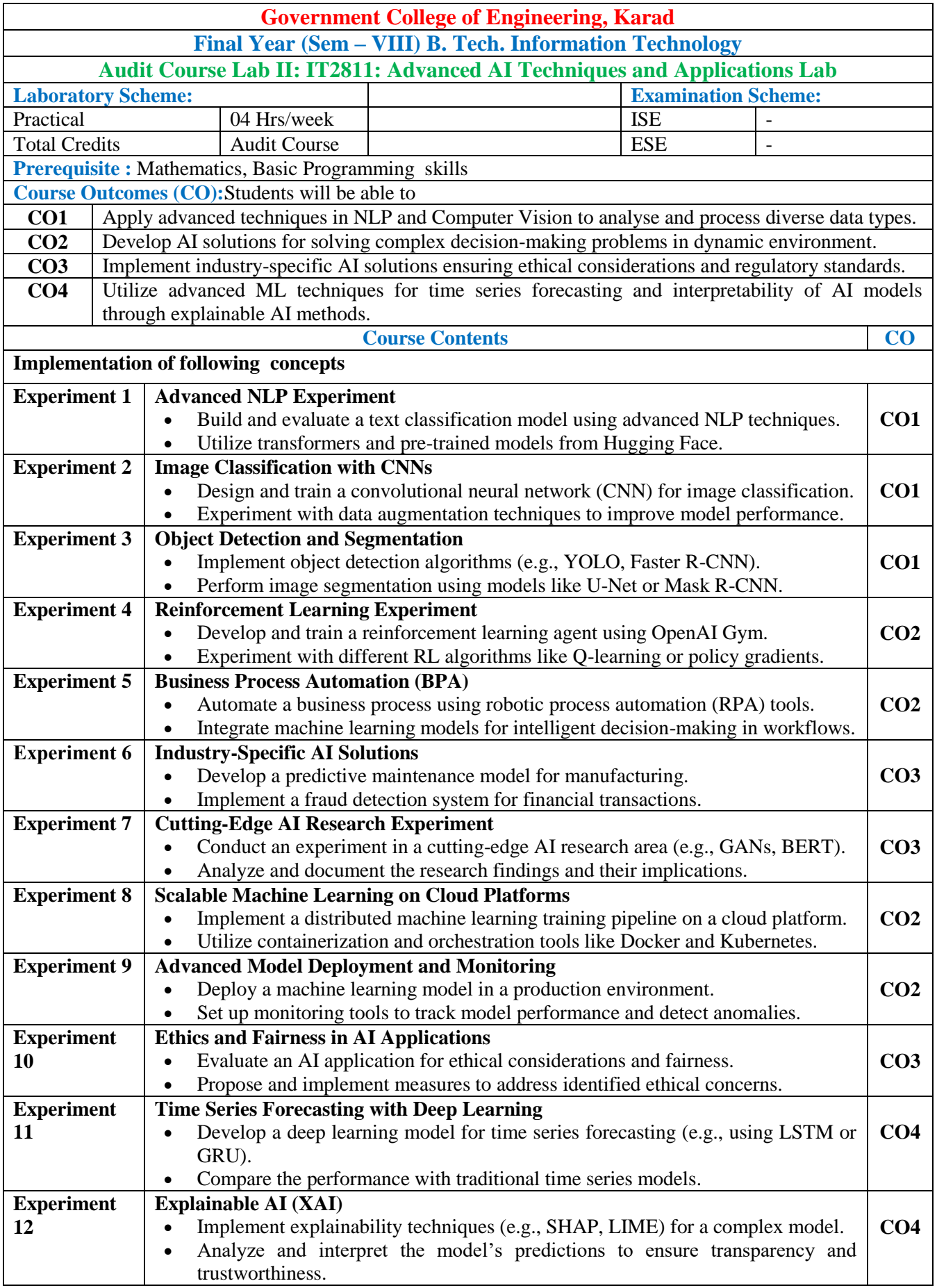

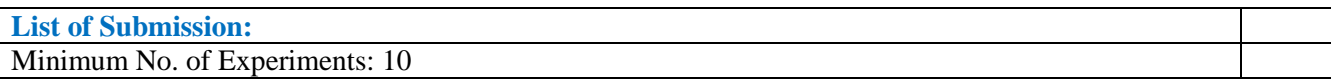

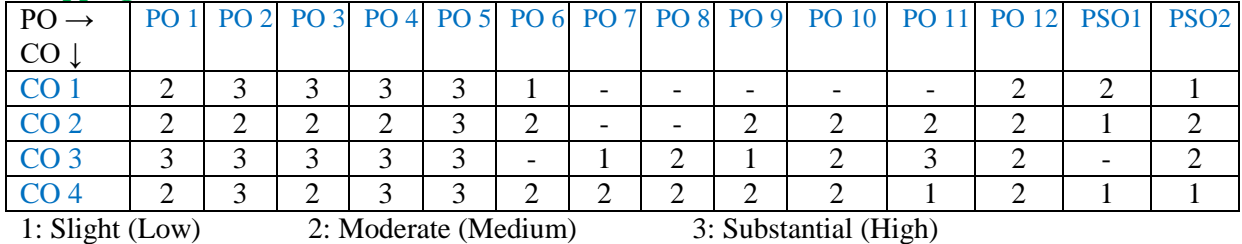

Assessment Guideline: Course coordinator will decide the suitable assessment method for internal evaluation for the course completion.

\*Note: Provide detailed feedback on each experiment and overall performance, focusing on:

- Technical skills and proficiency.
- Creativity and problem-solving abilities.
- Communication and presentation skills.
- Collaboration and peer review contributions.

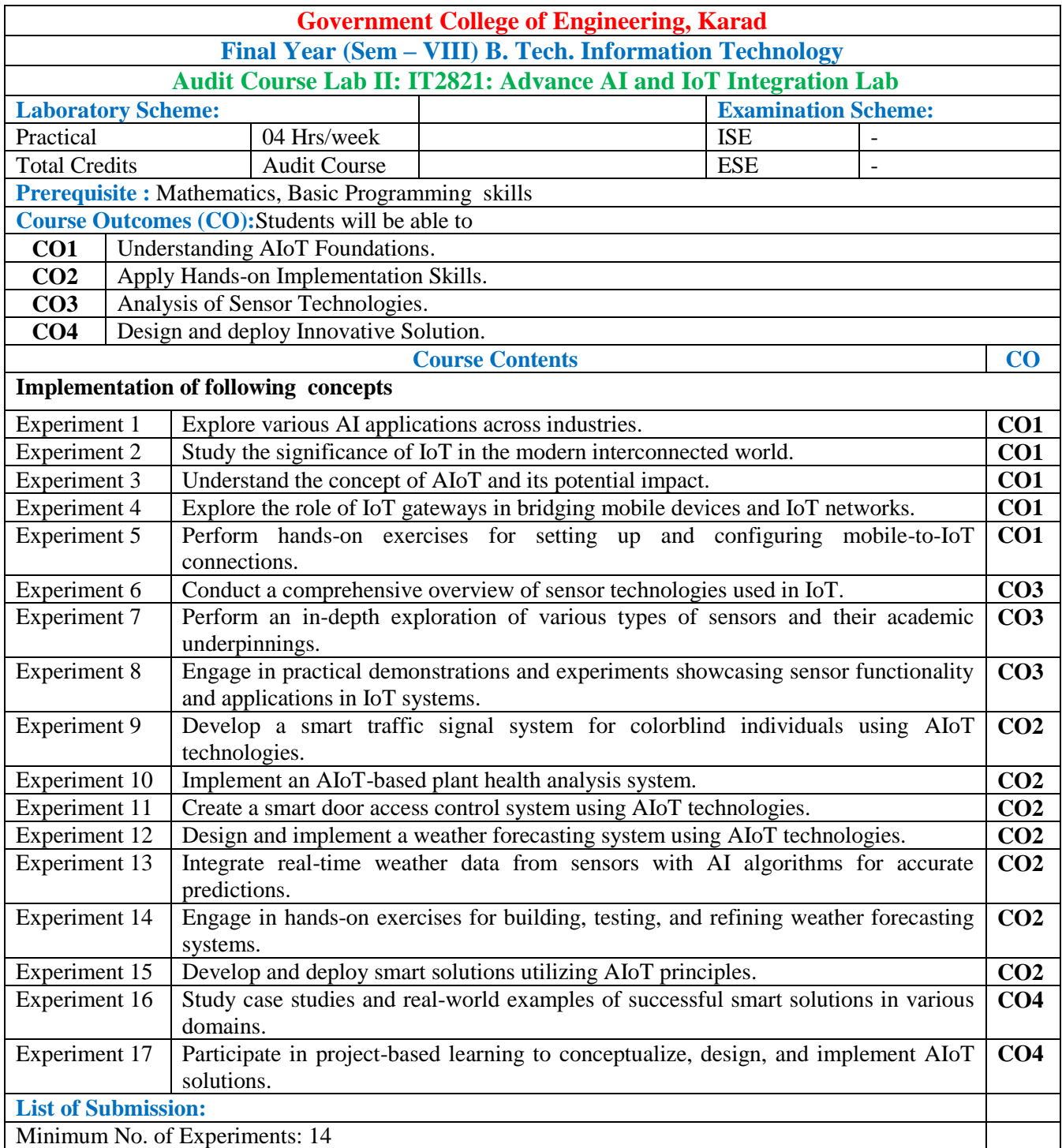

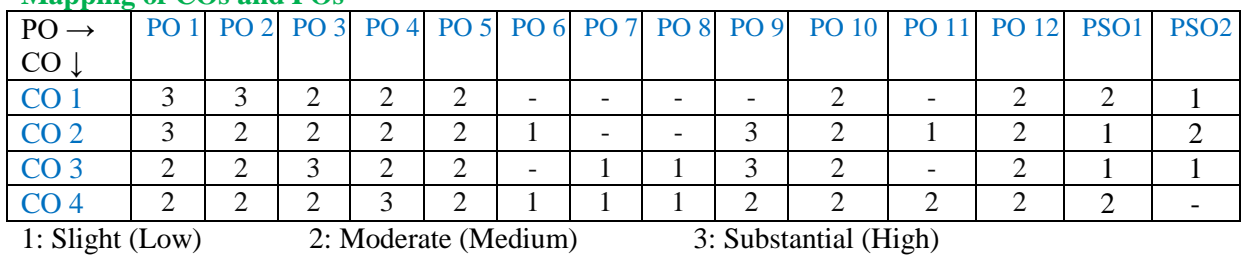

Assessment Guideline: Course coordinator will decide the suitable assessment method for internal evaluation

for the course completion

\*Note: Provide detailed feedback on each experiment and overall performance, focusing on:

- Technical skills and proficiency.
- Creativity and problem-solving abilities.
- Communication and presentation skills.
- Collaboration and peer review contributions.

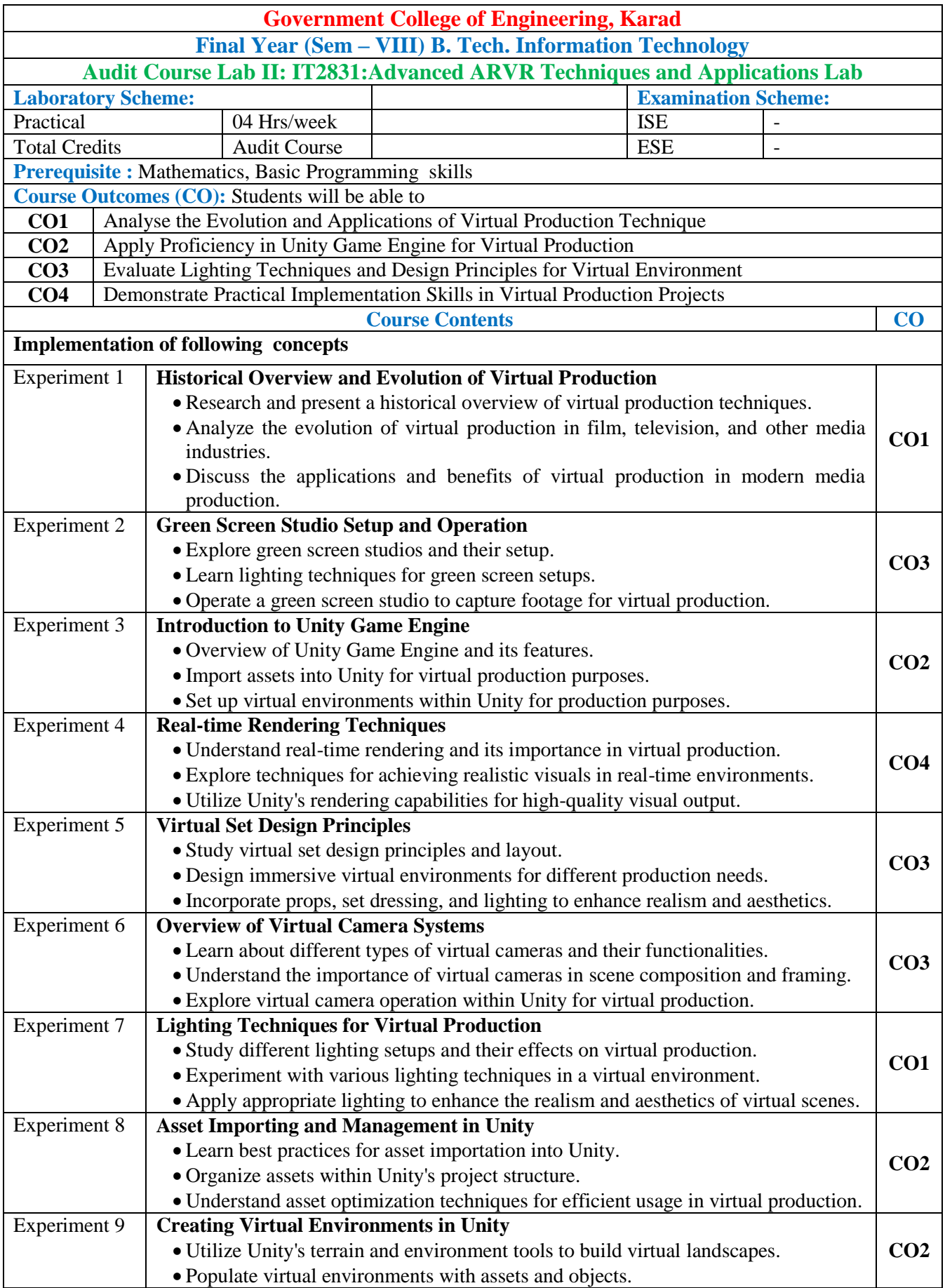

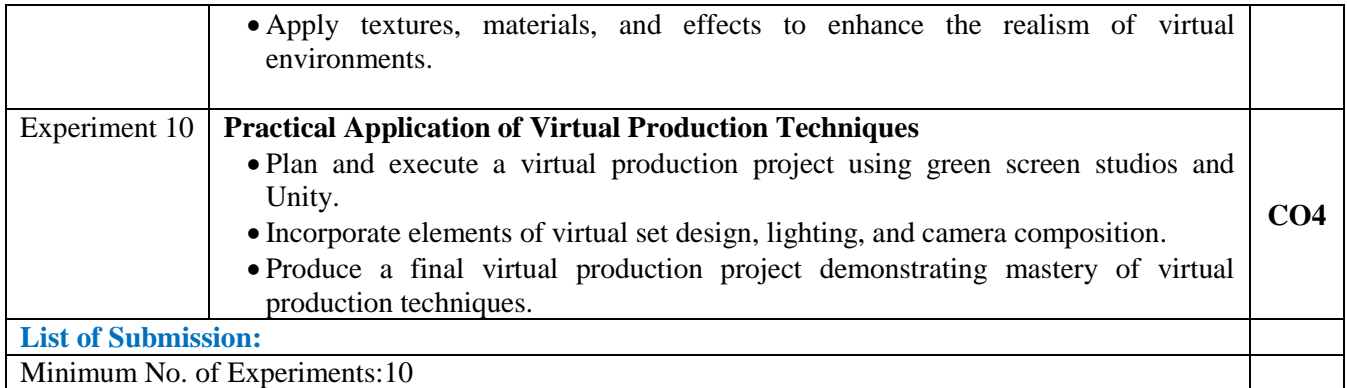

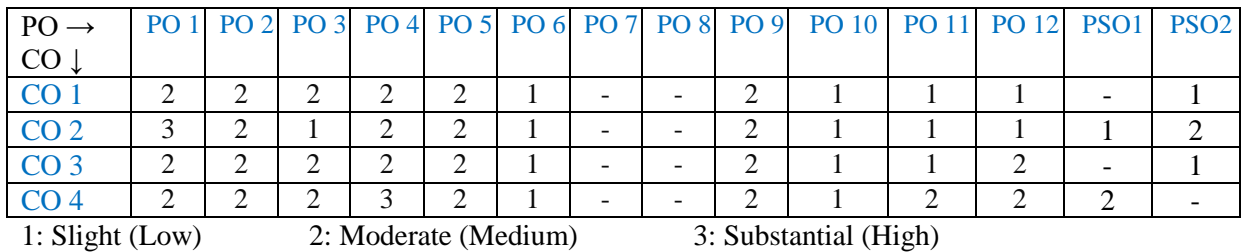

Assessment Guideline: Course coordinator will decide the suitable assessment method for internal evaluation for the course completion

\*Note: Provide detailed feedback on each experiment and overall performance, focusing on:

- Technical skills and proficiency.
- Creativity and problem-solving abilities.
- Communication and presentation skills.
- Collaboration and peer review contributions.

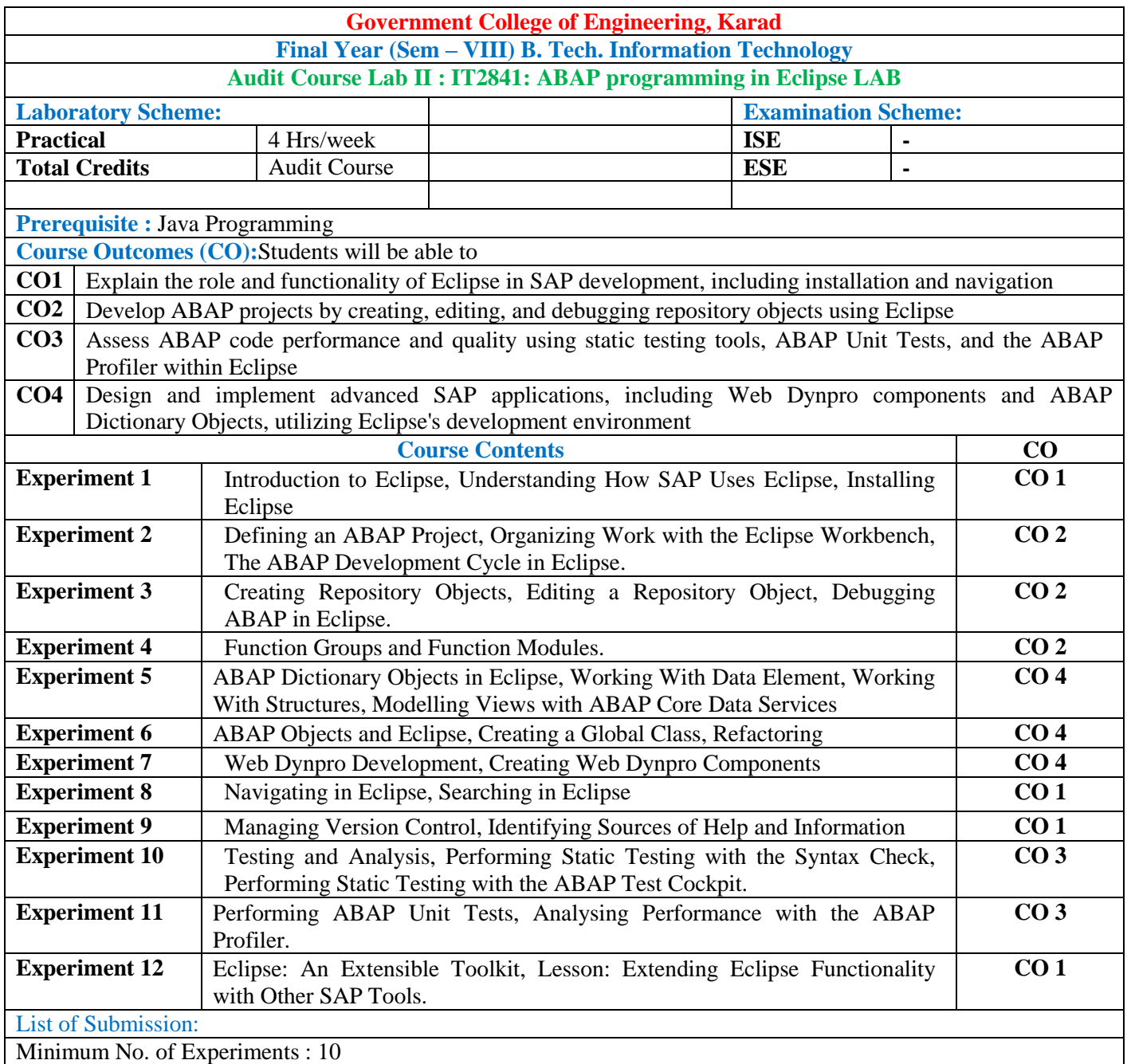

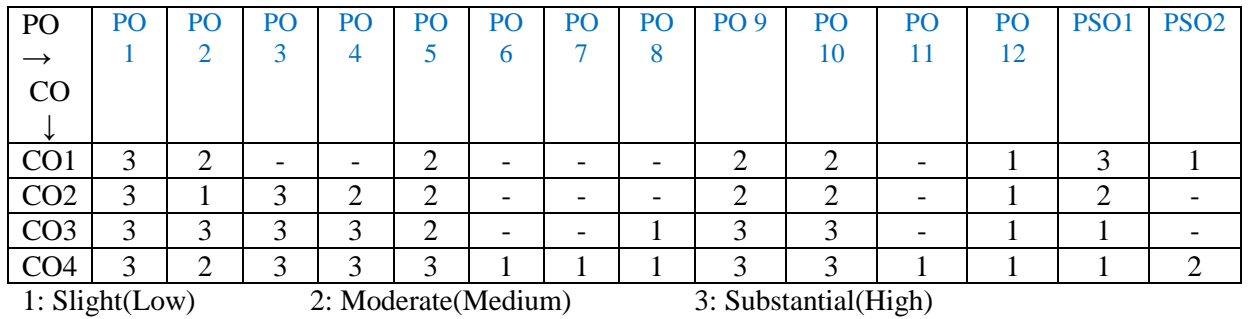

Assessment Guideline: Course coordinator will decide the suitable assessment method for internal evaluation for

the course completion

\*Note: Provide detailed feedback on each experiment and overall performance, focusing on:

- Technical skills and proficiency.
- Creativity and problem-solving abilities.
- Communication and presentation skills.
- Collaboration and peer review contributions.

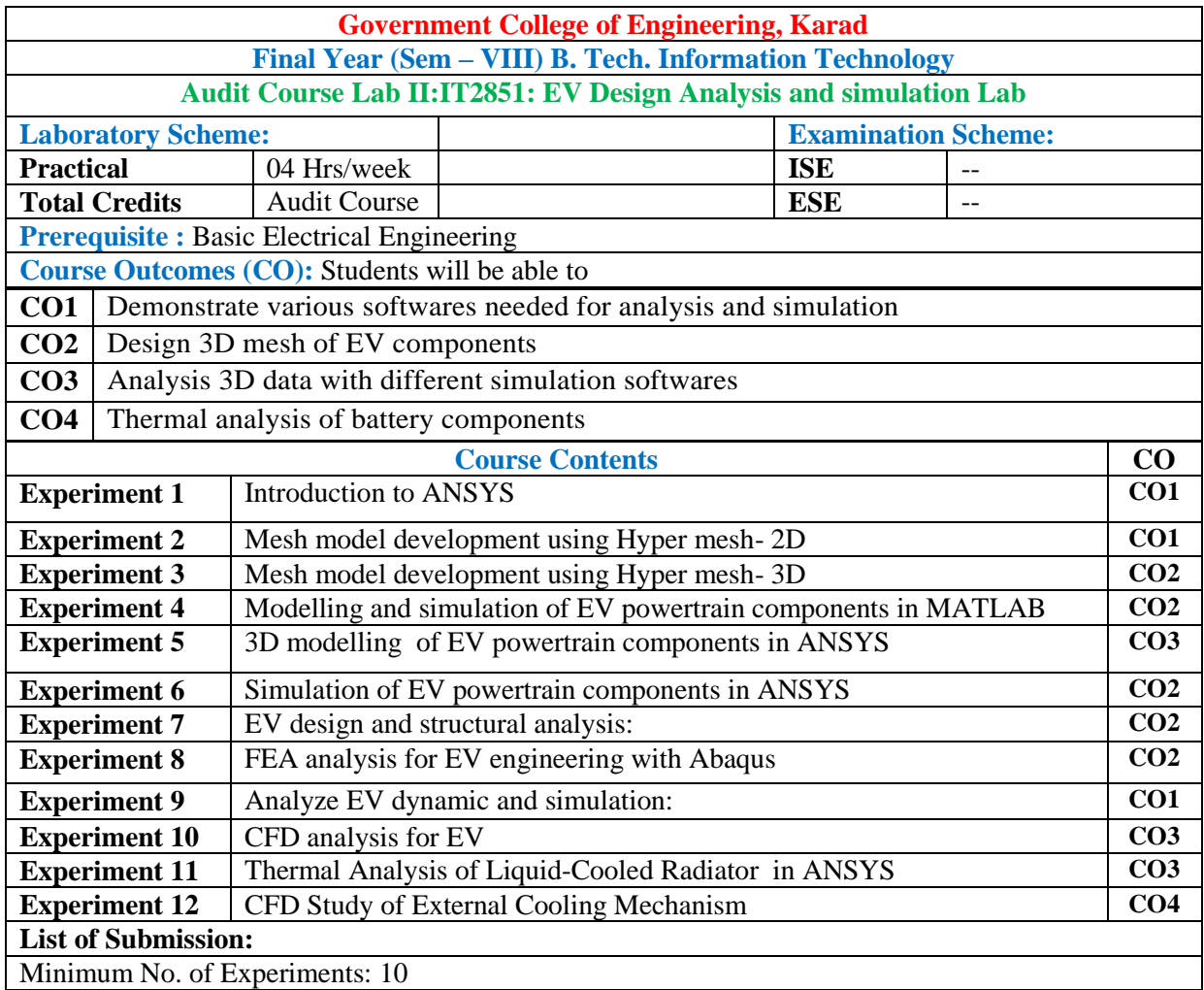

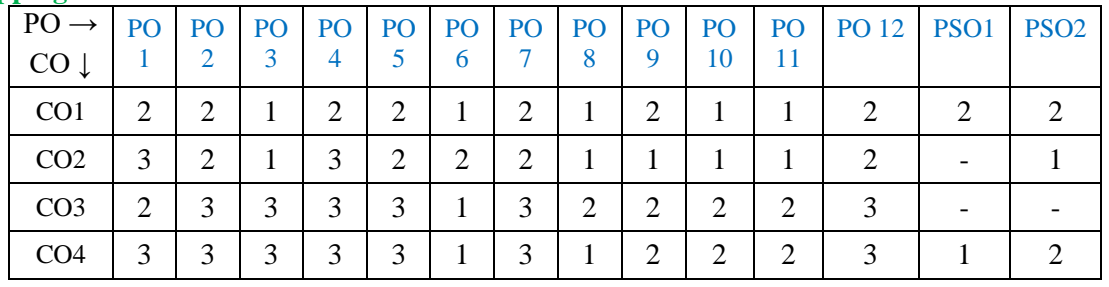

1: Slight (Low) 2: Moderate (Medium) 3: Substantial (High)

Assessment Guideline: Course coordinator will decide the suitable assessment method for internal evaluation for

the course completion

\*Note: Provide detailed feedback on each experiment and overall performance, focusing on:

- Technical skills and proficiency.
- Creativity and problem-solving abilities.
- Communication and presentation skills.
- Collaboration and peer review contributions.

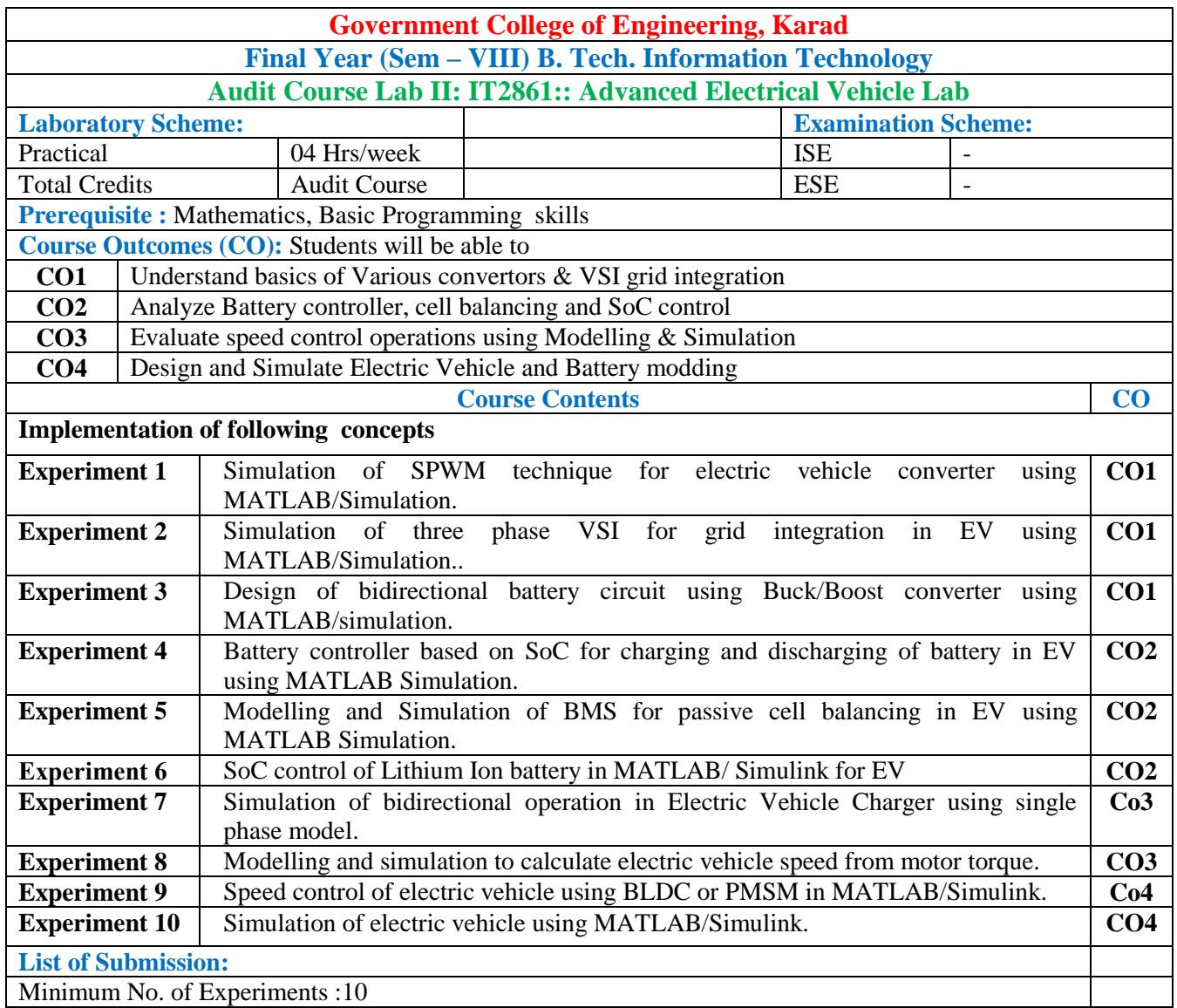

# $M \cdot SO_2$  and POs

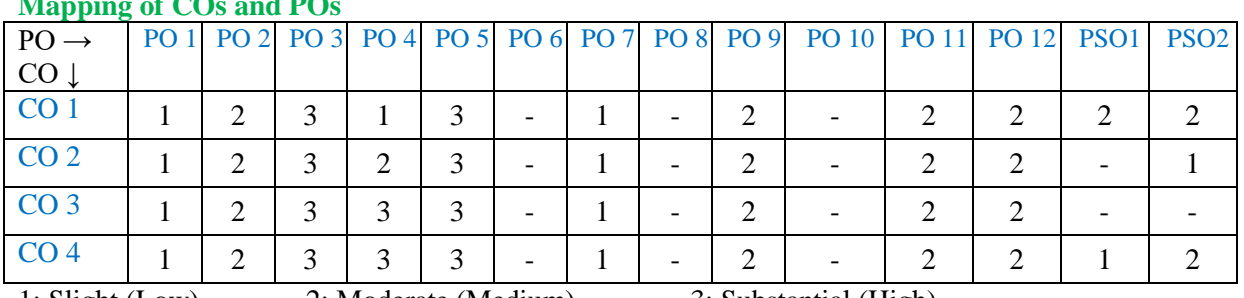

1: Slight (Low) 2: Moderate (Medium) 3: Substantial (High)

Assessment Guideline: Course coordinator will decide the suitable assessment method for internal evaluation for

#### the course completion

\*Note: Provide detailed feedback on each experiment and overall performance, focusing on:

- Technical skills and proficiency.
- Creativity and problem-solving abilities.
- Communication and presentation skills.
- Collaboration and peer review contributions.

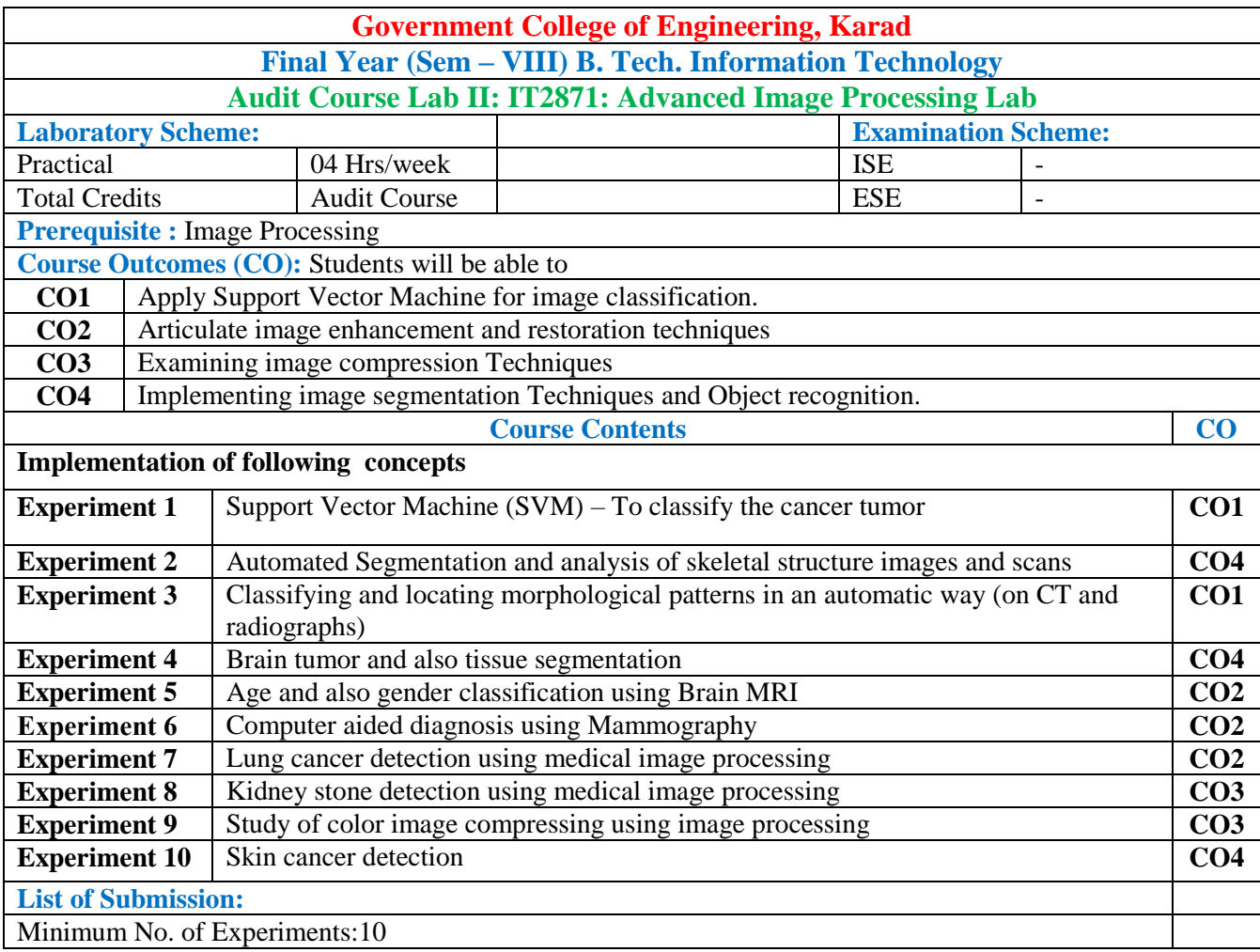

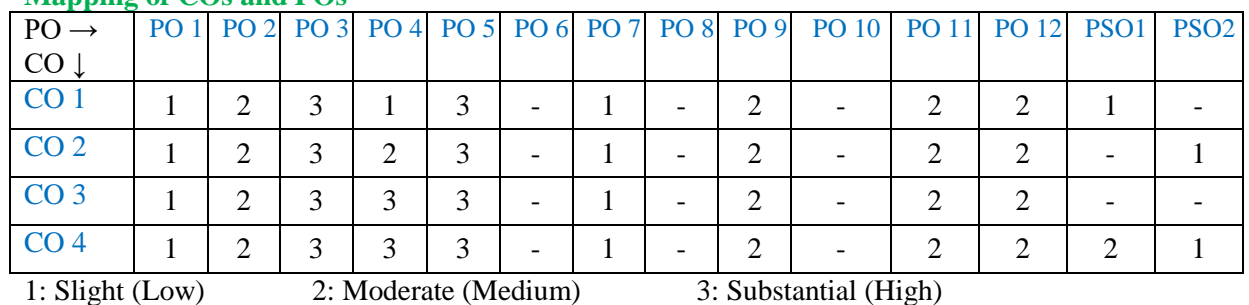

Assessment Guideline: Course coordinator will decide the suitable assessment method for internal evaluation for the course completion

\*Note: Provide detailed feedback on each experiment and overall performance, focusing on:

- Technical skills and proficiency.
- Creativity and problem-solving abilities.
- Communication and presentation skills.
- Collaboration and peer review contributions.